### **ПРЕДИСЛОВИЕ**

Русское географическое общество было основано в Санкт-Петербурге в августе 1845 года лучшими представителями российских ученых, государственных деятелей, военных и флотских офицеров. Они ставили перед собой задачу сбора и распространения правдивых, научных сведений о природе России и других стран, а также об обычаях, верованиях, культуре и хозяйстве населяющих Землю народов. Эта задача была порождена не абстрактным, оторванным от жизни любопытством, а заботой об укреплении российской государственности и увеличении благосостояния граждан страны.

Исследования в Центре Азии были изначальным приоритетом для Общества. Это, естественно, объясняется положением России и в Европе, и в Азии. Русь и Восток имели давнюю историю взаимовыгодных связей от времен Великого Шелкового пути и Афанасия Никитина до Нового времени, отраженного в знаменитых словах М. В. Ломоносова о том, что «Российское могущество прирастать будет Сибирью и Северным океаном и достигнет до главных поселений европейских в Азии и в Америке».

В XIX в. для всей европейской цивилизации «Крыша Мира», центральные горные поднятия Евразии оставались и terra incognita, и ареной Большой Игры за интересы и сферы влияния России, Британии, Китая. Остроту противостоянию добавляли экстремально суровые условия внутриконтинентальных высокогорий и пустынь, а также архаичные, но очень сложные для европейцев обычаи и традиции древних центральноазиатских этносов. В таких обстоятельствах выжить и донести до соотечественников результаты путешествий могли только самые подготовленные, мужественные и целеустремленные исследователи, настоящие первооткрыватели.

Русское географическое общество гордится тем, что среди таких рыцарей географии, навсегда ставших эталонами для подражания другим путешественникам, находятся всемирно известные действительные члены Общества П.А. Чихачев, П.П. Семенов-Тян-Шанский, Н.М. Пржевальский, Ч. Ч. Валиханов, М. В. Певцов, Г. Н. Потанин, Г. Е. Грум-Гржимайло.

В ряду путешественников-первопроходцев особое положение занимает русский офицер Бронислав Людвигович Громбчевский. Его известность и авторитет как знатока географии, этнографии и военнополитических особенностей Туркестанского края и пространств к югу от Памира в дореволюционной России были неоспоримы. Только идеологические и политические мотивы были причиной замалчивания значимости исследований Б. Л. Громбчевского в советский период. Однако в Архиве Русского географического общества тщательно сохранялись его дневниковые записи и фотографии, сделанные в отчаянных и переполненных приключениями путешествиях. Многие фонды Б. Л. Громбчевского до последнего времени оставались известными только узкому кругу исследователей-специалистов.

Б. Л. Громбчевский родился 15 января 1855 г. в польской дворянской семье в Ковенской губернии. Хотя его отец как участник Польского восстания 1863 г. был выслан в Сибирь, Б. Л. Громбчевский после классической гимназии в Варшаве и незаконченного курса Горного института в Санкт-Петербурге выбрал жизненный путь офицера Русской армии и всю жизнь оставался верен своему призванию.

Б. Л. Громбчевский мог бы стать столичным гвардейским офицером, поступив в 1873 г. в Лейб-Гвардии Кексгольмский гренадерский полк. Однако, после подготовки в Варшавском пехотном училище на звание прапорщика, он в 1876 г. перевелся в 14-й Туркестанский линейный батальон. Чуть позже выдающиеся способности Б. Л. Громбчевского привели его на службу в штаб Туркестанского военного округа. Уже в этом качестве он принял участие в Алайском походе, что стало для него бесценным опытом.

Б. Л. Громбчевский легко овладевал как естественными и математическими науками, так и гуманитарными и лингвистическими знаниями. Когда в 1880 г. он служил по военно-народному управлению помощником начальника Маргеланского уезда, то легко изучил узбекский, таджикский и персидский языки. Также просто в 1887 г. в промежутке между экспедициями Б.Л. Громбчевский закончил астрономический факультет Санкт-Петербургского университета. Астрономическая практика в Пулковской обсерватории была необходима ему для геодезических измерений в Средней и Центральной Азии. Карьерный рост Б.Л. Громбчевского соответствовал его талантам. В тридцатилетнем возрасте он уже был старшим чиновником по особым поручениям, штабс-капитаном, в 1893 г., не достигнув сорокалетия, был произведен в полковники, а в 1900 г. — в генерал-майоры. С 1903 г. и до отставки в чине генерал-лейтенанта в пятидесятилетнем возрасте был Астраханским губернатором и наказным атаманом Астраханского казачьего войска. Да и позднее деятельная натура Б. Л. Громбчевского была востребована в разных местах, например, в 1908–1909 г. в качестве представителя русского «Красного Креста» в Марокко во время восстания против испанских и французских войск. Б.А. Громбчевский принял участие и в Белом движении после Октябрьского переворота и в 1920 г. вынужден был покинуть Россию. Финал жизни застал его в Варшаве, где он до лета

1926 г. работал в Государственном институте метеорологии, преподавал географию в Военной Академии и писал воспоминания о путешествиях в Средней Азии. Именно эти изданные на польском языке книги оставались долгое время основным источником сведений о предпринятых Б.Л. Громбчевским экспедициях.

Как исследователя и путешественника-первопроходца Б.Л. Громбчевского отличают искренний и пристальный интерес к природе и людям стран Средней и Центральной Азии, а также готовность к риску и преодолению трудностей наравне с рядовыми казаками и солдатами. Большинство походов осуществлялось им в составе малых полевых отрядов из полдюжины или около того спутников со сменными лошадьми. Действовать приходилось на свой страх и риск, подчеркивая неофициальный характер миссий, проводимых часто на средства Русского географического общества и свои собственные, якобы по личной инициативе и в свободное от службы время. Помощь ждать было не откуда, что использовали недруги, заманивавшие Б. Л. Громбчевского с соратниками в ловушки на безжизненных и заснеженных высокогорных перевалах и плато. Но судьба позволила Б.Л. Громбчевскому избежать трагедий и сделать уникальные наблюдения, до сих пор представляющие отнюдь не только исторический интерес.

Впервые в 1885 г. Б.Л. Громбчевский с целью проверки границы с Китаем обследовал Кашгар и пограничные районы Тянь-Шаня, в 1886 г. - Центральный Тянь-Шань и бассейн Нарына. Уже за эту экспедицию, описанную в очень ограниченно доступном издании «Отчет о поездке в Кашгар и Южную Кашгарию» (Новый Маргелан, 1887), он был награждн серебряной медалью Русского Географического общества и вошел в число известных специалистов по Туркестанскому краю.

Кульминацией экспедиционной деятельности Б.Л. Громбчевского стали походы 1888—1889 гг. по Памиру, Кафиристану, Кашмиру и Северо-Западному Тибету. Он сумел проникнуть в пределы английской Северо-Западной Индии, разведать некоторые истоки Инда. Он сделал одно из первых определений высоты вершины самого северного и второго по размерам восьмитысячника — горы Чогори в Каракоруме в 8799 м (28870 футов), что очень близко к современным оценкам высоты в 8611 м. Б. Л. Громбчевский предложил называть гору «пиком Цесаревича Николая», но сейчас она больше известна под техническим названием К2, а также Дапсанг, Годуин-Остен.

Результаты экспедиций в Кашмир были изложены Б.Л. Громбчевским в двух публикациях: «Наши интересы на Памире. Военно-политический очерк» (Новый Маргелан, 1891) и «Современное политическое положение памирских ханств и пограничной линии с Кашмиром» (Новый Маргелан, 1891). Эти брошюры печатались на правах рукописей и представляли собой секретные доклады, представленные путешественником в Николаевской академии Генерального штаба. В них рассматривались не только особенности природы и этнографии малоизученного региона, но и условия передвижения войск на стратегических направлениях вблизи британской Северо-Западной Индии, а также политические и иные взаимоотношения в региональных элитах, их связи с британской колониальной администрацией. Эта информация во многом определила политику России на среднеазиатском направлении и способствовала прочному вхождению в сферу ее влияния памирских княжеств. Чуть позже экспедиций в Кафиристан, уже в 1892 г., Б. Л. Громбчевский участвовал в Памирском военном походе полковника Ионова. В итоге за путешествия по горным районам Средней Азии он был опять заслуженно награждн Русским Географическим Обществом, теперь уже Золотой медалью.

Дневниковые записи Б. Л. Громбчевского воспроизводятся и полностью расшифровываются впервые. Они представляют собой не только уникальный первичный материал наблюдений и исследований в по-прежнему труднодоступном и относительно мало изученном регионе, сравнение которого с современной ситуацией дает возможность получения новых научных результатов. Это еще и замечательная возможность заглянуть в мир мыслей и ощущений первопроходца, почувствовать живой пульс истории. Такой пример, как исследовательский и человеческий подвиг Б. Л. Громбчевского, всегда бүдет иметь большое воспитательное значение, пропагандируя самоотверженность, преданность Родине, целеустремленность и интерес к науке, к изучению и сохранению нашей планеты. Ведь теперь, как и во времена путешествий Б.Л. Громбчевского, цель Русского географического общества состоит в консолидации сил и стремлений российского общества в деле изучения и популяризации национальной географии для реализации потенциала страны и ее граждан.

> К.В. Чистяков, вице-президент РГО, доктор географических наук

## ОТ СОСТАВИТЕЛЕЙ

Целью настоящего издания является публикация полного текста дневников двух центральноазиатских экспедиций Бронислава Людвиговича Громбчевского — в Канжут и Раскем (1888 г.) и в Дарваз, на Памир, в Раскем и Северо-Западный Тибет (1889-1890 гг.). Важность настоящей публикации определяется тем обстоятельством, что путевые дневники представляют собой последний крупный неизданный массив документов, относящийся к русским центральноазиатским путешествиям. Публикация путевых дневников Б.Л. Громбчевского это не только ввод в научный оборот важных сведений по различным отраслям знания - географии, политической истории, исторической географии и картографии, этнографии и др. наукам, но и дань памяти трудам и заслугам Бронислава Людвиговича Громбчевского и всех русских исследователей Центральной Азии, как известным руководителям экспедиций, так и менее известным рядовым экспедиционным труженикам - военным топографам, казакам, гражданским специалистам.

Подробно о судьбе дневников Б.Л. Громбчевского будет сказано во вступительной статье. Основу публикации составляют два экспедиционных дневника Б. Л. Громбчевского, хранящиеся в настоящее время в фондах Научного архива Русского географического общества в Санкт-Петербурге.

«Дневник экспедиции в Канджут и Раскем в 1888 г.» (фонд 45, опись 1,  $N_2$  2) представляет собой машинописную копию с интенсивной правкой автора. Текст напечатан синим цветом, авторская правка чернилами черного цвета, титульный лист и обложка отсутствуют. Всего в рукописи 260 листов одинакового формата (26,0 × 22,0 см), на обороте листов — печать архива, бумага светло-серого цвета. В рукописи использовалась сквозная пагинация в двух вариантах: первый, с использованием нумератора, с проставлением номера листа в верхнем правом углу; второй — от руки карандашом также в верхнем правом углу листа. Первый вариант пагинации автором аннулирован, очевидно изза сбоя (начиная с листа 33 имеется по несколько номеров, часть из них зачеркнута). В рукописи оставлен второй вариант пагинации, как основной. Рукопись незакончена, в ней отсутствуют один два листа (исходя из конечных дат и описываемых событий). Последний лист рукописи с дефектами и незначительной утратой текста в верхнем поле страницы, не влияющим на чтение текста.

Обработка дневника, как следует из записи от руки в левом верхнем углу первого листа рукописи, была завершена («начисто переписана») 18 марта 1889 г. Там же содержится запись о том, что даты используются по старому стилю. Хронологически дневник охватывает период с 12 июля по 15 ноября 1888 г. Для датировки записей используются арабские цифры, даты по новому стилю часто дублируются с указанием дат по старому стилю. В датировку входит указание дня недели.

«Дневник экспедиции в Дарваз, на Памиры, в Раскем и Северо-Западный Тибет. 1889—1890 гг.» (фонд 45, опись 1, № 6) представляет собой рукописную обработанную версию оригинального экспедиционного дневника Б.Л. Громбчевского. Всего в рукописи 925 л. одинакового формата (36,0 × 22,0 см). Рукопись без обложки и титульного листа, бумага светло-серого цвета, разлинованная, записи сделаны с использованием чернил черного цвета красивым легкочитаемым почерком. В рукописи используется сквозная пагинация, номер страницы указан карандашем в правом верхнем углу. Рукопись незакончена, в ней отсутствуют один - два листа (исходя из конечных дат и описываемых событий).

Обработка дневника по поручению Б. Л. Громбчевского была осуществлена корнетом Ф. Ю. Криндачем в период с середины января по апрель 1896 г. Способ датировки записей повторяет дневник экспедиции 1888 г. Хронологически дневник охватывает два периода: движение Громбчевского к исходному пункту экспедиции (Черниговская губерния — Новый Маргелан, 15 апреля — 20 мая 1889 г.) и собственно экспедиционный период с 4 июня 1889 г. по 11 октября 1890 г. Дневник предваряет краткая запись об истории организации экспедиции, ее целях, задачах и маршруте.

К стилистическим особенностям обоих дневников следует отнести наличие в записях сведений о событиях экспедиционного дня, показаний научных приборов (температуры воздуха, давления), личных впечатлений и размышлений. Иногда последовательность дневниковой записи может быть нарушена записью событий, относящихся к предыдущим дням экспедиции, очевидно, с целью не упустить из памяти то, или иное событие. Иногда в дневниковую запись вносился дополнительный справочный материал, полученный в пути при распросах местного населения или от канджутцев, следовавших с Б. Л. Громбчевским на обратном пути экспедиции, как это было в случае с экспедицией 1888 г.

Особенностью стиля путевого дневника экспедиции 1888 г. является наличие многочисленных рукописных автографических правок, относящихся, преимущественно, к дополнениям в тексте, уточнениям имен собственных и топонимов и расшифровке значений топонимов. Последнее относится в основном к тюркоязычной топонимике, и в меньшей степени к топононимам, имеющим в своей основе лексику памирских языков. Другой особенностью стиля рукописи является многовариантность в использовании имен личных и топонимов. С целью унификации имен личных и топонимов при публикации был использован способ инвариантности. При публикации топонимы полностью соответствует авторской версии, за исключением использования знака дефиса в двусложных и более названиях, что более соответствует традиции того времени, закрепленной в русской географической литературе и картографии. Перевод топонимов на русский язык, сделанный автором, в виде рукописной надписи над топонимами в печатном тексте, помещается следом за ними в круглых скобках и кавычках. В некоторых случаях не совсем точные переводы уточнены составителями и оговорены в примечаниях к тексту.

Рукописный текст обработанного экспедиционного дневника экспедиции 1889-1890 гг. не содержит автографических правок Б.Л. Громбчевского. В тексте имеются редкие примечания, которые, с большой вероятностью, полностью повторены при обработке оригинала рукописи. Текст дневника содержит рукописную карту района р. Пяндж. В рукописи имеются несколько незаполненных мест, оставленных для последующего внесения дополнительных сведений. В тексте рукописи также встречаются пробелы в тексте, оставленные для внесения дополнительных сведений или являющиеся результатом трудностей с прочтением оригинала. Почерк Б.Л. Громбчевского достаточно сложный для чтения.

Дневники публикуются полностью без сокращений и купюр. Археографическая обработка текста дневников проведена в соответствии с «Правилами издания исторических докуметов в СССР» (М., 1990, изд. 2-е, перераб.). Встречающиеся в тексте сокращения слов, имен собственных и топонимов при публикации восстановлены в полной версии и их предположительное прочтение приводится в квадратных скобках. Дневники снабжены комментариями составителей применительно к тексту (Прим. сост.), собственные комментарии и примечания автора указываются отдельно (Прим. док.). Сокращенные слова дополняются без скобок в случаях, не имеющих других толкований, кроме предложенного составителями. Отдельные пропущенные в тексте предлоги или слова приводятся составителями в квадратных скобках. Орфография и пунктуация текста за небольшим исключением воспроизведены по оригиналу.

Коллектив составителей посвящает свой труд светлой памяти Сергея Григорьевича Кляшторного (1928—2014), выдающегося русского тюрколога и исследователя Центральной Азии.

> М. К. Басханов, доктор исторических наук, А.А. Колесников, доктор исторических наук, профессор, М. Ф. Матвеева, руководитель Архивной службы РГО

# К ПОСЛЕДНЕМУ ПЕРЕВАЛУ: ЖИЗНЬ И СТРАНСТВИЯ БРОНИСЛАВА ГРОМБЧЕВСКОГО

Я так много раз в жизни стоял лицом к лицу со смертью, так часто искал нервных потрясений и опасностей... Б. Л. Громбчевский

В истории русского географического изучения Центральной Азии видное место принадлежит Брониславу Людвиговичу Громбчевскому. За пять лет, с 1885 по 1890 г., он совершил три экспедиции в Восточный Туркестан, Памир, Канджут (Хунзу) и Северо-Западный Тибет. Эти экспедиции принесли Б. Л. Громбчевскому широкую известность, выдвинули его имя в число знаменитых путешественников и исследователей Центральной Азии.

Публикация экспедиционных дневников Б. Л. Громбчевского - этапное событие в деле изучения истории русских географических открытий и исследований в Центральной Азии. Этой публикацией завершается ввод в научный оборот последнего крупного первоклассного источника, который пролежал «обездвиженный» на архивной полке без малого 120 лет. Несмотря на такой почтенный возраст, сведения, содержащиеся в дневниках Б. Л. Громбчевского, нельзя назвать устаревшими. Они позволяют по-новому взглянуть на историю международных отношений, изучения и картографирования Центральной Азии, на политическую историю и этнографию народов этого региона.

Публикация экспедиционных дневников Б. Л. Громбчевского важна и в том отношении, что они, являясь первоклассным археографическим источником, помогают восстановить реальные события, связанные с экспедиционным периодом жизни Громбчевского. Известные до настоящего времени исследования построены преимущественно на основе поздних воспоминаний Громбчевского, которые порой весьма существенно отличаются от сведений, зафиксированных в его экспедиционных дневниках. Некритическое использование поздних работ Громбчевского автобиографического характера часто приводит к искажению исторической реальности<sup>1</sup>.

Исследовательская деятельность Б.Л. Громбчевского была неразрывно связана с политическими событиями в Центрально-Азиатском регионе конца XIX века — англо-русским соперничеством за политическое, военное и экономическое доминирование, «памирским кризисом» и пограничным размежеванием России с Афганистаном и Китаем. Как никто из русских исследователей Центральной Азии, Громбчевский оказался втянут в события Большой игры — борьбы России и Великобритании за господство в регионе. Географические исследования Громбчевского никогда не являлись исключительно научными, они всегда имели политический подтекст, были связаны с реализацией русской внешней и оборонной политики в Центрально-Азиатском регионе.

В последние годы интерес к жизни и деятельности Б. Л. Громбчевского заметно возрос, что связано отчасти с модной ныне темой Большой игры в Азии, отчасти — с тем обстоятельством, что научное наследие русского путешественника осталось неизданным и представляет собой широкий простор для исследователей истории географического изучения Центральной Азии. Труды экспедиций русских путешественников по Центральной Азии были в основном изданы еще в императорской России и массово переизданы (с небольшими сокращениями) в советский период в конце 1940-х Государственным издательством географической литературы. Среди этих публикаций отсутствовали путешествия Б. Л. Громбчевского. Причины, по которым материалы двух экспедиций Громбчевского — 1888 г. и 1889—1890 гг. — остались неизданными в дореволюционной России, вполне объяснимы (подробнее о том, что произошло с архивом Громбчевского, мы скажем ниже). После революции обнародование материалов экспедиций Громбчевского Русским географическим обществом советского образца оказалось невозможным отчасти по инерции, а отчасти по политическим соображениям - Громбчевский в какой-то степени оказался вовлеченным в события Гражданской войны на стороне антибольшевистских сил, а позже, находясь в Польше, открыто выражал свое непризнание большевизма.

Экспедиционные отчеты Б.Л. Громбчевского сохранились в Архиве Русского географического общества в Санкт-Петербурге, они известны, и к ним открыт свободный доступ для исследователей. Значительно сложнее обстоит вопрос с изучением жизни самого Бронислава Людвиговича, где имеется немало лакун, наличие которых совсем не соответствует громкому имени путешественника. Экспедиции в Центральную Азию —

<sup>1</sup> Это, к примеру, произошло в недавно вышедшей в свет работе А.Ю. Рудницкого «Этот грозный Громбчевский... Большая игра на границах империи» (М., 2013). Обнаружив противоречия в фактах, представленных Громбчевским в поздней биографической работе, уважаемый исследователь не смог критически подойти к их оценке и предпочел поверить автору на слово, задаваясь при этом вопросом: «Можно ли предположить, что автор (Громбчевский. - М. Б.) выдумал от начала до конца целое историческое событие?» (Там же. С. 52).

лишь короткий эпизод биографии этого видного политического и государственного деятеля императорской России. При этом две стороны жизни Громбчевского - лицевая и оборотная, если можно так выразиться, - два его образа - исследователя и чиновника - резко контрастируют друг с другом. Вполне возможно, что «тени» биографии Громбчевского не поднимались «по взаимному умолчанию», чтобы не нанести имиджевого урона: в советский период — образу известного русского путешественника; а в более поздний период, в современной Польше, на родине Громбчевского, — символу «польскости», образу либерального деятеля, в течение всей своей службы в императорской России страдавшего за свои демократические убеждения.

Писать о Громбчевском-человеке гораздо труднее, чем о путешественнике. Как ни парадоксально, но исследователю биографии Громбчевского, несмотря на продолжительное время службы Бронислава Людвиговича на высших административных должностях Российской империи, довольно трудно опереться на надежные источники - архивные, печатные, нарративные и пр. Мало что дает и его биографическая работа «На службе российской», изданная в Польше незадолго до смерти автора<sup>2</sup>. Воспоминания Громбчевского относятся большей частью к другим лицам — императорской семье, российскому политическому и управленческому истеблишменту, но содержат крайне мало сведений личного характера и сглаживают острые углы отдельных эпизодов его жизни.

Громбчевский, работая в Польше над своими последними трудами, не скрывал, что взялся за их написание в условиях трудного материального положения - «в противном случае я бы остался без средств к существованию», как писал он в одном из писем к президенту британского Королевского географического общества Ф. Янгхазбанду<sup>3</sup>. Там же он отмечал, что писал больше по памяти, так как «дневники моих путешествий, письма от различных правителей Центральной Азии ко мне и пр. - все это осталось в Совдепии». Это замечание Громбчевского — чрезвычайно важный момент для исследователя биографии, поскольку указывает на тот факт, что основной археографический и источниковедческий массив сведений, относящихся к Громбчевскому, находится в России. Без обращения к кругу российских источников невозможно разрабатывать тему его биографии и научной деятельности.

Под небом Туркестана: начало военной карьеры

Бронислав Людвигович Громбчевский родился 15 января 1855 г. в Ковенской губернии (современная Литва) в потомственной дворянской семье<sup>4</sup>. По рождению был римско-католического вероисповедания. Начальное образование получил в Варшавской классической гимназии. В апреле 1873 г. поступил на военную службу вольноопределяющимся в Кексгольмский гренадерский полк, дислоцированный в Варшаве. В 1874 г. Громбчевский поступил в Варшавское пехотное юнкерское училище, в котором в 1864-1867 гг. преподавал географию поручик Н.М. Пржевальский<sup>5</sup>. Во время учебы в училище Громбчевский проявил себя с лучшей стороны, о чем свидетельствует последовательное присвоение ему званий старшего унтерофицера (январь 1875 г.) и портупей-юнкера (июль 1875 г.). В июле 1875 г. он был выпущен из училища в Кексгольмский гренадерский полк и в ноябре того же года получил звание прапорщика. В марте 1876 г. получил назначение в 14-й Туркестанский линейный батальон. С этого времени начинается «туркестанский» период деятельности Громбчевского, охватывающий без малого 20 лет.

Громбчевский прибыл в 14-й Туркестанский линейный батальон, дислоцированный в Ташкенте, в конце весны — начале лета 1876 г. Существует мнение, что он «по своей просьбе» попросился на службу в Туркестан<sup>6</sup>. Это утверждение не соответствует действительности, так как противоречит порядку прохождения службы офицерами, существовавшему в то время в Русской императорской армии. Перевод офицеров из одной части в другую был регламентированным и очень не приветствовался начальством<sup>7</sup>. Перевод прапорщика Громбчевского состоялся на основе Высочайшего приказа от 2 марта 1876 г. в связи с необходимостью пополнения офицерских

<sup>&</sup>lt;sup>2</sup> Gen. Bronisław Grąbczewski. Na służbie rosyjskiej. Fragmenty wspomnień. Warszawa, 1926.

<sup>&</sup>lt;sup>3</sup> Oriental and India Office Collections and Records in the British Library (OIOC), London, MSS, Eur F197/243.

<sup>4</sup> Биографические данные приводятся по архивному документу «Краткая запись о службе и. д. Ошского уездного начальника, числящегося по армейской пехоте подполковника Бронислава Людвиговича Громбчевского» // Российский государственный военноисторический архив (РГВИА). Ф. 400. Оп. 12. Д. 18583. Л. 48-55.

<sup>5</sup> Сведений о том, что Б.Л. Громбчевский обучался в Горном институте (СПб.), но не завершил его полный курс (Постников А. В. Схватка на «Крыше Мира»: Политики, разведчики, географы в борьбе за Памир в XIX веке. М., 2005. С. 435), послужной список не содержит.

<sup>&</sup>lt;sup>6</sup> Постников А. В. Указ. соч. С. 435.

<sup>7</sup> По существовавшему в описываемый период порядку прохождения офицерами службы, перевод офицеров из одной части в другую мог быть осуществлен только в случаях: 1) для замещения вакансий и укомплектования частей; 2) для пользы службы, по особому уважению способностей переводимого лица и 3) по просьбе переводимого офицера для совместной службы с ближайшими родственниками (отец, сын родной брат или родственники, от которых зависит его содержание).

вакансий во вновь сформированном 14-м Туркестанском линейном батальоне<sup>8</sup>.

Начало службы Громбчевского в Туркестане практически совпало с завершением завоевания Кокандского ханства. Боевые действия русских войск на территории ханства завершились к концу января 1876 г., и уже 19 февраля последовало Высочайшее повеление о включении территории бывшего Кокандского ханства в состав Российской империи с образованием отдельной административной единицы — Ферганской области в составе Туркестанского генералгубернаторства. Первым военным губернатором Ферганской области был назначен генерал-майор М. Д. Скобелев. В июле 1876 г. Громбчевский принял участие в Алайском походе, предпринятом по распоряжению командующего войсками Туркестанского военного округа генерал-адъютанта К. П. фон-Кауфмана. Целью похода было приведение в покорность киргизского населения в горных частях Ферганской области и рекогносцировка малоизвестного горного пространства до Заалайского хребта включительно. В состав экспедиционного отряда были назначены по одной роте от 2, 4, 14 и 15-го Туркестанских линейных батальонов, две роты от 1-го Туркестанского стрелкового батальона, конно-стрелковый дивизион, саперная команда и артиллерийская батарея, три сотни оренбургских и две сотни уральских казаков. Весь отряд был разделен на три колонны; Уч-Курганскую (полковник Юний), Ошскую (подполковник Гарновский), Гульчинскую (подполковник Гарднер). Для научных работ в отряд командировались Генерального штаба подполковник Л.Ф. Костенко, военный геодезист подполковник А. Р. Бонсдорф, военный топограф подполковник Л.В. Лебедев, штаб-ротмистр В.А. Коростовцев и натуралист В.Ф. Ошанин. Общее руководство действиями Алайского отряда возлагалось на генерал-майора М.Д. Скобелева.

Движение Алайского отряда в горы началось 17 июля с выступления Ошской колонны, при которой находился М.Д. Скобелев и к которой 19 июля присоединилась Гульчинская колонна. Войска с разных направлений вышли на урочище Шот (по большой караванной дороге в 40 верстах от г. Ош). Собравшееся в урочище киргизское ополчение (до 2 тыс. всадников) боя не приняло и рассеялось. В этих событиях принимали участие два офицера, которые в дальнейшем будут иметь непосредственное отношение к судьбе Б. Л. Громбчевского. Майор М. Е. Ионов командовал в Ошской колонне конно-стрелковым дивизионом и взводом ракет. Генерального штаба капитан А.Н. Куропаткин действовал во главе авангарда Гульчинской ко-

<sup>8</sup> Сформирован 08.09.1875. Приказ по Военному министерству  $N^{\circ}$  250.

лонны и в деле на урочище Лянгар, получив тяжелое пулевое ранение в руку. С обоими офицерами прапорщик Громбчевский, несомненно, встречался и общался в силу своего служебного положения в период Алайского похода — 26 июля он был назначен ординарцем к флигель-адъютанту полковнику князю Ф.К. Витгенштейну, командовавшему отрядом из двух сотен уральских казаков, взвода стрелков и взвода ракет. Встречающееся иногда в литературе упоминание о том, что Громбчевский во время Алайского похода состоял адъютантом генерала М.Д. Скобелева, не соответствует действительности. Послужной список Громбчевского не содержит об этом никаких сведений; кроме того, Скобелеву по занимаемому им рангу (командующий войсками Ферганской области, что соответствовало должности начальника пехотной дивизии) не полагался личный адъютант. Согласно действовавшему тогда положению, иметь личного адъютанта разрешалось военачальникам не ниже корпусного уровня.

К 31 июля Гульчинская колонна и отряд князя Виттенштейна в западной части Алайского хребта перешли перевал Сарык-могол и спустились в Алайскую долину. Вскоре к ней присоединились Ошская (6 августа) и Уч-Курганская (14 августа) колонны. К этому времени все киргизское кочевое население Ошского уезда было приведено к покорности. Войска оставались в долине Алая до 28 августа. За это время генерал Скобелев провел рекогносцировку близ китайской границы с целью уточнения линии границы между Китаем и бывшим Кокандским ханством, войска ускоренно разрабатывали колесный путь из Алая к Гульче через перевал Талдык. По завершении работ основные силы отряда вернулись в Фергану. Часть отряда еще оставалась на Алае до 15 сентября, производя рекогносцировки и преследуя отдельные группы мятежников.

В ходе Алайского похода состоялись работы так называемой Алайской военно-ученой экспедиции. Для русской армии это была качественно новая форма боевой деятельности, включающая наряду с военной операцией выполнение геодезических, топографических и общенаучных работ. Впервые она была опробована во время Хивинского похода русских войск, а после Алайского похода повторена в «памирских походах» и при завоевании Туркмении. Алайская военно-научная экспедиция имела важное значение для изучения географии Алая и Памира. В 1876 г. русские войска впервые вышли на ближайшие подступы к Памиру, обеспечив условия для их дальнейшего изучения. В течение экспедиции было проведено определение астрономических пунктов, произведена маршрутная съемка, собраны ботанические и зоологические коллекции. Ход работ и основные итоги Алайской военно-научной экспедиции

представлены в отчетах Генерального штаба полковника Л.Ф. Костенко, опубликованных в «Военном сборнике» и «Русском инвалиде»<sup>9</sup>.

Весьма плодотворной в Алайской военно-наүчной экспедиции явилась деятельность военных геодезистов и топографов. Подполковником Бонсдорфом осуществлены хронометрические рейсы с целью определения географических координат в Ферганской области и на Алае, всего определено 11 астрономических пунктов: Ходжент, Коканд, Маргелан, Андижан, Ош, укр. Гульча, пер. Кызыларт и др. Благодаря работам Бонсдорфа картография Ферганской и Алайской долин приобрела современные очертания. Подполковник Лебедев провел полуинструментальную съемку в 2-верстном масштабе пройденного экспедицией пространства, всего снято на Памире 3700 кв. верст. В ходе работ Алайской военно-научной экспедиции была составлена «Распросная карта Бадахшана, Шугнана, Читрала и смежной с ними части Бухарского ханства» (30 верст в дюйме).

Сразу по завершении Алайского похода капитан А.Н. Куропаткин в октябре-ноябре 1876 г. возглавил русское посольство в Кашгар к правителю Восточного Туркестана Якуб-беку. Кроме вопросов пограничного размежевания и урегулирования перекочевок киргизов Куропаткин вел сбор сведений о военно-политической обстановке в Восточном Туркестане и армии Якуб-бека. Из Курли он вышел на связь с Генерального штаба подполковником Н.М. Пржевальским, который вел сбор сведений о восточной части владений Якуб-бека. Имеется указание на то, что Громбчевский был включен в первый состав миссии А.Н. Куропаткина к Якуб-беку, которая должна была отправиться в Кашгар в мае 1876 г., но была перенесена на ноябрь в связи с ранением самого Куропаткина<sup>10</sup>. Сведение это не соответствует действительности - состав миссии капитана Куропаткина в Кашгар, утвержденный туркестанским генерал-губернатором К. П. фон-Кауфманом, не менялся и в нем Громбчевский не числился $^{11}$ .

Из Алайского похода подпоручик Громбчевский вернулся 27 сентября, что косвенно указывает на его пребывание на Алае в период работ Алайской военно-научной экспедиции. Два месяца походной жизни в боевой обстановке среди офицеров Свиты Е.И. В., Генерального штаба, военных геодезистов и топографов не могли не оказать влияния на формирование у Громбчевского интереса к экспедиционной деятельности. Молодой честолюбивый прапорщик ясно ощутил те огромные карьерные возможности, которые может дать изучение малоизвестных районов Азии. Пример успеха Н.М. Пржевальского был слишком впечатляющ и имел большое влияние на молодежь из офицерской среды того времени. Алайский поход также дал возможность Громбчевскому лично познакомиться с А.Н. Куропаткиным. Это знакомство никогда не переросло в дружественные отношения, слишком велика была разница в их служебном положении. Но это знакомство позволяло Громбчевскому в критические минуты его жизни обращаться к Куропаткину за поддержкой, и последний не отказывал в своем расположении и покровительстве. Об этой поддержке Куропаткина Громбчевский помнил всю жизнь<sup>12</sup>. В Алайском походе он впервые осознал силу и возможности личных связей, в его ментальности формировались такие поведенческие реакции, которые потом редко подводили его в бурном служебном и житейском море.

После возвращения в Ташкент Громбчевский был назначен исполняющим должность батальонного адъютанта, недолгое время находился в прикомандировании к 3-му Оренбургскому казачьему полку. 12 апреля 1877 г. Россия вступила в войну с Турцией, была объявлена частичная мобилизация, многие офицеры туркестанских войск подавали рапорты об отправке на театр войны. Среди них были и участники недавнего Алайского похода - М. Д. Скобелев, А. Н. Куропаткин, Н.И. Меллер-Закомельский, Ф.К. Витгенштейн, которые прославили себя во время Русско-турецкой войны 1877—1878 гг. Громбчевский на фронт не рвался, по своей природе он вообще был не воинственным и к административной деятельности тяготел больше, чем к службе в строю.

В 1877 г. 14-й Туркестанский линейный батальон передислоцирован в г. Маргелан, новую столицу Ферганской области. После бурно начавшейся службы в Туркестане для Громбчевского наступили серые дни армейской рутины: хозяйственные дела, канцелярская переписка, наряды и караулы. В это время он сталкивается с офицерами, перешедшими из строевых частей на службу по линии военно-народного управления Туркестанского края, и узнает от них подробности службы и связанных с ней льгот и преимуществ. Военно-народное управление было введено для управления отдельными азиатскими территориями России, на которые распространялась власть военного ведомства в лице генерал-губернаторов и военных губернаторов. Военно-народное управление было распространено преимущественно на Кавказе и в Средней Азии. Офицеры,

<sup>9</sup> Экспедиция в Алайские горы // Русский инвалид. 1876. № 206; 211; 224; 235; 239; 244; Военно-научная экспедиция на Алай и Памир // Военный сборник. 1879. № 4.

<sup>10</sup> См.: Рудницкий А. Ю. Этот грозный Громбчевский... Большая игра на границах империи. СПб., 2013. С. 41.

<sup>11</sup> См.: Куропаткин А. Н. Кашгария. Историко-географический очерк страны, ее вооруженные силы, промышленность и торговля. СПб., 1879. С. 2.

Gen. Bronisław Grąbczewski. Na służbie rosyjskiej. Fragmenty wspomnień. Warszawa, 1926. S. 144.

проходившие службу по линии военно-народного управления, занимали должности уездных начальников и их помощников, делопроизводителей и судебных приставов. Получая повышенное жалование, они имели ряд преимуществ перед строевыми офицерами в порядке чинопроизводства<sup>13</sup>. Служба эта имела, правда, и крупный недостаток — практически навсегда закрывала обратное возвращение в строй.

После Русско-турецкой войны 1877-1878 гг. значительно обострились англо-русские отношения. Ряд представителей русской военной элиты настаивал на необходимости нанесения превентивного удара по Индии. Известна в этой связи записка М. Д. Скобелева о походе на Индию. В русском Главном штабе приступили к реализации мер на случай возможного вооруженного столкновения с Великобританией в Средней Азии. В июне 1878 г. принято решение о размещении близ афганской границы крупного русского отряда, получившего название Главного Самаркандского отряда, который поддерживался специальными резервами - Амударьинским и Ферганским отрядами. В поход на Амударью в составе Главного отряда под командованием генерала Троцкого выступило 48 рот, 20 сотен, 40 орудий и 8 ракетных станков, всего около 12 500 солдат и офицеров. Развертывание летом 1878 г. группировки русских войск (заведомо недостаточной для каких-либо серьезных действий) у границ Афганистана имело целью оказание давления на Великобританию, особенно в период подготовки и работы Берлинского конгресса, который должен был зафиксировать политические итоги Русско-турецкой войны 1877-1878 гг. Громбчевский в июне 1878 г. в качестве адъютанта 14-го Туркестанского батальона (две роты) командировался в Главный отряд для действий в составе сводного батальона от 14 и 15-го Туркестанских стрелковых батальонов. 19 июля 1878 г. последовало Высочайшее распоряжение о расформировании Главного отряда и возвращении войск в места постоянной дислокации.

Для Громбчевского участие в, пусть и бутафорском, походе на Индию имело свои конкретные последствия. Антибританская атмосфера тех дней во многом способствовала формированию у него образа Великобритании как главного врага Российской империи в Центральной Азии.

Борьба с английским влиянием в Азии стала для Громбчевского своего рода *idea fix*, императивом всей его последующей деятельности в Туркестане. Только в более поздний период его службы образ Великобритании, как извечного врага «русского дела» в Азии, претерпел существенные изменения в сторону более нейтральную. Этому во многом способствовала служба Громбчевского на более космополитичном Дальнем Востоке (по сравнению с консервативным Русским Туркестаном) - частые контакты с иностранными дипломатами, военными, коммерсантами, поездки за границу.

Громбчевский применительно к его крайним имперским воззрениям на область внешней политики не представлял собой редкий человеческий тип того времени. По ту сторону «фронта» также имелось немало истинных «солдат империи», готовых до последнего вздоха отстаивать интересы Великой Британии на азиатских просторах. Почти параллельно Громбчевскому по времени, непримиримости взглядов и роду деятельности, в Британской Индии шло становление другого видного участника Большой игры в Азии, британского двойника Громбчевского -Френсиса Янгхазбанда. Встреча их произойдет несколько лет спустя после описываемых событий, в безлюдных нагорьях Высокой Азии, в разгар англо-русской борьбы за Памир.

Итак, за неполные три года службы в Туркестане у Громбчевского появилось три доминирующие склонности: к путешествиям, большой политике и административной деятельности. Эта гремучая смесь наклонностей предопределила всю его последующую судьбу.

Год 1879 г. знаменовался для Громбчевского первым успехом в его военной карьере - в марте он становится подпоручиком, а еще через месяц принимает в командование роту. Но эта перемена в служебном положении воспринята им спокойно, для себя он уже наметил новую траекторию жизни — службу по линии военно-народного управления. Для осуществления этого желания имелись все основания - он получил хороший опыт Туркестана, приобрел навыки разговорного тюркского языка, имел офицерский чин. Кроме того, в этот период шло активное формирование органов военно-народного управления в Ферганской области и имелась большая потребность в кадрах. Но, как часто бывает в таких случаях, исполнению желания помешала одна формальность. Выяснилось, что по действовавшему тогда положению 1869 г. запрещалось назначение офицеров на нестроевые должности раньше чем через 4 года службы в строю. У Громбчевского не хватало одного года, и ему не оставалось ничего лучшего, как терпеливо ждать.

В начале следующего 1880 г. Громбчевский подает рапорт командиру батальона с просьбой

<sup>13</sup> Наиболее распространенный способ чинопроизводства для офицеров военно-народного управления был за выслугу лет в предыдущем чине. Этот способ ставил строевых офицеров в неравное положение перед офицерами военно-народного управления, поскольку для первых был установлен способ чинопроизводства по старшинству на вакансии по полкам, которые не всегда имелись в наличии. Если в одних полках капитанский чин достигался на 10-11-м году службы, то в других - только на 20-22-м году. Эта случайность в получении вакансий побуждала строевых офицеров переходить на нестроевую службу, в т. ч. по линии военнонародного управления.

разрешить продолжить службу по линии военнонародного управления. Пока шло прохождение рапорта по инстанциям, Громбчевского откомандировали в распоряжение военного губернатора Ферганской области и 27 января 1880 г. допустили к исполнению должности младшего помощника начальника Исфаринского уезда - наиболее удаленного и малочисленного уезда области. Через месяц последовал его перевод на должность младшего помощника начальника Маргеланского уезда. Скорость, с которой Громбчевский поменял богом затерянную Исфару на губернский город Маргелан, дает основание предположить, что здесь не обошлось без помощи некоторых влиятельных лиц. Известно, что у Громбчевского в период службы в Маргелане сложились хорошие отношения с Маргеланским уездным начальником — полковником Виктором Юлиановичем Мединским, поляком по национальности и ревностным католиком. Окончательный перевод Громбчевского на службу по линии военнонародного управления Туркестанского генералгубернаторства состоялся на основании Высочайшего приказа от 15 июня 1880 г.

Последующие два года службы, кроме звания поручика (1881), не внесли особых изменений в размеренную жизнь Громбчевского, и в это время мало что могло указать в нем на будущего исследователя природы Центральной Азии. Круг его обязанностей в это время достаточно широк следить за делопроизводством выборных народных судов, накладывать взыскания на должностных лиц туземной администрации, контролировать работу казиев и мирабов, ловить преступников и рассматривать бесконечные жалобы на притеснения и произвол... Так продолжалось до тех пор, пока не произошло событие, формально не имеющее к Громбчевскому прямого отношения.

12 февраля 1881 г. в Санкт-Петербурге состоялось подписание «Договора между Россией и Китаем об Илийском крае», согласно которому за Россией закреплялась западная часть Илийского края, а на остальной территории восстанавливалась власть Китая. Стороны определили границы разделенных частей до черты, установленной Чугучакским протоколом<sup>14</sup>. Кроме того, обе стороны назначали комиссию, которая должна была провести разграничение между русскими Семиречьем и Ферганской областью и китайской Кашгарией. От России в комиссию вошли: генерал-майор А. Я. Фриде, заместитель командующего войсками Сырдарьинской области, генералмайор В.Ю. Мединский, помощник военного губернатора Ферганской области и председатель Ферганского областного правления, генерал-лейтенант И.Ф. Бабков, начальник штаба Западно-

В конце августа 1882 г. Громбчевский находился в приподнятом настроении: неожиданно открывались большие перспективы - 20 августа он получил предписание прибыть по служебным делам в Ташкент. Там его уже ждал генерал Мединский, осваивавший новую должность императорского полномочного комиссара. Так началась служба Громбчевского при генерале Мединском и его знакомство с основами дипломатической деятельности. Подробности службы Громбчевского в этот период не совсем известны. Можно предположить, что он в роли личного секретаря сопровождал Мединского в разъездах по китайской границе, вел переписку и чертежные работы. Мединский, не отличавшийся особым здоровьем, не любил горные поездки и офицерскому седлу предпочитал кабинетное кресло. Из своих поездок в горы он часто слал в Ташкент разного рода панические телеграммы. Приведем здесь текст одной из них, чтобы лучше понять характер непосредственного начальника Громбчевского и ту атмосферу, в которой ему приходилось работать: «Продолжительное пребывание на значительной горной высоте сильно расстроило мое здоровье и, хотя я спустился в урочище Танштар, силы ослабевают с каждым днем все больше и больше. Врача нет, положение беспомощное. Усерднейше прошу распоряжения Вашего Превосходительства о командировании немедленно ко мне врача. Независимо от отпуска средств из казны, мною ему будет уплачено еще 500 рублей. Прошу скорейшего ответа. Генералмайор Мединский. 13 июля 1883 года»<sup>15</sup>. К слову сказать, привычку ссылаться в донесениях на расстроенное здоровье и неимоверные трудности Громбчевский мог приобрести от продолжительного общения с «императорским комиссаром»<sup>16</sup>.

В период работ разграничительной комиссии Мединский, постоянно находившийся под психологическим прессингом китайских пограничных представителей, всячески затягивавших согласование пограничных пунктов, или из желания ускорить завершение делимитации границы допустил крупную

Сибирского военного округа, Генерального штаба полковник М. В. Певцов, востоковед Н. Н. Пантусов. Для выполнения возложенной задачи пограничной комиссии придавались геодезисты, топографы, переводчики, проводники и конвой. 9 марта 1882 г. по Высочайшему повелению российским императорским полномочным комиссаром для разграничения Туркестанского генералгубернаторства с Западным Китаем был назначен генерал-майор Мединский.

<sup>&</sup>lt;sup>15</sup> Центральный государственный исторический архив Республики Узбекистан (ЦГИА РУ). Ф. И-19. Д. 1041.

<sup>16</sup> Надо заметить, что и сам Громбчевский пострадал в период работ по пограничному размежеванию. Как следует из его послужного списка, он «получил разрыв наружных связок левого голеностопного сустава 9 ноября 1882 г.».

ошибку<sup>17</sup>, впоследствии ставшую причиной «сарыкольского кризиса» (1899—1901) и вызвавшую большие проблемы при разрешении «памирского вопроса». Граница с Кашгарий была определена по линии перевалов от Суяка до Уз-беля. От перевала Уз-бель генерал Мединский границу с Китаем определил по двум взаимно расходящимся направлениям: китайская граница шла на юг, а русская на юго-запад. Таким образом, между двумя расходящимися от перевала Уз-бель линиями образовалось пространство, государственная принадлежность которого не была определена. Ошибка Мединского сразу отделила, в неизвестно чьи руки, огромный треугольник, включающий в себя почти весь Памир. Этой ошибкой вскоре воспользовались китайцы, заявившие о своих правах на эту территорию. Громбчевский, хотя и состоял ближайшим помощником Мединского при пограничном размежевании, не мог, безусловно, разделить с ним ответственности за большой промах в решении пограничных дел. Участвуя в событиях «памирского кризиса» 1891-1895 гг., Громбчевский лично столкнулся с негативными последствиями ошибки пограничной делимитации, к истории которой он сам имел непосредственное отношение.

22 мая 1884 г. в Новом Маргелане генералмайор Мединский и китайский пограничный комиссар Ша подписали протокол о демаркации русско-китайской границы от перевала Бедель (хребет Кокшал-тау) до перевала Уз-бель (Северный Памир, Сарыкольский хребет)<sup>18</sup>. С окончанием работ по разграничению генерал Мединский вернулся к исполнению своих прямых обязанностей по должности помощника военного губернатора Ферганской области. Громбчевский за труды по пограничному размежеванию получил повышение на службе - 30 апреля 1885 г. он был утвержден в должности старшего помощника начальника Ошского уезда. Однако пробыл на этой должности всего шесть недель и уже 11 июня получил должность старшего чиновника особых поручений при военном губернаторе Ферганской области<sup>19</sup>. Назначение на такую ответственную должность малоизвестного поручика в глазах местной ферганской бюрократии выглядело актом противоестественным.

С этого момента в биографии Громбчевского начинается экспедиционный период, который

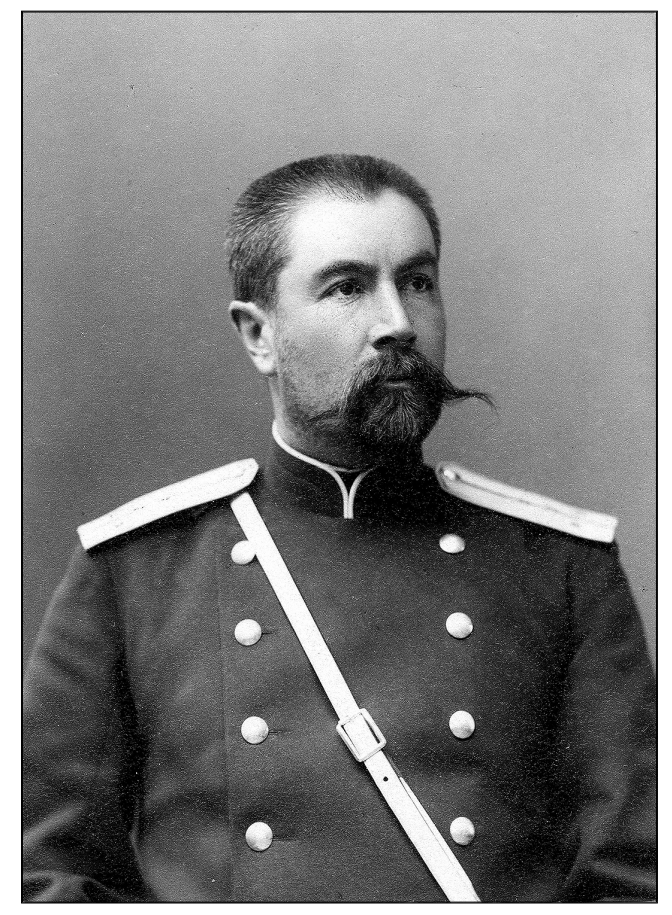

Штабс-капитан Б. Л. Громбчевский. Архив РГО. Ф. 45. Оп. 1. № 4

создаст ему имя и репутацию. Период этот был недолгим, но очень интенсивным и достаточно громким. Первая самостоятельная экспедиция Громбчевского состоялась в 1885 г. в соседнюю с Ферганой Кашгарию. В действительности это была не экспедиция в прямом смысле слова, а служебная поездка. В соответствии с Маргеланским протоколом о демаркации русско-китайской границы 1884 г. (п. 5), по взаимному согласованию сторон для ежегодного осмотра поставленных на границе знаков командировались особые чиновники, на которых возлагалась ответственность за сохранность пограничных знаков.

Поездка Громбчевского в Кашгар состоялась в период с 10 августа по 24 ноября 1885 г. В пути его сопровождали 5 казаков 6-го Оренбургского казачьего полка и два джигита личной прислуги. На расходы в поездке он получил 300 руб. «Переводчика я не взял, - сообщал в своем отчете Громбчевский, - так как лица, знающего китайский язык [в Ферганской области], не оказалось, а тюркскими наречиями я сам владею свободно. При сношении с китайцами я пользовался переводчиками китайских чиновников, причем объясняться приходилось по-тюркски»<sup>20</sup>.

<sup>&</sup>lt;sup>17</sup> По мнению специалиста по истории возникновения «памирского вопроса» Генерального штаба полковника З.И. Зайченко, действия Мединского трудно оправдать, ему «надлежало быть более настойчивым, решительным и взять на себя ответственность точного определения границы далее перевала Уз-бель». См.: Зайченко З. И. Памиры и Сарыкол. Очерк возникновения и последовательного развития и современного положения памирского вопроса. Ташкент, 1903.

<sup>&</sup>lt;sup>18</sup> Текст протокола приводится в сборнике: Русско-китайские договорно-правовые акты. 1689-1916. М., 2004. С. 160-163.

<sup>19</sup> В литературе иногда встречается упоминание, что Громбчевский был назначен на пост «дипломатического чиновника», что неверно, поскольку такой должности при военном губернаторе Ферганской области не существовало.

<sup>&</sup>lt;sup>20</sup> Громбчевский Б. Л. Отчет о поездке в Кашгар и Южную Кашгарию в 1885 г. Новый Маргелан, 1886. С. 1.

20 августа Громбчевский прибыл в Кашгар и остановился в русском консульстве. Здесь произошла его первая встреча с управляющим консульством Н.Ф. Петровским, большим знатоком Востока, одним из видных русских администраторов и дипломатов. В период путешествий Громбчевского консул оказывал ему всяческое содействие — от получения права на проезд по китайской территории до помощи деньгами. Петровский был незаурядной личностью, обладавшей многими дарованиями. В круг его интересов помимо служебных (политики, дипломатии, торговли) входила история, археология, переводы с восточных языков. Он был членом многих русских и зарубежных научных обществ. Петровский оказал большое содействие многим русским и иностранным экспедициям, которые приезжали в Кашгар. Как и всякая одаренная натура, Петровский обладал своеобразным характером, слыл человеком неуживчивым, легко ранимым при малейшем проявлении несправедливости и интриги, не терпящим вмешательства в сферу его служебной деятельности. Опытный консул имел удивительную способность быстро распознавать людей и давать им точные характеристики. К этой маленькой детали мы вернемся чуть ниже.

Петровский предоставил в распоряжение Громбчевского политические дела консульства и свою личную библиотеку. После отъезда Петровского в отпуск в Ташкент Громбчевский пользовался услугами секретаря консульства Я. Я. Лютша. К Кашгаре в это время находился Генерального штаба капитан А.С. Галкин, который занимался сбором материала для составления военно-статистического описания Кашгарии и китайских войск в этой части Синьцзянской провинции. Встреча с офицером-генштабистом, работавшим над составлением важной военно-статистической работы, произвела на Громбчевского большое впечатление. Он мгновенно оценил ситуацию и понял, что может сделать подобную работу не хуже, а, может, даже намного лучше. Тем более что капитан Галкин командировался в Кашгар по заданию штаба Омского военного округа и написание еще одной работы по Восточному Туркестану офицером из другого округа не могло выглядеть как дублирование одной и той же темы в пределах одного войскового штаба.

С 28 августа по 19 сентября Громбчевский находился на рекогносцировке участка русскокитайской границы. Совместно с китайским представителем он уточнял расположение пограничных знаков и составлял протоколы сверок. Работа продвигалась достаточно быстро, но недоразумения возникли вокруг пограничного знака Иркештам. Китайцы настаивали на переносе знака, и это вызвало необходимость вернуться в Кашгар и представить вопрос на рассмотрение кашгарского губернатора. В связи с необходимостью передать вопрос об Иркештаме на решение генерал-губернатору Синьцзянской провинции китайцы предложили Громбчевскому взять паузу в 30 дней, на что тот с легкостью согласился.

«Предложение Дао-тая<sup>21</sup> принято было с полной готовностью, - писал Громбчевский, - так как, оставаясь на более продолжительное время в Кашгаре, и притом по приглашению китайских же властей, я легче мог найти удобный случай для рекогносцировки Южной Кашгарии. Все свободное время <...> уходило на возможно точное ознакомление с административным устройством Кашгарии и военными ее силами, для чего я пользовался каждым случаем, чтобы побывать на ученьях китайских войск»<sup>22</sup>. Таким образом, Громбчевский поставил себе задачу собрать по возможности полный материал для работы, в которой будут освещены две основные темы - административное устройство и вооруженные силы Кашгарии. По этим вопросам ценные сведения давали документы архива консульства и подготовленный Петровским консульский отчет за 1885 г.<sup>23</sup> Громбчевскому оставалось лишь дополнить их данными в части личного знакомства с китайскими войсками как в самом Кашгаре, так и за его пределами.

Занимаясь сбором сведений о китайских войсках, Громбчевский посещает казармы и стрельбища китайских войск, наблюдает за учениями и боевой стрельбой. Во время одной из таких поездок на китайский полигон произошел инцидент, который мог закончиться для русского офицера весьма плачевно. На дороге он подвергся внезапному нападению двух китайских солдат, специально подосланных одним из китайских командиров, который давно имел неприязненное отношение к русскому консульству и всем русским в Кашгаре. Громбчевскому удалось уклониться от удара пикой, но при этом его лошадь была тяжело ранена. Китайские власти постарались как можно быстрее замять скандал. Случай этот, однако, очень обеспокоил Петровского, поскольку был первым крупным инцидентом, направленным против русского официального лица. Впоследствии Петровский очень неохотно шел на командировки русских офицеров в Кашгар, вспоминая нападение на Громбчевского.

Инциндент неожиданно получил благоприятное для Громбчевского окончание. Он использовал происшествие для оказания давления на китайские власти с тем, чтобы добиться посещения городов Южной Кашгарии — Яркенда и Хотана. После долгих колебаний китайская сторона со-

 $^{\rm 21}$ Даотай (кит.) — губернатор области в составе провинции.

<sup>22</sup> Громбчевский Б. Л. Отчет о поездке в Кашгар и Южную Кашгарию в 1885 г. С. 19.

<sup>23 [</sup>Петровский Н. Ф.] Отчет Императорского Российского консульства в Кашгаре. На правах рукописи. Б. м. [1886] // Российский государственный архив древних актов (РГАДА). Ф. 1385. Оп. 1. Д. 466. Л. 114–155.

гласилась на поездку. 10 октября 1885 г. Громбчевский покинул Кашгар и направился в свою первую самостоятельную экспедицию. В течение двух недель он проехал по маршруту Кашгар -Янги-Гиссар — Яркенд — Каргалык — Гума — Кашгар (515 верст в 13 переходов). Как признавался сам Громбчевский, быстрый ход поездки сильно влиял на полноту собранных сведений. В пути он вел маршрутные съемки, посещал китайские гарнизоны, составлял описание дорог, населенных пунктов, источников воды и пр. 24 октября Громбчевский достиг Хотана — крайней точки своего маршрута - и провел в городе три дня. Обратный путь в Кашгар он проделал из Хотана через Санджу, Каргалык, Яркенд и Янги-Гис $cap (515$  верст в 11 переходов).

В отчете о поездке в Кашгарию Громбчевский сообщал о проделанных работах: в течение трех с половиной месяцев им было пройдено 1796 верст (480 из которых по горной местности), выполнено описание трех маршрутов, составлены чертежи и планы нескольких укреплений, проведена маршрутная съемка в 5-верстном масштабе от Иркештама до Хотана через Гуму и Санджу (всего 900 верст). Подводя итог исполненным работам, Громбчевский заключал: «Самым ценным приобретением из всех приложений можно считать съемку от Кашгара до Хотана, так как до настоящего времени карты наши пополнялись из английских источников. На долю мою выпала лестная задача - первым из русских посетить эту страну и связать съемкою Кашгар с исследованиями полковника Пржевальского<sup>24</sup>, который незадолго до меня прибыл в Хотан с востока и ушел на север, когда я шел с запада»<sup>25</sup>.

Вернувшись из поездки в Кашгар, Громбчевский понимал, что надо спешить с подготовкой отчета и его изданием. Обнародование свежих данных о Кашгарии, описаний новых маршрутов и съемок могло сделать ему имя не только в Туркестане, но и за его пределами. Приходилось спешить и ввиду того, что Генерального штаба капитан Галкин уже обрабатывал собранные в Кашгаре материалы. У Галкина имелся более солидный «заказчик» — штаб Омского военного округа, работу должны были напечатать в одном из секретных изданий Главного штаба. Вскоре стало известно, что полку конкурентов прибыло в Ташкенте готовился к изданию консульский отчет Петровского, а сам он подготовил две статьи с освещением примерно тех же вопросов, за которые взялся Громбчевский. Становилось все очевиднее, что совсем скоро выйдут в свет три самостоятельных труда, сравнив которые, читатель может убедиться в глубине познаний и степени

компетентности авторов. Работы Громбчевского, Петровского и Галкина действительно вышли одновременно в 1886 г.<sup>26</sup> Но в гонке за первенство в теме победителей не оказалось - все три работы вышли под грифом «секретно» и, следовательно, оказались доступны очень ограниченному кругу читателей, преимущественно из числа высшего военного руководства.

Сравнивая работы капитана Галкина и поручика Громбчевского, следует отметить, что оба они пользовались однородными источниками и различия в материале связаны преимущественно с разным объемом добытых в рекогносцировках в Кашгарии сведений. Работа Галкина выглядит более совершенной с точки зрения военной науки, в ней больше глубины, системности, чувствуется основательная генштабовская подготовка автора. Отчет Громбчевского содержит много важных военных сведений, но страдает внутренняя организация изложения, нет широты охвата темы, обобщений и выводов. Отчет Громбчевского больше напоминает описание путешествия, в нем живой язык, увлекательное повествование, интересные этнографические и бытовые зарисовки. Любопытно мнение консула Петровского о работе Громбчевского, высказанное в письме к Н.М. Пржевальскому. «Отчет Громбчевского я также получил, - писал Петровский, - но многим в нем недоволен: говорил я ему, например, что нельзя писать о каких-то хороших [китайских] войсках, которые, будто бы, завоевали Кашгарию и потом были отозваны; войска эти и их начальники - те же, что теперь, и он их сам видел. Нет, все-таки написал. Предупреждал его также, что после книги Биддалфа<sup>27</sup>, который сам был в Канджуте, можно дополнить его сведения, но нельзя писать ту чушь, которую наврали ему разные сартишки; все-таки написал. Много и прочего другого, что мне не нравится»<sup>28</sup>.

Из письма Петровского следует, что отчет Громбчевского был также получен Н. М. Пржевальским. Громбчевский поспешил отправить свою работу «географическому генералу» в надежде на то, что он обратит свое внимание на поручика, проявляющего интерес к географическим исследованиям.

<sup>24</sup> Имеется в виду четвертое путешествие Н. М. Пржевальского по Центральной Азии (сентябрь 1883 - октябрь 1885).

<sup>&</sup>lt;sup>25</sup> Громбчевский Б. Л. Отчет о поездке в Кашгар и Южную Кашгарию в 1885 г. С. 19.

<sup>&</sup>lt;sup>26</sup> См.: Петровский Н. Ф. Отчет консула в Кашгаре Н. Петровского. С. 1-61. (Еще ранее консульский отчет был издан, предположительно, в Ташкенте очень ограниченным тиражом); Галкин А. С. Современное состояние вооруженных сил в Восточном Туркестане. 1885 г. // СМА. Вып. XXIV. СПб., 1886; Громбчевский Б.Л. Отчет о поездке в Кашгар и Южную Кашгарию в 1885 г. Новый Маргелан. 1886.

<sup>&</sup>lt;sup>27</sup> Биддалф (John Biddulph, 1840-1921) - полковник, сотрудник индо-британской администрации, авторитетный специалист по среднеазиатским делам и натуралист. В 1873-1874 гг. принял участие в миссии Т.Д. Форсайта в Кашгар, политический агент в Гилгите (1877-1881). Имеется в виду книга Биддалфа - Tribes of the Hindoo Koosh, опубликованная в 1886 г. в Асхабаде в русском переводе П.М. Лессара под названием «Народы, населяющие Гиндукуш».

<sup>&</sup>lt;sup>28</sup> Цит. по: Колесников А. А. Русские в Кашгарии (вторая половина XIX - начало XX в.). Миссии, экспедиции, путешествия. Бишкек, 2006. С. 139.

По мысли Громбчевского интерес Пржевальского к его поездке в Южную Кашгарию мог быть усилен и тем обстоятельством, что Пржевальский останавливался в Хотане (29 августа — 5 сентября 1885 г.), который затем с разницей в несколько недель посетил Громбчевский (24–28 октября 1885 г.). Однако случилось то, чего Громбчевский менее всего ожидал. Он получает письмо от Пржевальского, в котором известный путешественник с раздражением спрашивал Громбчевского, на каком основании он сообщает, что по следам Пржевальского, по выходе его из Хотана в сторону Аксу, двигалась английская экспедиция Артура Кэри<sup>29</sup> и даже якобы догнала русскую экспедицию «в нескольких переходах от Хотана»<sup>30</sup>. Пржевальский также уведомил Громбчевского, что сделал запрос консулу Петровскому с просьбой выяснить, действительно ли русскую экспедицию преследовали англичане. В действительности же Кэри и не собирался «гнаться» за Пржевальским, а, посетив Хотан, где он на несколько дней разминулся с Пржевальским, отправился не в сторону Тарима, а вверх по Хотан-Дарье<sup>31</sup>.

Это был удар для Громбчевского, очень неприятное начало его отношений с известным и влиятельным путешественником. Стремясь сгладить столь неожиданный и обескураживающий эффект от дарения отчета, Громбчевский пишет Пржевальскому письмо, в котором приносит извинения за неточные сведения и объясняет причины, по которым он сам был введен в заблуждение. В заключение своего письма к Пржевальскому, выдержанного в весьма лестном и подобострастном духе, Громбчевский сделал приписку: «Чувство личного и глубокого благоговения заставило меня представить один экземпляр на благоусмотрение Ваше. Ваше Превосходительство не знаете меня, тогда как я, кроме общего знакомства с трудами Вашими, как знает их весь цивилизованный мир, 12 лет тому назад, будучи юнкером в Варшавском пех [отном] юнкерс [ком] училище, избран был к Вам в спутники преподавателем географии нашим и инспектором классов майором Фадеевым. Узы личной дружбы с товарищем-однополченцем Ягуновым (утонувшем в Висле) дали мне возможность узнать многое из путешествия Вашего по Уссури»<sup>32</sup>.

Письмо Громбчевского к Пржевальскому, единственное из известных нам, представляет интерес для выяснения некоторых деталей биографии Громбчевского. Прежде всего, указание на факт, что он был выбран майором И.Л. Фатеевым, другом Н.М. Пржевальского, в спутники его для Второй Центральноазиатской экспедиции 1876—1877 гг. Подготовка к экспедиции началась Пржевальским в начале 1874 г., и в это время он действительно находился в переписке с И.Л. Фатеевым. В одном из писем к Фатееву в Варшаву он писал из Петербурга: «Приглашениям нет числа, и мои фонды растут с каждым днем; министр принял меня ласково»<sup>33</sup>. В спутники себе в экспедицию Пржевальский наметил Н.Я. Ягунова, помощника его в путешествии по Уссурийскому краю в 1867 г. Кроме Ягунова Пржевальский хотел подыскать себе еще одного спутника. Он обратился к майору Фатееву с просьбой подыскать для участия в экспедиции кого-нибудь из юнкеров старшего класса Варшавского юнкерского училища. «Такого юношу произведут нынче в офицеры, - писал он Фатееву в декабре 1874 г., — и я могу устроить так, что его командируют со мною на службу, так же как и Ягунова. Необходимо, чтобы новый товарищ был хороший человек, охотник... Только одно непременное условие (курсив Н.М. Пржевальского. - М. Б.): всякий желающий отправиться со мною должен знать, что он будет только исполнителем того, что ему предложат делать; личных желаний и собираний коллекций для себя или кого-либо другого не допускается. Такой деспотизм (курсив Н.М. Пржевальского. — М. Б.), по моему мнению, необходим для успеха дела»<sup>34</sup>. В другом письме к Фатееву от 9 января 1875 г. Пржевальский замечал, «чтобы юноша поехал по увлечению, а не из-за денег. Особой грамотности и дворянской породы не требуется»<sup>35</sup>.

Не исключено, что выбор майора Фатеева действительно пал на старшего унтер-офицера училища Бронислава Громбчевского, не отличавшегося большой родовитостью и стесненного в средствах, к тому же в 1875 г. заканчивающего училище. Во всяком случае, из письма Громбчевского к Пржевальскому следует, что Фатеев выбрал именно его. Желание принять участие в экспедиции выражали многие, но Пржевальский неожиданно остановил свой выбор на Федоре Эклоне, 18-летнем юноше, только что закончившем гимназию. 8 августа 1875 г. Ягунов утонул в Висле. Это было большим ударом для Пржевальского, относившегося к нему с большим человеческим, почти отцовским чувством.

<sup>&</sup>lt;sup>29</sup> Кэри (Arthur Douglas Carey, ?-1936) — служащий гражданской администрации Британской Индии, в 1885-1886 гг. совместно с Э. Далглишем совершил путешествие по Восточному Туркестану и Куньлуню, исследовал Тарим и район оз. Лобнор. За научные результаты путешествия удостоен золотой медали Королевского географического общества.

<sup>30</sup> Сведения эти приведены в работе Громбчевского. См.: Отчет о поездке в Кашгар и Южную Кашгарию в 1885 г. С. 120.

<sup>&</sup>lt;sup>31</sup> Dabbs J.A. History of the Discovery and Exploration of Chinese Turkestan. The Hague, 1963. P. 71.

<sup>&</sup>lt;sup>32</sup> Письмо Б.Л. Громбчевского - Н.М. Пржевальскому, 16 ноября 1886 г. // Архив Русского географического общества (РГО). Ф. 13. Оп. 2. Д. 59. Л. 2 об.

<sup>33</sup> Цит. по: Дубровин Н. Ф. Николай Михайлович Пржевальский. Биографический очерк. СПб., 1890. С. 181.

<sup>&</sup>lt;sup>34</sup> Там же. С. 197.

<sup>&</sup>lt;sup>35</sup> Там же. С. 198.

Пржевальский принимает решение остановиться на одном спутнике вместо двух. Упоминание Громбчевским в письме о знакомстве с Фатеевым и Ягуновым — близкими людьми Пржевальского - должно было как-то разрядить атмосферу. С Ягуновым Громбчевский был знаком по совместной недолгой службе в Кексгольском гренадерском полку. Какое-то значение имела и фраза Громбчевского о том, что ему от самого Ягунова известны некие подробности («многое») путешествия Пржевальского по Уссурийскому краю. Во всяком случае известно, что Пржевальский не стал развивать конфликт и хотя не имел особых отношений с Громбчевским, но, очевидно, о письме помнил, поскольку когда в 1888 г. получил на заключение проект экспедиции Громбчевского в Канджут, совершенно сырой и без четкой научной программы, то возражать не стал.

Как уже отмечалось выше, поездка Громбчевского в Кашгарию осталась незамеченной со стороны ИРГО. Это обстоятельство очень огорчало Громбчевского, который хотел, чтобы о его поездке, далеко вышедшей за замки поставленных ему служебных задач, почти о самостоятельном путешествии, и его заслугах (первый русский посетивший Хотан и дополнивший исследования Пржевальского) стало известно Географическому обществу. И здесь он идет на достаточно рискованный шаг - отправляет секретный экземпляр отчета о поездке в Кашгарию в адрес Географического общества. Отправил ли он свой личный экземпляр или неучтенный, достоверно не известно<sup>36</sup>. В протоколе заседания Совета ИРГО от 1 декабря 1886 г. указывается: «Доложено о получении от чиновника по особым поручениям при военном губернаторе Ферганской области поручика Громбчевского экземпляра отчета о поездке его в Кашгар и Хотан в 1884 году<sup>37</sup>, с приложением рукописных копий с его оригинальных съемок пройденного пути. Постановлено поручика Громбчевского благодарить за присылку отчета»<sup>38</sup>. Судя по упоминаемому званию — «поручик», Громбчевский отправил свой отчет в Петербург до 30 августа 1886, то есть до того, как стал штабс-капитаном. Отчет, однако, не произвел сенсации в стенах Географического общества. Сведения, в нем содержавшиеся, не вносили ничего принципиально нового в географию района, достаточно хорошо изученного другими путешественниками. Вместе с тем Совет ИРГО счел уместным благодарить офицера, и в 1887 г. Громбчевскому была присвоена серебряная медаль Общества. Громбчевский в своих поздних

работах отмечал, что этой награды он был удостоен за поездку в Кашгар<sup>39</sup>. В действительности же, медаль была присуждена за сам факт дарения отчета о поездке. Это совершенно ясно следует из документов Общества: «Серебряные медали присуждены: <...> Штабс-капитану Брониславу Людвиговичу Громбчевскому за предоставленный им в распоряжение Общества напечатанный на правах рукописи отчет о поездке в Хотан в 1886 году»<sup>40</sup>. Практика награждения за дарения («подношения») была достаточно распространена в Географическом обществе.

По материалам поездки в Кашгарию Громбчевский в начале 1887 г. публикует в официальном органе военного министерства статью «Очерк китайских войск и укреплений в Восточном Туркестане»<sup>41</sup>. Статья во многом была компилятивной и содержала достаточно известные сведения, но сам факт ее опубликования в нескольких номерах официального военного издания сильно поднимал авторитет Громбчевского в военной среде.

Командировка в Кашгарию стала для Громбчевского судьбоносным событием: он вошел во вкус крупных путешествий, осознал силу своих возможностей, в его руках впервые появился «козырь» - опыт самостоятельных дальних поездок<sup>42</sup>, который он сполна использует для лоббирования своей экспедиции 1888 г. в Канджут<sup>43</sup>. Вместе с тем поездка в Кашгарию мало способствовала росту его известности. Он вполне осознавал, что служебные поездки и отчеты, полные конфиденциальных сведений, не могут сравниться с полноценными экспедициями, организуемыми при поддержке ИРГО и Главного штаба. Подтверждением этой истины стал тот факт, что поездка в Кашгарию осталась совершенно не замеченной в Географическом обществе, о ней стало известно несколько позже, когда Громбчевский уже получил известность и подробности его предыдущей жизни стали интересны широкой публике. Но было бы несправедливо сказать, что труды Громбчевского в Кашгарии оказались напрасными. В Ташкенте хорошо понимали

<sup>36</sup> Предположительно, Громбчевский отправил свой личный экземпляр, на что указывает его письмо к П.П. Семенову (12 августа 1896 г.), в котором он сообщает, что экземпляр отчета разошелся по различным организациям и что лично у него «не осталось ни одного экземпляра».

<sup>&</sup>lt;sup>37</sup> Ошибка в тексте — должно быть 1885 г.

<sup>&</sup>lt;sup>38</sup> Известия ИРГО. Т. XXII. 1886. Вып. V. С. 587.

<sup>&</sup>lt;sup>39</sup> Gen. Bronisław Grąbczewski. Przez Pamiry i Hindukusz do Żródeł Rzeki Indus. Warszawa, 1925. S. 13.

<sup>40</sup> Отчет ИРГО за 1887 год. СПб., 1888. С. 22. Обращает на себя внимание тот факт, что в двух упоминаниях в изданиях ИРГО о поездке Громбчевского в Кашгарию, оба раза дата приводится неверно - 1884 и 1886 г. Создается впечатление, что отчет в Обществе если и был рассмотрен, то весьма поверхностно.

<sup>&</sup>lt;sup>41</sup> Громбчевский Б. Л. Очерк китайских войск и укреплений в Восточном Туркестане // Русский инвалид. 1887. № 22-24; 32; 34.

<sup>42</sup> В краткой биографической справке о Б.Л. Громбчевском, опубликованной А.В. Постниковым, «Схватка на «Крыше мира» (М., 2005. С. 436), содержится упоминание о том, что в 1886 г. Громбчевский исследовал верховья Сырдарьи, Нарына и Сусамыра, а также Ферганский и Александровский хребты. Послужной список Громбчевского не содержит сведений об этих работах.

<sup>&</sup>lt;sup>43</sup> Канджут - историческое название независимого владения на севере Индии (совр. Хунза), одно из так называемых пригиндукушских княжеств.

важность проделанной им работы: собранные военно-статистические сведения и маршрутные съемки существенно расширяли возможности штаба Туркестанского военного округа по военному планированию. Последовали вполне заслуженные награды: еще в период кашгарской командировки он был произведен в чин штабскапитана («за отличие»), затем последовала Высочайше пожалованная денежная награда в размере 1000 руб. «за полезные труды в Кашгарии».

#### «Дай Бог выйти отсюда хоть пешком»: экспедиция в Канджут 1888 г.

Во время поездки в Южную Кашгарию Громбчевский впервые соприкоснулся с «канджутским вопросом». Работая с политическими делами в архиве русского консульства в Кашгаре, он обратил внимание на донесения консула Петровского, в которых тот сообщал о попытках правителя Канджута установить отношения с Россией. Вскоре он стал свидетелем приезда к кашгарскому даотаю Гульзор-хана, посланника канджутского правителя Газан-хана. Громбчевский сразу разглядел открывшиеся возможности - прикоснуться к области высокой политики и дипломатии. Это был опасный прецедент, положивший начало его безответственным, если не авантюрным, вторжениям в область русских политических интересов на Востоке. Упустить такой подаренный случаем редкий шанс честолюбивый Громбчевский не мог. При этом, правда, был один щекотливый момент — в Кашгаре политические контакты, как и все политические вопросы в целом, находились в ведении российского императорского консула. Консул Петровский, однако, в то время в Кашгаре отсутствовал, и Громбчевский решил разыграть собственную дипломатическую «партию» - несанкционированно встретиться с канджутским посланником. Встреча эта состоялась незадолго до отъезда Громбчевского из Кашгара. Во время беседы Гульзор-хан сообщил Громбчевскому о внутреннем и внешнем положении Канджута и несколько раз повторил о неприязненных чувствах Газан-хана к англичанам. Сообщенные Гульзор-ханом сведения дали основание Громбчевскому считать, что «канджутское направление» недооценивалось консулом Петровским и что на разработке канджутской «темы» до состояния «вопроса» можно сделать имя.

Владение Канджут располагалось на южных склонах Гиндукушского хребта, в районе его стыка с Каракорумской горной системой. На севере княжество граничило с Афганистаном и Китаем, на востоке - примыкало к китайским владени-

ям в Раскеме, на юге его владения ограничивались Каракорумским хребтом и р. Хунза, на западе княжество соприкасалось с Гилгитом. Около трех четвертей территории Канджута покрыто высочайшими горами и ледниками. Межгорные долины в Канджуте представляют собой речные долины. Пути сообщения пролегают только по долинам рек, преодолевая на водоразделах перевалы до 5000 м. Горная страна общей площадью 8 тыс. кв. км имела около 5-6 тыс. жителей, которые проживали в 55 селениях. Основная часть населения была представлена йешкунами, или яшекунами (до  $80\%$ ) и ваханцами. Население исповедовало шиитский ислам, был широко распространен исмаилизм. В Канджуте существовало общинное феодальное землевладение. Власть в княжестве была представлена крупными феодалами и передавалась по наследию. Выгодность географического положения Канджута прямые пути, выводящие в Южную Кашгарию и на Памир, — обусловили его стратегическую ценность. В наши дни через Канджут (Хунза) проходит стратегическое Каракорумское шоссе, связывающее Китай с Пакистаном.

В середине 1885 г., когда происходило расширение британских владений на севере Индии, княжество становится объектом повышенного внимания индо-британских властей. Владетели независимого Канджута пытались сохранить самостоятельность посредством политической интриги в отношении Британской Индии, России и Китая. Важной статьей доходов правителей Канджута вплоть до установления британского контроля над этой территорией являлись набеги на соседние земли, грабежи торговых караванов и работорговля. К моменту описываемых событий владетель Канджута признавал вассальную зависимость от Китая.

В 1886 г. под предлогом продолжения работ афганской разграничительной комиссии в пригиндукушские владения - Читрал, Канджут, Бадахшан и Вахан — была отправлена британская политическая миссия полковника Локхарта («Читральская миссия Локхарта»). В ходе работы миссии был собран важный военно-географический материал, выяснено политическое положение пригиндукушских княжеств. Миссия Локхарта явилась прологом политики британский властей по включению княжеств в состав индобританских владений. В 1887—1888 гг. в Читрал и Гилгит состоялась миссия полковника А. Дюранда, на которого помимо разведки территорий, ведущих из Читрала на Памир, возлагалась задача по восстановлению в Гилгите британского политического агентства. Миссия полковника Дюранда увенчалась полным успехом — он обеспечил британское политическое влияние в Читрале и добился восстановления политического агентства в Гилгите с размещением там значительного британского гарнизона. Гилгит был превращен в главный политический и военный центр на северных границах Британской Индии.

Вскоре после посещения Канджута полковником Дюрандом в княжестве произошел дворцовый переворот. В ходе беспорядков Газан-хан был убит заговорщиками, среди которых оказался и его сын — Сафдар-Али-хан, захвативший власть в княжестве в свои руки. После недолгих заигрываний с англичанами он продолжил линию своего отца на установление тесных связей с Россией с тем, чтобы обеспечить себя поддержкой на случай дальнейшего обострения отношений с Британской Индией и в борьбе с соседними княжествами. Эта политическая игра привела в конечном итоге к британской оккупации Канджута.

В ноябре 1887 г. у Громбчевского прибавилось служебных обязанностей — по Высочайшему повелению он был утвержден в звании директора Ферганского областного попечительного комитета о тюрьмах. Новая должность кроме ее непривлекательного названия и необходимости общаться с тюремным персоналом и арестантами была довольно хлопотной. Под началом Громбчевского оказались 5 тюрем и 7 полицейских арестных домов Ферганской области и более 400 арестантов<sup>44</sup>. Это назначение только укрепило в нем желание что-то предпринять, чтобы получить повышение по службе и сменить сферу служебной деятельности.

Мысль совершить большую экспедицию в далекий и неизвестный Канджут полностью овладела Громбчевским. Получив благодаря поездке в Кашгарию некоторую известность, он, тем не менее, ясно представлял лимит имевшихся у него возможностей для нового рискованного предприятия. Основная проблема заключалась в отсутствии опыта руководства большими географическими экспедициями и навыков топографических и геодезических работ. Изучая опыт путешествий Н.М. Пржевальского, он пришел к выводу, что без знания основ геодезии ему не удастся выполнить центральную задачу любых географических экспедиций — определить точное географическое положение пунктов маршрута, без чего было невозможно приступить к картографированию исследованных районов. Базовые познания и навыки в составлении маршрутной глазомерной съемки давались в то время всем выпускникам военных училищ, для чего в последних имелся специальный курс военной топографии. Этих знаний было недостаточно для ведения полуинструментальной съемки и астрономических наблюдений. Подготовка офицеров с познаниями в этих вопросах осуществлялась только в Николаевской академии Генерального штаба. Там же существовало и специализирован-

44 Обзор Ферганской области за 1889 год. Новый Маргелан, 1891.  $C.77 - 78.$ 

ное геодезическое отделение, готовившее первоклассных военных геодезистов.

По роду служебной деятельности Громбчевскому не требовались знания и навыки ведения геодезических работ, и рассчитывать на помощь своего руководства в прикомандировании к Военно-топографическому отделу Главного штаба он не мог. Тогда он решается на достаточно обременительный для его скромного офицерского бюджета шаг - взять положенный ему по службе отпуск и отправиться в Петербург, чтобы прослушать курс лекций по астрономии и геодезии на физико-математическом факультете Санкт-Петербургского университета, а затем пройти практическую подготовку в Пулковской обсерватории. Курс геодезической подготовки в Петербурге был организован благодаря «большим хлопотам» (по словам Громбчевского) со стороны вице-президента ИРГО П.П. Семенова<sup>45</sup>. В начале декабря 1887 г. Громбчевский прибывает в Петербург и приступает к занятиям, которые продолжались четыре месяца (до апреля 1888 г.). В период занятий Громбчевский получил навыки пользования различными инструментами: анероидом и гипсотермометром для определения высот и рельефа местности, переносными астрономическими инструментами (хронометрами, универсальными инструментами и др.) для определения астрономических пунктов. Он также ознакомился с основами триангуляции, метеорологических наблюдений и фотографической съемки. Знания и навыки, полученные на теоретическом курсе университета и практических занятиях в Пулково, значительно расширили возможности Громбчевского как исследователя и во многом помогли ему приблизиться к реализации заветной цели.

Во время пребывания в Петербурге Громбчевский настойчиво искал возможности представить свой план экспедиции в Канджут в Совет ИРГО. В феврале 1888 г. ему удается добиться приема у председателя Совета ИРГО великого князя Константина Николаевича (короткое время бывшего наместником Царства Польского). Ссылаясь на свои «заслуги» перед Обществом, Громбчевский обратился к нему за содействием и передал краткую записку о целях экспедиции. Великий князь Константин Николаевич от лица Совета ИРГО обратился к военному министру П.С. Ванновскому с письмом, в котором изложил суть предложения штабс-капитана Громбчевского и просил поддержать ходатайство Географического общества о содействии экспедиции в Канджут.

Началась официальная переписка, которая длилась с февраля по июль 1888 г. Военный министр, полагая, что вопрос необходимо согласовать

<sup>&</sup>lt;sup>45</sup> Здесь и далее фамилия вице-председателя ИРГО будет использоваться в том виде, в каком она существовала до присоединения к ней титула «Тян-Шанский» (1906).

с туркестанским генерал-губернатором, на службе у которого состоял штабс-капитан Громбчевский и в ведении которого находились сношения с соседними странами, отдал вопрос на заключение генерал-адъютанта Н.О. Розенбаха<sup>46</sup>. В ответе на имя начальника Главного штаба генерал-адъютанта Н. Н. Обручева туркестанский генерал-губернатор указывал, что отправка офицера в Канджут будет опасна для его личной безопасности, а также может нанести существенный урон «установившимся ныне с английским кабинетом чувствам дружбы и доверия». «Офицер этот [штабскапитан Громбчевский] — энергичный, предприимчивый, прекрасно знающий местные наречия и обычаи, несомненно, мог бы с блестящим успехом выполнить столь опасное предприятие, как поездка в неисследованные еще страны, что он и доказал своим путешествием в Южную Кашгарию. Но если тогда он мог проникнуть, хотя и с большими затруднениями, до Яркенда и Хотана, то благодаря лишь тому, что путешествие это было совершенно с разрешения китайского даотая, вследствие чего штабс-капитан Громбчевский мог предпринять поездку как русский офицер, безопасность которого была гарантирована с одной стороны, Петербургским договором 1881 года, предоставляющим русским подданным право свободного проезда по всем городам Кашгарии, а с другой — распоряжениями местной китайской администрации и авторитетом консула нашего в Кашгаре. Совсем в ином положении окажется штабс-капитан Громбчевский, если предпримет поездку к северному Инду»<sup>47</sup>.

Останавливаясь на политических рисках, сопряженных с предложенным Громбчевским путешествием, генерал-адъютант Розенбах отмечал: «Из недавнего донесения консула нашего в Кашгаре усматривается, что появление на кашгарской территории русского путешественника Грум-Гржимайло<sup>48</sup>, переступившего самовольно нашу границу в пункте, не указанном в Петербургском договоре, вселило в канджутском владетеле уверенность, что путешественник этот есть не кто иной, как посланник к нему Государя Императора. Можно поэтому судить, какую сенсацию среди туземного населения и тревогу в Совете вице-

короля Ост-Индии произведет появление в пределах Канджута или Читрала русского офицера, занимающегося подозрительными в глазах населения расспросами и производящего съемки»<sup>49</sup>. Генерал-адъютант Розенбах оказался провидцем - именно так все и случилось.

В завершение своего письма Розенбах отметил: «Если, несмотря на все вышеизложенное, министерства военное и иностранных дел все-таки признают возможным командировать штабскапитана Громбчевского к северному Инду, то, не находя со своей стороны препятствий к оставлению его на время поездки на занимаемой им должности с сохранением содержания, я, тем не менее, считаю долгом еще раз заявить, что признаю эту командировку несвоевременной (в тексте подчеркнуто военным министром П.С. Ванновским. - М. Б.)»<sup>50</sup>. Осторожный Ванновский, получив негативный ответ туркестанского генерал-губернатора, решил перестраховаться и распорядился отправить проект Громбчевского на рассмотрение Военно-ученого комитета (ВУК) Главного штаба. В резолюции на письме генераладъютанта Розенбаха он указал: «Прошу на карте определить район исследований г. Громбчевского и препроводить до Н.М. Пржевальского и до И.А. Зиновьева<sup>51</sup> и предоставить им исследования в этом районе англичан»<sup>52</sup>.

Можно предположить, что в ВУК Главного штаба, основном органе военного управления, отвечавшего в то время за координацию военной разведки, отнеслись весьма сочувственно к проекту Громбчевского. В ВУК Главного штаба сверхштатным членом состоял Н.М. Пржевальский, известный своими взглядами о необходимости наступательной политики в Азии. В это время Пржевальский разработал свою концепцию приоритетности исследований в Центральной Азии, построенную на выделении нескольких районов, представляющих для науки наибольший интерес. Среди этих районов он особенно выделял «Памир с прилежащими к нему частями Гиндукуша и Каракорума»<sup>53</sup>. Поддержку Громбчевскому вполне могли оказать и генералы А.Н. Куропаткин (состоял в тот момент в должности генерала при Главном штабе) и Л.Ф. Костенко (начальник Азиатской части Главного штаба), участники Алайского похода, у которых имелся естественный интерес к предполагаемому району путешествия - Куропаткин провел рекогносцировку Кашгарии, Костенко изучал соседнюю Джунгарию и составил о ней солидное военно-статистическое исследование<sup>54</sup>.

<sup>&</sup>lt;sup>46</sup> Розенбах Николай Оттонович (1836-1901) - генерал-адъютант, генерал от инфантерии, туркестанский генерал-губернатор и командующий войсками Туркестанского военного округа  $(1884 - 1889).$ 

<sup>47</sup> Письмо туркестанского генерал-губернатора Н.О. Розенбаха начальнику Главного штаба Н. Н. Обручеву, 3 марта 1888 г. // РГВИА. Ф. 401. Оп. 4. Д. 46 (1888 г.). Л. 1 об. - 2.

<sup>48</sup> Имеется в виду путешествие на Памир в 1887 г. действительного члена ИРГО натуралиста Г.Е. Грум-Гржимайло и его брата М. Е. Грум-Гржимайло, поручика Лейб-гвардии 2-й артиллерийской бригады. Путешественники намеревались через Сарыкол и Тагдумбаш-Памир проникнуть в Канджут, но после пересечения китайской границы в Сарыколе были остановлены китайскими властями в Ташкургане. Задержанных путешественников правитель Канждута принял за посланников русского императора.

<sup>49</sup> РГВИА. Ф. 401. Оп. 4. Д. 46 (1888 г.). Л. 5.

<sup>&</sup>lt;sup>50</sup> Там же. Л. 5 об.

<sup>&</sup>lt;sup>51</sup> Зиновьев Иван Алексеевич (1835-1917) - русский дипломат, директор Азиатского департамента МИД (1883-1891).

<sup>52</sup> РГВИА. Ф. 401. Оп. 4. Д. 46 (1888 г.). Л. 1.

<sup>53</sup> Там же. Л. 23.

Костенко Л. Ф. Чжунгария. Военно-статистический очерк // СМА. Вып. XXVIII. СПб., 1887.

Пока шла переписка между министерствами и Туркестаном, Громбчевский находился в Петербурге. Он укреплял свои связи в Географическом обществе, часто присутствовал на различных мероприятиях Общества. 12 апреля 1888 г. Громбчевский по рекомендации И.В. Мушкетова, А.В. Григорьева и Ю.М. Шокальского избирается в действительные члены ИРГО<sup>55</sup>. В апреле 1888 г. у него заканчивался отпуск и прикомандирование к Пулковской обсерватории. Он испросил Главный штаб продлить ему отпуск еще на месяц, пока решался его вопрос между министерствами иностранных дел и военным. На карту было поставлено все - или экспедиция, или прозябание в ферганской глуши. Но было бы неправильно предполагать, что он покорно ждал исхода событий. Как раз наоборот — проявленная им энергия и закрученная интрига вполне достойны сюжета авантюрного романа. В книге своих воспоминаний «Через Памир и Гиндукуш к истокам реки Инд»<sup>56</sup> он сообщал (несколько путано) подробности той интриги, которую развернул с целью добиться содействия Географического общества в организации экспедиции в Канджут.

Громбчевский прекрасно понимал, что сочувствие со стороны ряда влиятельных лиц Главного штаба — еще далеко не гарантия успеха. В его проекте самым уязвимым звеном оставалось министерство иностранных дел, которое традиционно занимало осторожную политику в среднеазиатском вопросе и менее всего было склонно создать себе какие-либо осложнения с лондонским кабинетом. По версии Громчевского, в которой много нестыковок, для лоббирования своего проекта он привлек ряд влиятельных лиц -А.П. Кассини (с котором якобы был давно знаком), графа Д. А. Капниста (которого Громбчевский в мемуарах назвал директором Азиатского департамента, хотя на тот момент он таковым не являлся), фрейлину Е.Ф. Лазареву (Сумарокову-Эльстон). Фрейлина, доводившаяся Кассини родственницей, лично обратилась к Капнисту с просьбой помочь с проектом Громбчевского. И после некоторого колебания тот согласился только ради Е.Ф. Лазаревой — «поломать традиции Министерства иностранных дел». Лазаревой Громбчевский обязан и получением от министра Императорского Двора графа И.И. Воронцова-Дашкова дара в 300 руб. золотом для нужд экспедиции. Е.Ф. Лазарева была в приятельских отношениях с женой графа Е. А. Шуваловой - они

были известны всему Петербургу своей страстью к костюмированным балам. Чуть позже Лазаревы и Воронцовы-Дашковы породнятся: дочь Лазаревых Ирина выйдет замуж за внука Воронцовых-Дашковых Иллариона.

Остается вопрос: как удалось малоизвестному штабс-капитану из далекой Ферганы закрутить в столичном Петербурге столь сложный механизм лоббирования, в который оказались вовлечены высшие сановники Российского государства и представители знатных дворянских родов?

В апреле 1888 г. начальник Главного штаба доносил военному министру, что Н.М. Пржевальский «высказался в пользу командирования» Громбчевского для исследования Канджута и проходов через Музтаг. Поддержал проект и директор Азиатского департамента МИД Зиновьев, который лишь предложил более «красиво» обставить повод к поездке Громбчевского за Гиндукуш. Для этого он предлагал отправить Громбчевского с письмом, в котором император Александр III выражал благодарность правителю Канджута за его письмо, переданное с путешественником Грум-Гржимайло, и с разъяснением, что Грум-Гржимайло не был специальным посланником, а обычным путешественником.

Дальше произошло событие, подтверждающее предположение о наличии в Главном штабе некой «группы поддержки» Громбчевского. Чтобы успокоить туркестанского генерал-губернатора, было предложено «сообщить по телеграфу генерал-адъютанту Розенбаху, что Главный штаб отказывается от мысли поручить Громбчевскому исследование Вахана и Шугнана и иметь в виду направить его из Кашгара в Канджут с вышеупомянутым ответом»<sup>57</sup>. Ванновский согласился с таким предложением. Фактически от генерал-адъютанта Розенбаха были скрыты истинные цели поездки, и он был введен в заблуждение.

16 апреля 1888 г. министр иностранных дел Н. К. Гирс сообщил военному министру, что его ведомство «не усматривает препятствий к командированию штабс-капитана Громбчевского в Канджут» и что консул в Кашгаре Петровский уведомлен о предполагаемой поездке и ему предложено оказать Громбчевскому «всевозможное содействие к облегчению предполагаемого им путешествия»<sup>58</sup>. Гирс также сообщил, что Громбчевский «предупрежден директором Азиатского департамента о необходимости держать себя как можно осмотрительнее и осторожнее с тем, чтобы предупредить неблагоприятные последствия, которые легко может вызвать появление русского путешественника в краях, соседних с Индией»<sup>59</sup>. Таким образом, руководство

<sup>&</sup>lt;sup>55</sup> Журнал заседания Совета ИРГО. 12 апреля 1888 г. // Известия ИРГО. Т. XXIV. 1888. Вып. VI. СПб., 1889. С. 513. На этом заседании Совета вместе с Громбчевским в действительные члены общества были избраны два других «туркестанца», получивших известность своими географическими и этнографическими исследованиями -Самаркандский уездный начальник подполковник Г.А. Арендаренко и классный топограф Туркестанского ВТО А.И. Скасси.

<sup>&</sup>lt;sup>56</sup> Gen. Bronisław Grąbczewski. Przez Pamiry i Hindukusz do Żródeł Rzeki Indus. Warszawa, 1925. S. 13-15.

<sup>57</sup> Доклад начальника Главного штаба военному министру, апрель 1888 г. // РГВИА. Ф. 401. Оп. 4. Д. 46 (1888 г.). Л. 7.

 $58$ Там же. Л. 15 об.  $-16$ .

<sup>&</sup>lt;sup>59</sup> Там же. Л. 16.

министерства иностранных дел прекрасно осознавало те политические риски, которые были обусловлены поездкой Громбчевского. При этом не совсем ясна мотивация министра иностранных дел, согласившегося на отправку офицера, которому фактически не ставилась никакой конкретной задачи ни военного (разведка территории, съемки и пр.), ни политического (не считать же политической роль Громбчевского как письмоноши) характера<sup>60</sup>.

В середине мая 1888 г. согласование вопросов предстоящей экспедиции за Гиндукуш было завершено. Она осуществлялась под патронажем ИРГО и при непосредственной поддержке военного министерства. В конце мая 1888 г. штабскапитан Громбчевский покинул Петербург и направился в Туркестан, чтобы заняться подготовкой своей первой самостоятельной экспедиции. Совет ИРГО выделил на экспедицию 1500 руб., к этой сумме добавились 300 руб. золотом<sup>61</sup>, подаренные графом Воронцовым-Дашковым<sup>62</sup>. Военное ведомство оплатило прогонные деньги (300 руб.) от Петербурга до Оша, еще 300 руб. выделил экспедиции туркестанский генерал-губернатор<sup>63</sup>. В ходе самой экспедиции Громбчевский получил кредит от русского консульства в Кашгаре еще на 500 руб., который был покрыт позже из средств ИРГО<sup>64</sup>. Экспедиция в Канджут имела хорошее оснащение научными инструментами: анероид, гипсотермометр и фотографический аппарат (от Географического общества), малый универсальный инструмент работы Керна, два карманных хронометра (от ВТО Главного штаба). В состав экспедиции в качестве конвоя были включены 4 казака от 6-го Оренбургского казачьего полка и три вольнонаемных джигита. Какой-либо специальной программы исследований ни от ИРГО, ни от Главного штаба Громбчевскому указано не было. Кроме получения военно-политической информации о Канджуте и сопредельных владениях, основной задачей Громбчевского являлся сбор военно-географических сведений обзор основных путей, ведущих из Русского Туркестана на север Индии, маршрутные глазомерные и полуинструментальные съемки, определение высот и географических координат.

Экспедиция Громбчевского выступила из г. Маргелана 12 июля 1888 года и 1 сентября прибыла в селение Балтит — столицу княжества Канджут. Выступив 7 сентября в обратный путь, Громбчевский через перевал Минг-Теке вышел на китайскую территорию в районе Тагдумбаш-Памира, посетил Раскем, Сарыкол и через Кашгар 27 ноября вернулся в Маргелан. Донося о результатах экспедиции Туркестанскому генерал-губернатору, Громбчевский сообщал, что за все время им пройдено верхом 2808 верст, в том числе за пределами России 2284, произведена в 5-верстном масштабе маршрутная съемка пути протяженностью 1383 версты, осуществлены астрономические определения 14 пунктов, в 158 пунктах произведены гипсометрические наблюдения, постоянно велись метеорологические наблюдения. Кроме того, были собраны небольшие зоологические и этнографические коллекции, образцы горных пород. Громбчевским также были составлены словари канджутского (до 2000 слов) и ваханского (несколько сот слов) языков. В дополнение к этнографическим материалам им составлена фотоколлекция видов участков маршрута и этнографических сюжетов. Среди прочих достижений Громбчевский указывал на то, что им «открыты громадные запасы нефрита, свинцовые и медные руды, залежи соли и прочее»<sup>65</sup>.

Вообще надо заметить, что график полевых работ Громбчевского в экспедиции 1888 г. оказался очень перегруженным и выглядит несколько сверхъестественным для начинающего путешественника и сравнительно короткой поездки. «Громбчевскому, — как отмечалось в официальном сообщении ИРГО по итогам путешествия в Канджут, - все приходилось делать самому: и съемку, и дневник вести, и астрономические наблюдения производить и метеорологические инструменты отсчитывать, и фотографии снимать, и коллекции составлять, и собирать всякого рода сведения этнографические, статистиче-

<sup>&</sup>lt;sup>60</sup>У. А. Рустамов, один из первых исследователей истории поездки Громбчевского в Канджут, также считал, что экспедиция Громбчевского в Хунзу не была вызвана политическими соображениями. См.: Рустамов У.А. Пригиндукушские княжества Северной Индии в конце XIX - начале XX в. Ташкент, 1956. С. 29.

<sup>61</sup> Примерно 450 кредитных рублей по существовавшему в то время курсу.

<sup>62</sup> Относительно происхождения этой суммы нет достоверных сведений и у самого Громбчевского. В одном из первых отчетов о результатах экспедиции 1888 г. он сообщает, что им было получено из Кабинета Е.И. В. «300 металлических рублей специально на покупку подарочных вещей правителю Канджута». В другом месте он упоминает о 300 руб. золотом «подаренных экспедиции министром Императорского Двора И.И. Воронцовым-Дашковым». Совершенно очевидно, что если речь идет об одной и той же сумме (300 руб. золотом), то она не могла быть одновременно личными средствами императорской фамилии и частным даром Воронцова-Дашкова.

<sup>63</sup> Эти две суммы не упоминаются в официальных затратах экспелинии.

<sup>64</sup> Громбчевский часто упоминал, что совершил путешествие в Канджут с ничтожными средствами и что под конец экспедиции остался «всего с несколькими десятками рупий в кармане, без лошадей и съестных припасов». Однако если сравнить ежемесячный расход на одного участника 4-й Центральноазиатской экспедиции Н. М. Пржевальского (бюджет — 59 670 руб., основной состав — 21 чел., продолжительность - 25 мес.) и экспедиции Громбчевского (3050 руб., 5 чел., 4,5 мес., соответственно), то становится очевидным, что расход на одного основного участника в месяц в экспедиции Громбчевского превышал аналогичный показатель в экспедиции Пржевальского (135 руб. против 113 руб.). При этом надо иметь в виду, что экспедиция Н.М. Пржевальского имела значительное число «дорогостоящих» участников - полковник Генерального штаба, два обер-офицера и два гражданских специалиста.

<sup>&</sup>lt;sup>65</sup> Докладная записка старшего чиновника особых поручений при военном губернаторе Ферганской области штабс-капитана Громбчевского // РГВИА. Ф. 401. Оп. 4. Д. 46. Л. 34.

ские и т.д. - все лежало на его плечах и все он на себе одном вынес» 66.

Любопытный факт, но «геологический» раздел был опущен при перечислении результатов экспедиции Громбчевского в официальном отчете ИРГО. Можно предположить, что в Географическом обществе вполне резонно посчитали не спешить с обнародованием этих сведений, не особенно полагаясь на компетентность Громбчевского в геологии и, уж тем более, его навыки по определению запасов полезных ископаемых. Небольшую статью с описанием образцов нефрита и жадеита, собранных Громбчевским в экспедиции 1888 г. на притоках реки Раскемдарьи, опубликовал И.В. Мушкетов<sup>67</sup>. Накануне экспедиции в Канджут Мушкетов, которому было известно о наличии коренного месторождения нефрита на восточной оконечности Памира, обратился к Громбчевскому с просьбой собрать по возможности более достоверные сведения о месторождении. Громбчевскому удалось посетить залежи зеленого нефрита в урочище Пиль на Раскемдарье и месторождение желтого жадеита на р. Тунг (приток Раскемдарьи) и собрать несколько образцов.

Лингвистические сборы Громбчевского были переданы для обработки известному индологу И. П. Минаеву, который, однако, не успел приступить к работе с ними и вскоре скончался (1 июня 1890 г.). Затем они были переданы директору Азиатского музея Императорской Академии наук К.Г. Залеману. Были ли эти материалы разобраны и в какой-то степени использованы Залеманом, остается неизвестным<sup>68</sup>.

Профессор геодезического отделения Николаевской академии Генерального штаба генерал-майор К.В. Шарнгорст на основе астрономических наблюдений Громбчевского произвел вычисление широт и долгот 15 пунктов, расположенных между рекой Ак-Байтал, селением Балтит и урочищем Том-Кара (на дороге из Ташкургана в Кашгар)<sup>69</sup>. Шарнгорст довольно высоко отозвался о результатах астрономических определений в экспедицию 1888 г., заметив, что Громбчевскому «удалось сделать очень хорошие наблюдения и прочно установить на карте свой маршрут по астрономическим пунктам». Вычисленные на основе наблюдений Громбчевского координаты 13 пунктов в Канджуте и Раскеме были включены в «Полный каталог астрономических пунктов Туркестанского военного округа и прилегающих к нему земель»<sup>70</sup>, что также свидетельствует о достаточно высоком качестве исполненных им геодезических работ. Несколько менее удачными оказались барометрические наблюдения, сделанные Громбчевским в ходе экспедиции<sup>71</sup>. Отчасти причиной тому были сами приборы для определения давления воздуха - анероид оказался не пригоден для научных целей, а гипсотермометр «вследствие недосмотра» лопнул. Но основная причина заключалась в том, что у Громбчевского не всегда имелась возможность на маршруте экспедиции определить среднесуточное показание приборов путем отсчетов показаний инструментов трижды в сутки на одном месте. Краткую заметку о метеорологических наблюдениях написал сам Громбчевский, сообщив некоторые детали климата на различных участках маршрута экспедиции<sup>72</sup>. Этими четырьмя заметками, собственно, и ограничивается весь перечень опубликованных научных результатов экспедиции.

Астрономические определения и маршрутные съемки Громбчевского, подготовленные им в период экспедиции 1888 г., имели важное значение для картографии региона. Маршруты экспедиции Громбчевского на Памире, в Канджуте, Раскеме и Сарыколе пересекались с маршрутами британских и русских исследователей (Д.В. Путятой, братьями Грум-Гржимайло). Сразу после завершения экспедиции в Географическом обществе было заявлено, что «картография Канджута и подступов к нему со стороны Памира, как Малого, так и Дангнын-Баш, выяснилась только благодаря геройским усилиям Б. Л. Громбчевского, трудами которого всецело также выяснилась и картография пространства между реками Раскем-Дарья на востоке, Дангнын-Баш на западе и Яркенд-Дарья с севера, а также обнаружен новый горный колосс Чаркум, соперник величественного Музтаг-Ата»<sup>73</sup>.

Утверждение это, впрочем, было верно лишь отчасти, и только применительно к российской стороне. На тот момент ни Главный штаб, ни ИРГО не располагали точными сведениями о результатах работ британских экспедиций в этом районе, многие из которых велись в секретном режиме. Миссия полковника Локхарта (1886) составила подробную съемку всего Канджута, района перевала Калик и верховьев Вахандарьи. Долина Сарыкола и Тагармы была подробно исследована

<sup>&</sup>lt;sup>66</sup> Отчет ИРГО за 1888 год. СПб., 1889. С. 13.

<sup>67</sup> Мушкетов И. В. Заметка о нефрите и жадеите с Восточного Памира // Известия ИРГО. Т. XXV. 1889. Вып. VI. СПб., 1889. С. 454–467.<br><sup>68</sup> В настоящее время «образцы канджутского наречия, собранные Б.Л. Громбчевским» хранятся в Петербургском филиале Архива Российской академии наук (ПФА РАН), в фонде К.Г. Залемана (ф. 87).

Шарнгорст К. В. Астрономические определения капитана Б. Л. Громбчевского во время путешествия в Канджут и Раскем // Известия ИРГО. Т. XXV. 1889. Вып. VI. СПб., 1889. С. 437-439.

 $70$  См.: Залесский П. К. Полный каталог астрономических пунктов Туркестанского военного округа и прилегающих к нему земель. Ташкент, 1914. С. 218-227.

<sup>71</sup> Обработкой барометрических определений Громбчевского занимался помощник начальника геодезического отделения ВТО Главного штаба подполковник Д.Д. Гедеонов. См.: Барометрические определения капитана Б.Л. Громбчевского во время путешествия в Канджут и Раскем // Известия ИРГО. Т. XXV. 1889. Вып. VI. СПб., 1889. С. 440-448.

 $^{72}$ Заметки по климатологии капитана Б.Л. Громбчевского во время путешествия в Канджут и Раскем // Там же. С. 449-453.

 $^{73}\!$ Карта Канджута, Раскема и Сарыкола // Там же. С. 524.

геодезистами и топографами полковника Гордона еще в период миссии Т.Д. Форсайта к Якуб-беку в 1873—1874 гг. «Открытая» Громбчевским вершина Чаркум или, как она еще была им названа, Музтаг-Ата 2-й (современный пик Куксай, или Северная Музтаг-Ата) уже показана на британской карте полковника Гордона<sup>74</sup>. В районе вели съемки пандиты, направляемые сюда в разные годы Большой тригонометрической службой Индии<sup>75</sup>. Наиболее интенсивно район подвергся съемкам в период работы миссии британского политического агента Н. Элайаса в Восточном Туркестане в 1885-1886 гг.<sup>76</sup> На вопрос о том, какие именно части Раскема и Сарыкола были исследованы Громбчевским впервые, нельзя с уверенностью ответить и сегодня. Это предмет специального исследования, в котором маршруты Громбчевского должны быть сопоставлены с маршрутами британских экспедиций (до 1888 г.) в этом районе. Публикация путевых дневников Громбчевского, несомненно, будет способствовать разрешению этого вопроса.

Часть маршрута экспедиции Громбчевского в Каджут и Раскем проходила по району, накануне пройденному экспедицией братьев Грум-Гржимало. На каких-то участках Восточного Памира наблюдения и описания Громбчевского и Грум-Гржимайло неизбежно дублировались. Г. Е. Грум-Гржимайло несколько ревностно следил за экспедицией Громбчевского, еще не зная, каков будет масштаб исследований и глубина посещенных территорий. Кроме того, Громбчевский направлялся в Канджут, до границ которого дошли братья Грум-Гржимайло, но которым не удалось в силу вмешательства китайских властей проникнуть за Гиндукуш. В письме к графу С.Д. Шереметеву, основному спонсору экспедиции братьев Грум-Гржимайло на Памир в 1887 г., Г. Е. Грум-Гржимайло замечал: «Вам, граф, без сомнения, известно, что в нынешнем году по моим следам Географ [ическим] обществом была снаряжена на Высочайшие средства новая экспедиция на Памир. Несмотря на то, что средства этой экспедиции при ее односторонности (военн [ые] цели)<sup>77</sup> были значительны (1500 рублей кредит [ных],

500 золотых, двойной оклад жалования<sup>78</sup>, подарки из Кабинета Его Величества), г. Громбчевскому, стоявшему во главе ее, не удалось даже пройти и половины того пути, который сделали мы, а потому значение наших съемок вследствие этого последнего обстоятельства еще увеличилось, тем более что точность их не подлежит ни малейшиму сомнению»<sup>79</sup>. Нетрудно заметить в этих строках элемент соперничества и даже конкуренции вокруг первенства в географических исследованиях и их финансирования. Пройдет несколько лет, и интересы Г.Е. Грум-Гржимайло и Б.А. Громбчевского вновь пересекутся, на этот раз вдали от Памира, на крайнем русском Востоке. В 1894 г. Грум-Гржимайло опубликует описание Амурской области<sup>80</sup>, в которую в 1896 г. Громбчевский отправится на службу в качестве пограничного комиссара.

Громбчевский любил сравнивать себя с Пржевальским. В своих воспоминаниях он гордился тем, что в экспедициях не потерял ни одного человека и не пролил ничьей крови. Это в общемто справедливо. Хотя сравнение и не совсем корректное, принимая во внимание разницу в числе экспедиций, составе участников, а главное в удалении от российских границ. Громбчевский добротно изучал труды Пржевальского, влияние последнего нетрудно уловить и в стиле дневников Громбчевского и в некоторых экспедиционных технологиях. От Пржевальского, безусловно, взята и практика давать названия географическим объектам — пикам, ледникам, хребтам, рекам и пр. Традиция эта, между прочим, не у всех в Географическом обществе вызывала сочувствие, и раздавались голоса остановить лавину переименований в Центральной Азии. Но в практике присвоения имен у Пржевальского и Громбчевского совершенно разные подходы. Пржевальский независим, он больше движим глубоким душевным чувством, присваивая то или иное название. Отсюда — «Озеро Русское», «Хребет Марко Поло», «Хребет Рихтера», «Хребет Гумбольдта» и пр.

Другой подход у Громбчевского — на подступах к Канджуту в течение несколько дней он «раскрасил» ледники, пики и реки именами нужных людей, от которых зависел его карьерный рост. Сделано это с такой непосредственностью и наивностью, что остается только поражаться. Им были присвоены следующие имена: П. П. Семенова (пик и река), генерал-адъютанта Ванновского (пик и ледник), генерал-адъютанта Обручева (пик), генерал-адъютанта Розенбах (пик), генерал-лейтенанта Стебницкого (пик, проход

<sup>&</sup>lt;sup>74</sup> Cm.: Preliminary Map of Eastern Turkestan to illustrate The Report on Sir Douglas Fotsyth's Mission to Kashgar, 1873-74. Scale 1 inch = 40 miles. Complied by Captain H. Trotter, Deputy Superintendent Great Trigonometrical Survey of India. January 1875.

<sup>&</sup>lt;sup>75</sup> См., например: Selections from the Records of the Government of the Punjab and it's Dependences. Confidential Series-No A X, Report on Yarkand. By F. B. Lahore, 1880. OIOC, L/P&S/20/238.

<sup>76</sup> Из отчета Н. Элайаса и приложенных к нему маршрутных съемок видно, что район Сарыкола и Раскема был им довольно подробно обследован. См.: Report of a Mission to Chinese Turkestan and Badakhshan in 1885-1886 / by N. Elias, Political Agent on Special Duty. With a Route Map. Calcutta, 1886. OIOC, L/P&S/20/A27.

<sup>77</sup> Это не совсем так, с точки зрения объема и важности сведений (особенно съемок и записки поручика М. Е. Грум-Гржимайло «Памир, как военный путь к границам Индии») экспедицию братьев Грум-Гржимайло на Памир в 1887 г. можно считать еще более «военной», чем экспедицию Громбчевского в Канджут.

 $^{78}\!\!$ Этот факт не соответствует действительности, за Громбчевским на период экспедиции было сохранено жалование, получаемое им по службе.

<sup>79</sup> Письмо Г. Е. Грум-Гржимайло С. Д. Шереметеву, 21 октября 1888 г. // РГАДА. Ф. 1287. Оп.1. Д. 500. Л. 13.

<sup>&</sup>lt;sup>80</sup> Грум-Гржимайло Г. Е. Описание Амурской области / под ред. П.П. Семенова. СПб., 1894.

и ледник). Перепало и русскому консулу в Кашгаре Н.Ф. Петровскому (ледник). Об этом путешественник уведомил консула в своем письме<sup>81</sup>. Правда, позже, когда отношения с Петровским обострились, название ледника исчезло и уже не встречается в обработанном тексте путевых дневников экспедиции 1888 г. Имя генерал-адъютанта Розенбаха, как указывал Громбчевский, было присвоено «в память того, что при управлении им Туркестанским краем мне, первому русскому, удалось взглянуть на заповедные истоки северного Инда». Пик Обручева упоминается чаще других наименований и подается с особым пиететом: «Увидели громадный пик, совершенно заваленный вечным снегом, который, как отец, высился над всеми видимыми горами; пик этот я назвал Обручевским, в память содействия, оказанного экспедиции начальником Главного Штаба»; «начиная от сегодняшнего ночлега, я целый день имел перед собою пик Обручева, который величественно выдвигается вперед из среды гор. Вид на пик Обручева очень красив», «великолепный пик Обручева, вечно задумчиво склонив седую голову, он тонет в облаках».

В то же время, касательно перевала, названного Генерального штаба капитаном Д.В. Путятой в честь классного топографа Бендерского, выдающегося исследователя Русского Туркестана и Памира, Громбчевский замечает: перевал этот важный, хорошо известный местному населению и «желательно на картах добавить [ему] название Андеманын как единственный ориентировочный пункт». Любопытно то, что в период работ англо-русской разграничительной комиссии на Памирах в 1895 г. члены как русской, так и британской делегаций единодушно согласились оставить за перевалом имя Бендерского в знак его особых заслуг в картографии Памира.

В период пребывания в Канджуте Громбчевскому был оказан торжественный прием со стороны правителя княжества Сафдер-Али-хана. Уже в Канджуте он узнал, что ему не суждено было стать первым европейцем, посетившим это удаленное владение Центральной Азии, и эта заслуга принадлежит британскому полковнику Локхарту. Громбчевскому не удалось (или он сам того не желал) обеспечить себе статус простого путешественника, которому официально полагалось передать письмо от русских властей с выражением признательности за готовность правителя Канджута служить России. Сафдер-Али-хан отказывался верить, что перед ним простой путешественник, а не посланник Великого Белого Царя. Вполне возможно допустить, что сам торжественный прием и обстановка вокруг приезда Громбчевского сильно подогрели его тщеславие

и он не стал особенно сопротивляться той роли, которую хотел увидеть в нем правитель Канджута. «Я должен был с этим согласиться», - писал он позже в своих мемуарах. Громбчевский тем самым нарушил инструкцию русского Министерства иностранных дел, которая предписывала избегать политических вопросов. В Балтите Громбчевский разыграл собственную политическую партию, фактически повторив то, что он совсем недавно сделал в Кашгаре в отсутствие консула Петровского.

«Трудно решить, - указывал исследователь вопроса Генерального штаба капитан З.И. Зайченко, — имел ли капитан Громбчевский какиелибо иные поручения, но есть основания предполагать, что названный путешественник, приехав в Канджут и встретив там блестящий прием, быть может, подал хану какие-либо надежды на предполагаемое присоединение Канджута к русским владениям или же на помощь со стороны русских на случай возможного столкновения канджутцев с англичанами. При болезненной подозрительности англичан ясно, что подобный образ действий Громбчевского, встретившего в Канджуте блестящий и радушный прием, был главной причиной той плачевной участи, которая постигла впоследствии несчастного Сафдар-Али-хана»<sup>82</sup>. Близкого взгляда на события придерживался и консул Н.Ф. Петровский: «Поездка Громбчевского в Канджут, торжественный его прием в Канджуте, его беседы с ханом, возбудили в высшей степени подозрительность англичан и послужили окончательным поводом к занятию Канджута»<sup>83</sup>.

Следует заметить, что накануне поездки Громбчевский плохо представлял себе Канджут как страну. Его знания о стране в период подготовки экспедиции были отрывочны, а надежды разыграть политическую партию на стыке границ трех империй — наивны. Оказавшись в Канджуте, он столкнулся совсем с другой реальностью. Еще в начале пути по Канджуту он услышал канжутскую поговорку - «В нашу страну легче спуститься, чем выйти». 12 августа 1888 г., на основе первых, но ярких впечатлений Громбчевский запишет в своем дневнике: «Мы сегодня вступили в разбойничье гнездо». Попав в Канджут, Громбчевский оказался в царстве нищеты и бескультурья, в среде конокрадов, работорговцев и отцеубийц (о которых полон подробностей его путевой дневник). Короткое пребывание в Канджуте представляет для Громбчевского сплошную череду унижений, которые он вынужден покорно

<sup>&</sup>lt;sup>81</sup> Письмо Громбчевского - Н.Ф. Петровскому, 26 сентября 1888 г. // Архив внешней политики Российской империи (АВ-ПРИ). Ф. 147. Оп. 485. Д. 1296. Л. 40.

<sup>&</sup>lt;sup>82</sup> Зайченко З. И. Памиры и Сарыкол. Очерк возникновения и последовательного развития и современного положения памирского вопроса. Ташкент, 1903. С. 48.

<sup>83</sup> Донесение Российского Императорского Генерального консула в Кашгаре Российскому Императорскому посланнику в Пекине // Центральный государственный архив Республики Узбекистан (ЦГАРУ). Ф. 2. Оп. 2. Д. 52. Л. 17.

#### ДЕРВИШ ГИНДУКУША

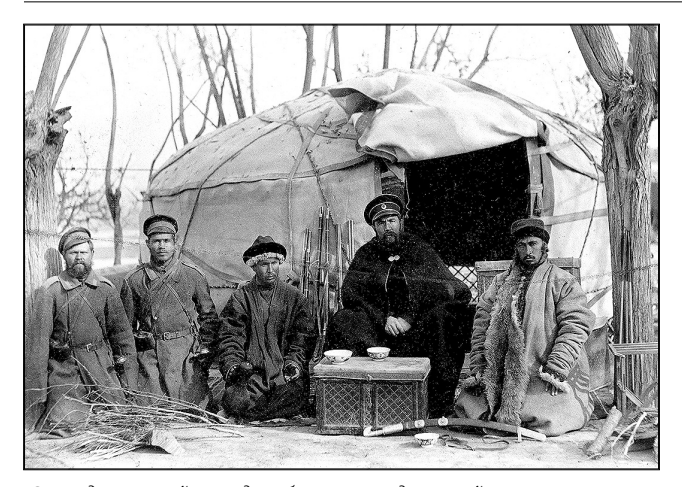

Экспедиционный отряд на бивуаке в саду российского консульства в Кашгаре (1888 г.). Архив РГО. Ф. 45. Оп. 1. № 4

терпеть, опасаясь за свою жизнь. Фактически он пребывал в положении заложника Сафдер-Али-хана и был вынужден оказывать ему унизительные услуги: лечить, кормить его подданных, по принуждению дарить имущество, в том числе и казенное. Уже скоро он запишет в дневнике, что «совсем разочаровался» в правителе Канджута, что его «попрошайничество невыносимо». Желание «лишь бы выбраться поскорее» из Канджута становится рефреном всего его пребывания в канжутских владениях. Гомерическая сцена пьянства, устроенная сердарем Даду в лагере русского отряда, с бесконечными требованиями водки (выпить за здоровье русского царя) и стрельбой, стала апофеозом унижений Громбчевского. Этот эпизод, по признанию самого Громбчевского, совершенно отбил у него «охоту дальше сидеть в Канджуте». Из дневниковых записей Громбчевского видно, что его пытались шантажировать, запугивать. Неприятное впечатление производят сцены, в которых канджутцы спекулировали на имени России и российского императора.

В дневниковых записях Громбчевского в период нахождения в Канджуте много внимания уделяется заверениям Сафдер-Али-хана в дружбе с Россией, пространно цитируются его речи о любви к императору — словом, тому дешевому балагану, который устроил мелкий восточный интриган, каким был Сафдер-Али-хан. В дневнике Громбчевский постарался отвести от себя возможные обвинения в неблагоприятном исходе его миссии и политическом авантюризме. Он настойчиво упоминает о себе как о частном лице, «мирном ученом». При этом он надевает на встречу с Сафдер-Али-ханом парадную форму с орденами (от чего предостерегал его консул Петровский) и берет с собой вооруженный конвой. Сафдер-Али-хан разыграл с приездом Громбчевского свою партию, поднял свой политический капитал в глазах соседних владений (неслучайно на встречу с Громбчевским были приглашены посланцы Гилгита и Нагара). Всем стало ясно, что Громбчевский прибыл в Канджут как официальный посланник России. Не было сомнений в этом и у британцев. Современник событий доктор Готлиб Лейтнер, известный ориенталист, долгое время состоявший на службе англо-индийской администрации в Кашмире, и один из идеологов пограничной политики, справедливо заметил, что «обычный представитель Императорского Географического общества не будет пересекать границы, облачившись в военную форму и в сопровождении военного конвоя»<sup>84</sup>. Это тот Лейтнер, который предупреждал британские власти отказаться от любых попыток установить контроль над канджутцами - «Чем скорее мы оставим их в покое, тем лучше будет для нас».

Громбчевский часто упоминал в дневниках, что он лицо неофициальное, однако, оказавшись в Канджуте, моментально понял, что только его статус русского посланника и является единственной гарантией безопасности. Вопреки своей воле и желанию он вынужден был разыгрывать роль, которую, может быть, изначально и не собирался на себя брать. Но логика и темп развития событий были таковы, что у него уже не оставалось возможности для маневра. Об этом свидетельствует запись в дневнике: «Я иду теперь при содействии [канджутского] правительства, терплю столько неудач, а что будет, если они разочаруются во мне. Дай Бог, выйти отсюда хоть пешком»<sup>85</sup>.

В Британской Индии в рамках стратегии «передовой политики» уже в начале 1880-х гг. было принято решение об установлении политического и военного контроля над северными территориями, прилегающими к границам Индии между Гиндукушем и Каракорумом. Громбчевский был очень необходим британцам, появление русского офицера, не осведомленного в тонкостях политики за Гиндукушем, было подарком судьбы, шансом, который британцы не желали упускать. Если бы Громбчевского не существовало в природе, то его следовало бы изобрести. Лорд Керзон назвал Громбчевского «буревестником» скорого русского вторжения в Индию. Британцам нужен был только повод для броска на север. И Громбчевский такой повод дал, появившись в Канджуте в парадном мундире при казаках.

Судьба независимого Канджута была предопределена. В 1889-1891 гг. британцы накапливали в Гилгите военные силы и ускоренно вели строительство дорог к границам Канджута. В предчувствии скорого похода британских войск Сафдер-Али-хан отправил в Ташкент посланников к туркестанскому генерал-губернатору с просьбой об оказании покровительства со стороны России и о присылке оружия. При этом он

<sup>&</sup>lt;sup>84</sup> Keay J. The Gilgit Game. The Explorers of the Western Himalayas, 1865-95. London, 1979. P. 189.

<sup>&</sup>lt;sup>85</sup> Архив РГО. Ф. 45. Оп. 1. Д. 2. Л. 101. Дневник экспедиции в Канджут и Раскем в 1888 г.

ссылался на «обещания» Громбчевского. Консул Петровский, выполняя инструкции министерства иностранных дел, пытался отговорить посланцев от поездки в Ташкент и убеждал их в необходимости не раздражать англичан и «не обнаруживать резко своих симпатий к России». Миссия посланцев Сафдер-Али-хана закончилась безрезультатно. Россия отказалась вмешиваться в канджутские события из опасения обострения отношений с Великобританией, а главное ввиду полной ненужности этого «скалистого клочка земли», который к тому же был отделен от Русского Туркестана огромным пространством тогда еще «бесхозного» Памира. Сафдер-Али-хан оказался обречен, и его падение было делом ближайшего времени. События не заставили себя ждать. 1 декабря 1891 г. сильный экспедиционный отряд британских войск с артиллерией под командованием полковника Дюранда вторгся в Канджут. После серии коротких боев были захвачены основные укрепления Канджута, и 20 декабря все территория княжества оказалась под британским контролем. Сафдер-Али-хан и его ближайшее окружение бежали в Кашгар.

С завоеванием Канджута британцы значительно усилили свое политическое и военное влияние на припамирские территории, гиндукушские княжества и Западный Китай. В их распоряжении оказались кратчайшие и наиболее удобные пути в Кашгарию и на Памир. Захват Канджута заставил русские власти беспокоиться за безопасность Русского Туркестана и предпринять усилия по защите русских интересов на Памире. Таковы были политические и военные предпосылки, приведшие к возникновению «памирского кризиса» 1891-1895 гг., вновь обострившего англо-русские отношения в Центральной Азии. Поездка Громбчевского в Канджут, у которой с самого начала отсутствовала какая-либо политическая и военная необходимость и которая больше походила на личное предприятие ловкого штабс-капитана, имела негативные последствия для русской политики в регионе, и только по счастливой случайности Гиндукуш не обернулся для России новым Кавказом (по выражению консула Н.Ф. Петровского)<sup>86</sup>.

26 ноября 1888 г. туркестанский генерал-губернатор телеграфировал начальнику Главного штаба о благополучном возвращении Громбчевского из экспедиции. В тот же день в Ташкент ушла телеграмма генерал-адъютанта Обручева: «Благоволите командировать штабс-капитана Громбчевского в Петербург со всеми добытыми материалами»<sup>87</sup>. В конце декабря 1889 г. Громбчевский прибыл в Петербург и имел встречу с военным министром П.С. Ванновским. Не исключено, что во время ее Громбчевский поднял вопрос о новом путешествии за Гиндукуш. Результатом доклада Ванновский остался вполне доволен. Громбчевскому был продлен срок пребывания в Петербурге до мая 1889 г. для обработки полевых материалов. В марте этого же года последовало производство Громбчевского в чин капитана «за отличие».

В начале 1889 г. имя Громбчевского становится достаточно известным в кругах Географического общества. 10 января Громбчевский вместе с туркестанским генерал-губернатором Розенбахом присутствует на заседании Совета ИРГО. Вице-председатель Общества П.П. Семенов сделал краткое сообщение о трудах Громбчевского во время экспедиции в Канджут и отметил, что офицер «исполнил возложенную на него задачу блестящим образом», в чем вице-председатель «убедился из разговоров с путешественником». Совет постановил: «В ожидании результатов разработки добытых Б.А. Громбчевским материалов присудить ему за успешное исполнение данного ему поручения малую золотую медаль»<sup>88</sup>.

Таким образом, награда Географического общества последовала Громбчевскому авансом на основании им сообщенных вице-председателю Общества результатах работ и представленных маршрутных съемок. Однако эту награду он воспринял как незаслуженно малую, принимая во внимание риски экспедиции и объем проделанной работы. Надо заметить, что малые золотые медали Общества по своему статусу стояли ненамного выше медалей серебряных. Как иллюстрацию их котировки в стенах Общества приведем пример с награждением в том же заседании Совета секретаря отделения статистики ИРГО за «12-летние труды по званию секретаря». Вполне возможно, что Громбчевский ожидал большего — Константиновской медали или Большой золотой медали.

Во время личной встречи с управляющим делами ВУК Главного штаба генералом Ф.А. Фельдманом Громбчевский посетовал на недооценку Географическим обществом его заслуг в экспедиции в Канджут. Генерал Фельдман написал

<sup>&</sup>lt;sup>86</sup> У. А. Рустамов в связи с поездкой Громбчевского в Канджут высказал любопытное мнение (хотя и несколько резкое) о Громбчевском как путешественнике: «Следует также отметить, что хотя экспедиция Громбчевского и прикрывалась целью географических изысканий, тем не менее Громбчевскому далеко было до таких выдающихся русских ученых-географов, посвятивших свою жизнь исследованию Средней Азии, как А.П. Федченко, Н.А. Северцев, Н. М. Пржевальский, Г. Е. Грум-Гржимайло, Г. Потанин, М. Певцов, В.А. Обручев и другие. Громбчевскому были чужды личная скромность и самоотверженное служение русской науке, которые были присущи упомянутым выше русским исследователям. Он принадлежал к числу тех представителей военщины, которые искали легкую возможность получить отличие и чин». См.: Рустамов У.А. Пригиндукушские княжества Северной Индии в конце XIX - начале XX в. Ташкент, 1956. С. 29.

<sup>&</sup>lt;sup>87</sup> Копия с телеграммы начальника Главного штаба временно командующему войсками Туркестанского военного округа от 26 ноября 1888 г. // РГВИА. Ф. 401. Оп. 4. Д. 46 (1888 г). Л. 32.

<sup>&</sup>lt;sup>88</sup> Журнал заседания Совета ИРГО. 10 января 1889 г. // Известия ИРГО. Т. XXV. 1889. Вып. І. СПб., 1889. С. 5.

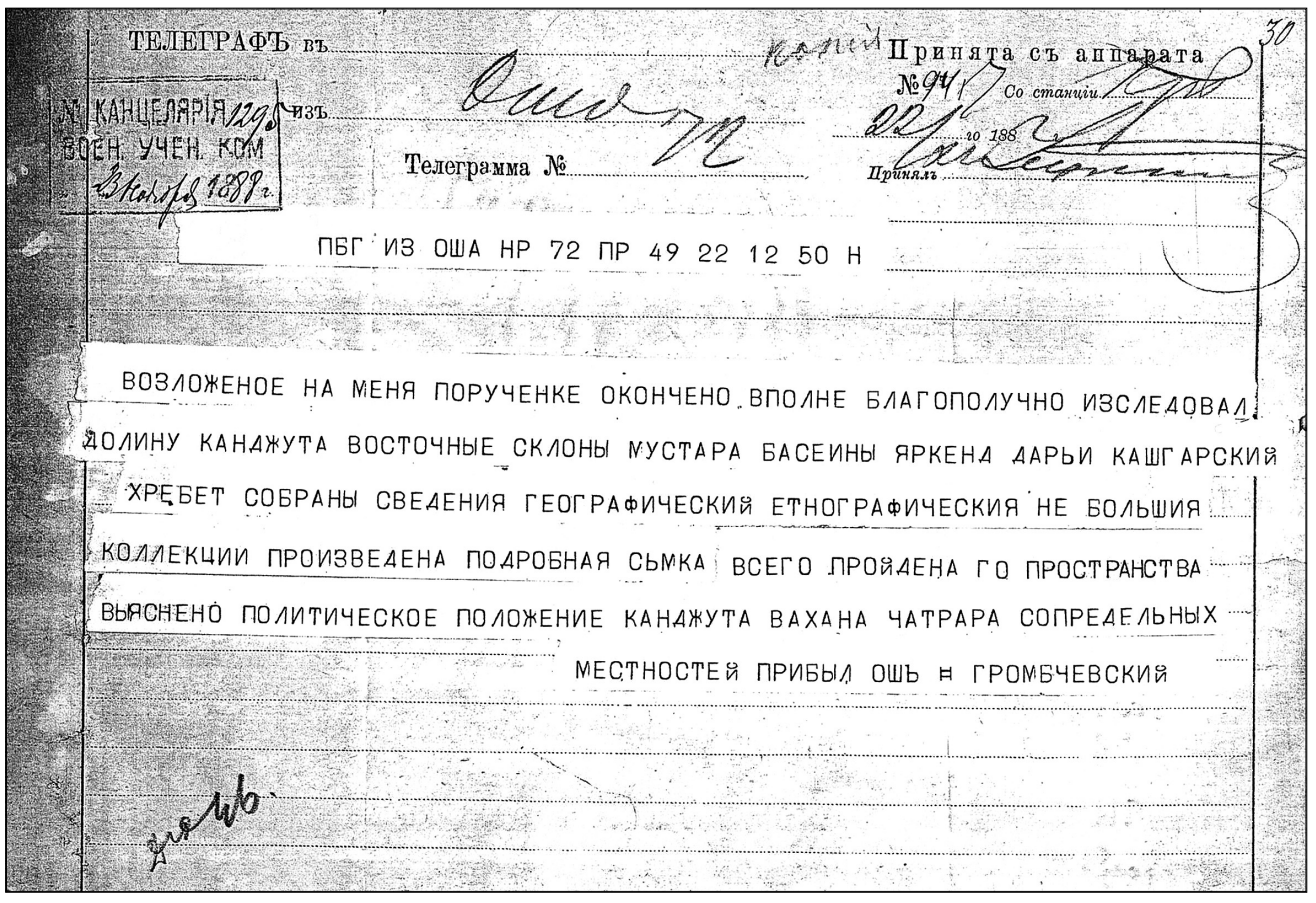

3 Телеграмма Б. Л. Громбчевского в ВУК Главного штаба. РГВИА. Ф. 401. Оп. 4. Д. 46 (1888 г.). Л. 30

в этой связи частное письмо секретарю Общества А.В. Григорьеву с просьбой разъяснить случившееся. В ответе (также в форме частного письма) А. В. Григорьев сообщал: «Когда г. Громбчевский 29 минувшего декабря [1888 г.] вернулся в Петербург, очередные ученые награды, ежегодно раздаваемые Географическим обществом, были уже распределены. Вице-председатель Общества, ознакомившись с произведенною г. Громбчевским съемкой и прочими результатами его работ во время экспедиции, возбудил в заседании Совета 10 января вопрос об изъявлении Громбчевскому признательности Совета за успешное выполнение им поручения Общества. По воспоследовавшем обмене мыслей Совет единогласно постановил, не дожидаясь результатов разработки произведенных Громбчевским наблюдений и собранных им коллекций, присудить ему малую золотую медаль <...>, не устраняя этим возможности награждения его иною высшею наградою впоследствии, по разработке всего вывезенного им из экспедиции материала, что и было высказано вице-председателем при вручении медали»<sup>89</sup>.

В период командировки в Петербург Громбчевский активно участвует в жизни Географического общества. Общий ход и результаты экспедиции в Канджут 1 февраля 1889 г. он доложил на общем собрании Географического общества, сопроводив свой доклад предметами из составленной им в Канджуте этнографической коллекции, которую он передал в дар музею ИРГО<sup>90</sup>. Им также была передана в дар коллекция фотографий видов Канжута. Зоологическая коллекция Громбчевского была передана в дар Зоологическому музею Императорской Академии наук. Комментируя коллекцию, директор Зоологического музея академик А.А. Штраух отметил, что в ней «оказались весьма интересные и прекрасно сохраненные экземпляры ящериц и шкурки зайцев. Птицы пострадали, к сожалению, от недостаточно тщательной укладки, так что в настоящее время трудно решить, удастся ли придать им такой вид, чтобы они годились для исследования»<sup>91</sup>.

Громбчевский, только что избранный в действительные члены ИРГО, уже сам рекомендует к вступлению в Общество новых кандидатов. Совместно с В.И. Роборовским он предложил к избранию в действительные члены Общества Я.Я. Лютша, секретаря Императорского Российского консульства в Кашгаре. С Лютшем Громбчевский познакомился в период служебной поездки в Кашгарию

<sup>&</sup>lt;sup>89</sup> Письмо секретаря Совета ИРГО управляющему делами ВУК Главного штаба, 12 января 1889 г. // РГВИА. Ф. 401. Оп. 4. Д. 46 (1888 г.). Л. 36 об. — 37.

<sup>%</sup> Перечень предметов коллекции содержится в протоколе журнала заседания Совета ИРГО от 30 января 1889 г. // Известия ИРГО. Т. ХХV. 1889. Вып. І. СПб., 1889. С. 16-17.

 $^{91}$ Журнал заседания Совета ИРГО от 13 мая 1889 г. // Там же. С. 58.

в 1885 г. Лютш тогда помог ему с организацией поездки в Хотан. Пройдет совсем немного времени, и Громбчевскому, оказавшемуся в безвыходной ситуации, вновь придется просить Лютша о помощи.

## Непройденный перевал: экспедиция за Гиндукуш 1889-1890 гг.

В период командировки в Петербург Громбчевский разрабатывает план нового путешествия за Гиндукуш. Теперь на его стороне были известность, личные контакты в Географическом обществе и Главном штабе, высокие покровители из знатных аристократических фамилий. Главным лоббистом новой экспедиции выступил вице-председатель ИРГО П. П. Семенов. В письме на имя начальника Главного штаба он указывал, что основной целью предполагаемой экспедиции будет «исследование горных долин Гиндукуша и в особенности прислоненных к его северному склону независимых владений Кафиристана, так и той пограничной местности между землями, находящимися в районе русского влияния, Индией и Афганистаном, местности, в которую доселе не проникал ни один европеец»<sup>92</sup>. По формулировкам и стилю этой части письма П.П. Семенова не трудно догадаться, кто «правил» пером почтеннейшего географа. Готовность Географического общества в лице своих авторитетных деятелей вновь втянуться в сомнительное предприятие просто поразительна.

Следует заметить, что Географическое общество переживало не лучшие времена на центральноазиатском направлении. Только что умер Н. М. Пржевальский, с его уходом закончилась золотая эпоха исследований в Центральной Азии, которая высоко подняла авторитет Общества как в России, так и за рубежом. Общество остро нуждалось в притоке свежих сил, новом имени, с которым можно было связать продолжение традиций, заложенных Пржевальским<sup>93</sup>. Появление Громб-

чевского на пороге ИРГО в момент этих ожиданий было воспринято руководством Общества как «подарок небес», этот шанс решили не упускать. П.П. Семенов был просто очарован Громбчевским, его личностью и деловыми качествами: «... именно Громбчевский обладает всеми теми редко соединяемыми в одном человеке качествами, которые необходимы для достижения поставленной цели»<sup>94</sup>. Это гипнотическое воздействие настолько нейтрализовало опытного Семенова, что он уже не мог разглядеть в новом предприятии Громбчевского зримых признаков явной авантюры. Не совсем понятна и спешка, с которой Географическое общество взялось за реализацию новой масштабной экспедиции в то время, когда не была закрыта предыдущая — не разработаны материалы и не опубликован официальный отчет.

За кадром событий, предшествовавших экспедиции Громбчевского за Гиндукуш, остался еще один влиятельный покровитель - князь Э.Э. Ухтомский, видный русский дипломат, востоковед и публицист. Князь Ухтомский был увлечен буддизмом, восточным мистицизмом и идеями особой миссии России на Востоке. Его по праву называют одним из первых в России идеологов евразийства. Ухтомский был близок к Наследнику Цесаревичу Николаю Александровичу и имел на него определенное идейное влияние. Он во многом способствовал организации поездки Наследника Цесаревича на Восток в 1890-1891 гг., лично сопровождал будущего российского императора в поездке, а затем издал богато иллюстрированное описание этого путешествия. По замечанию графа С.Ю. Витте, эта поездка имела для России фатальное значение и предопределила весь характер последующего царствования императора Николая II. Будущий император в своих помыслах и делах все более склонялся к мысли о приоритетности российской внешней политики на Востоке. «Когда молодой Цесаревич неожиданно сделался императором, - замечал Витте, - вследствие преждевременной смерти императора Александра III, то естественно полагать, в душе его неоднократно рождалась мысль о дальнейшем расширении великой Российской империи в направлении к Дальнему Востоку, о подчинении китайского богдыхана, подобно бухарскому эмиру, и чуть ли не о приобщении к титулу российского императора дальнейших титулов, например: богдыхан китайский, микадо японский и проч. и проч.»<sup>95</sup>

<sup>92</sup> Конфиденциальное письмо вице-президента ИРГО начальнику Главного штаба, 26 февраля 1889 г. // РГВИА. Ф. 401. Оп. 4. Д. 46 (1889 г.). Л. 2-2 об.

<sup>93</sup> Внезапная смерть Н. М. Пржевальского обнаружила отсутствие фигуры, готовой по личным и профессиональным качествам к продолжению масштабных исследований Центральной Азии. Отражением этого «кадрового кризиса» является письмо П. П. Семенова к генерал-адъютанту Н. Н. Обручеву, в котором Общество, не имея собственных кандидатов, фактически делегировало военному ведомству поиск подходящей кандидатуры на роль руководителя несостоявшейся 5-й Центральноазиатской экспедиции Н.М. Пржевальского: «<...> Необходимо, чтобы начальник экспедиции был человек военный, но вместе с тем обладающий научной подготовкой и имеющий большую опытность в путешествиях, в руководстве маршрутной съемкой и производстве астрономический наблюдений. В военном ведомстве, столь богатом талантливыми людьми, без сомнения, найдется лицо, удовлетворяющее самым строгим требованиям. Совет Общества с глубоким уважением вспоминает о выдающихся географических трудах

и заслугах по исследованию Средней Азии многих офицеров, как Генерального штаба, так и армии, как, например, Куропаткина, Гродекова, Каульбарса, Певцова и мн. других, и назначение в начальники экспедиции лица такого типа было бы встречено Советом Общества с живым сочувствием». (РГВИА. Ф. 401. Оп. 4. Д. 53 (1888 г.). Л. 2 об. – 3 об.)

<sup>94</sup> Там же. Громбчевский никогда не скрывал исключительную роль в своей карьере П. П. Семенова, который, по его словам, «открыл в нем некоторую пригодность для дальних разведок».

<sup>%</sup> Из архива С.Ю. Витте. Воспоминания. Т. 1. Кн. 1. СПб., 2003.  $C.366.$ 

Князь Ухтомский, по свидетельству современников, был в высшей степени порядочным, образованным и прекрасным человеком, но обладал при этом одним недостатком - большой доверчивостью. При содействии Ухтомского к Наследнику Цесаревичу получили доступ и деятели, склонные к политическим интригам и денежным аферам, — А.М. Безобразов, П.А. Бадмаев и др. Встреча и последовавшее знакомство Громбчевского с Ухтомским имели важное значение для продвижения его проекта с экспедицией за Гиндукуш. Именно этот контакт проливает свет на обстоятельства вовлечения императорской семьи и Наследника Цесаревича в снаряжение и финансирование экспедиции Громбчевского, на скорость, с которой были решены вопросы согласования в министерствах военном и иностранных дел. Амбициозный план Громбчевского — продемонстрировать мощь и влияние России у границ Индии - вполне соответствовал взглядам и устремлениям Наследника Цесаревича.

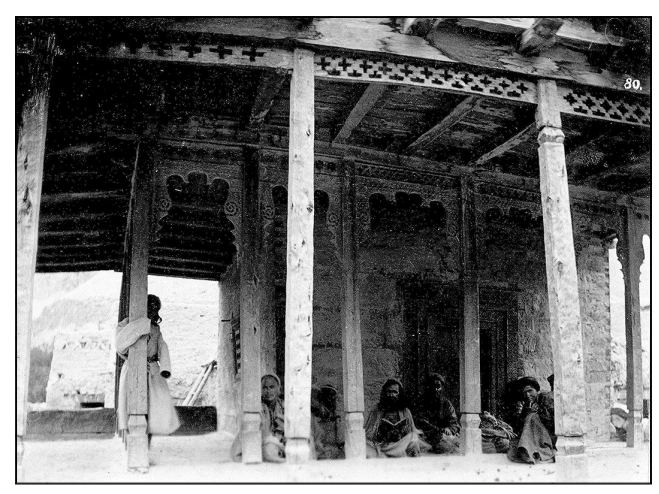

Канджут. Мечеть в селении Пассу. Архив РГО. Ф. 45. Оп. 1. № 4

Предположительно, Громбчевский познакомился с князем Ухтомским в период командировки в Петербург в конце 1888 — начале 1889 г. Ему удалось заинтересовать Ухтомского идеей новой экспедиции, маршрут которой должен был пройти по прародине древних ариев и землям мистических сияпушей. Ухтомский, сразу разглядевший в предполагаемой экспедиции большой научный и политический потенциал, решил не упускать случая. Новая экспедиция Громбчевского вполне вписывалась в общий проект Ухтомского по приобщению будущего императора к делам Востока и способствовала реализации предполагаемого грандиозного проекта поездки Наследника Цесаревича на Восток в 1890-1891 гг. Он представил Громбчевского Наследнику Цесаревичу и убедил его поддержать проект путешествия за Гиндукуш. Предположительно, Громбчевский при посредничестве Ухтомского имел еще одну встречу с Наследником Цесаревичем и другими членами императорской семьи. Именно Ухтомский стоял за идеей, что в случае удачного исхода экспедиции ей будет присвоено имя Наследника Цесаревича. Этот поворот был совершенно неожиданным для Громбчевского, но решительно менял общую диспозицию по организации экспедиции в его пользу.

Вторая экспедиция Громбчевского за Гиндукуш была организована в чрезвычайно короткие сроки. Вполне возможно, что эта поспешность явилась следствием позиции самого Громбчевского, настаивавшего на возможно сжатых сроках ввиду «удачно складывающихся политических обстоятельств» — очищения афганцами Бадахшана и припамирских владений - Вахана, Шугнана и Рушана. Сведениями об этом он располагал еще со времен поездки в Канджут и даже пытался проехать туда осенью 1888 г., но, находясь в Кашгаре, не получил разрешения от консула Н. Ф. Петровского. Слухи об уходе афганцев действительно циркулировали в Кашгаре, и это связывали со смутой в Афганистане (мятеж Исхакхана в Северном Афганистане летом 1888 г.). Однако достоверных сведений о реальном положении дел в районе маршрута будущей экспедиции Громбчевский не имел. Ко времени обсуждения в Петербурге проекта его второй экспедиции мятеж Исхак-хана был подавлен и политическая обстановка в Афганистане стабилизировалась. Власть афганского эмира Абдурахман-хана была не только полностью восстановлена в Афганском Бадахшане, но афганские посты были выдвинуты вглубь припамирских ханств — Вахана, Шугнана и Рушана. Главной целью Громбчевского во второй экспедиции являлся Кафиристан (современный афганский Нуристан) — вассальное афганскому эмиру владение на южных склонах Гиндукуша<sup>96</sup>. Желание Громбчевского стать первым европейцем, посетившим Кафиристан, очень соответствовало его характеру, но, как и в случае с Канджутом, было больше мотивировано тщеславием, чем основывалось на реальности. Первым из европейцев, посетившим Кафиристан, стал британский геодезист Уильям Макнэр (William МасNаіг) из Индийской геодезической службы. В 1883 г. он провел тайную рекогносцировку Кафиристана, нанес на карту бульшую часть территории владения и собрал важные политические и географические сведения<sup>97</sup>. Летом 1885 г. рекогносцировочная группа полковника Локхарта посетила восточную часть Кафиристана.

Планируя новую экспедицию Громчевский в то же время отдавал себе отчет в том, насколь-

<sup>&</sup>lt;sup>96</sup> Кафиристан вошел в состав Афганистана в 1896 г. при пограничном размежевании Британской Индии и Афганистана («линия Люранда»).

<sup>&</sup>lt;sup>97</sup> MacNair W. Confidential Report on the Explorations in part of Eastern Afghanistan and in Kafiristan during 1883; enclosures 15 and 19, India, 8 January 1884. OIOC, PFI/39.

ко это трудноосуществимый план, который основывался только на счастливом случае (отсюда его выражение - «проскочить за Гиндукуш»). Столкнись он с политическими осложнениями уже на маршруте экспедиции, это означало бы полный крах всего предприятия, на которое ушло столько его личных усилий, государственных средств и за которым стояли члены императорской семьи, Географическое общество, Военное министерство и, не в последнюю очередь, политический престиж России в Азии. В этой ситуации Громбчевский решил перестраховаться разработать два маршрута экспедиции (основной и резервный). Эта многовариантность уже отмечена в письме П.П. Семенова к начальнику Главного штаба, где сообщается, что в случае «если бы проникнуть в Кафиристан оказалось абсолютно невозможным, то экспедиция Громбчевского все-таки могла бы принести большую пользу науке исследованием северного склона Гиндукуша и обращением из Рошана через Аличур и Большой Памир к Барогильскому проходу и оттуда через Дангным-баш<sup>98</sup> на истоки Раскем-дарьи, придерживаясь по возможности ближе к главному хребту Мустага»<sup>99</sup>.

Согласование вопросов по организации второй экспедиции Громбчевского в Центральную Азию произошло действительно очень быстро. Вполне возможно, что этому способствовало еще одно маленькое, но важное обстоятельство на экспедицию Наследник Цесаревич разрешил отпустить часть средств, ежегодно выделяемых для Географического общества, и дополнительно пожаловать «единовременное пособие». Проект новой экспедиции Громбчевского не встретил препятствий в Азиатском департаменте МИД и в Главном штабе. Позже Громбчевский признает, что «движение экспедиции за Гиндукуш совпало с отложением Северного Афганистана и с обратным завоеванием этой страны афганцами» и что «в Петербурге уже было известно, что политические обстоятельства в этой части Азии складываются крайне неблагоприятно для целей экспедиции»<sup>100</sup>.

В оригинале записки «Современное политическое положение памирских ханств и пограничной линии с Кашмиром», представленной в Главный штаб, он прямо сообщает, что об изменении военно-политической обстановки в Афганистане и на Памире стало известно еще до его отъезда из Петербурга. «Задача предстояла трудная, отмечал Громбчевский, — так как перед выездом моим из Петербурга получены были сведения, что Исхак-хан разбит и бежал в Бухару, а в Мазари-Шариф пришел эмир Абдурахман в сопрово-

ждении такого сильного корпуса, что вызывались опасения за неприкосновенность границ Бухары, для охраны которых выдвинута была некоторая часть войск из Туркестана»<sup>101</sup>. Как в этих условиях министерства военное и иностранных дел согласилось на движение Громбчевского через афганские владения за Гиндукуш, остается большой загадкой. Отмена плана экспедиции и ее роспуск выглядел вполне логичным на фоне складывавшейся военно-политической обстановки. Однако в Петербурге посчитали неудобным заявить об отмене экспедиции, за которой стояла императорская семья. По сути, официальный Петербург осознанно втягивался в авантюру, исход которой был окутан плотным туманом. Военный министр 3 марта 1889 г. представил императору Александру III докладную записку о «командировании в Кафиристан» штабс-капитана Громбчевского. На следующий день Высочайшее соизволение на экспедицию было получено.

Представляет интерес тот факт, что в официальных материалах ИРГО отсутствуют детали финансовой стороны второй экспедиции Б. Л. Громбчевского, что контрастирует с подробным освещением этого вопроса применительно к экспедиции 1888 г. О стоимости экспедиции сообщает сам Громбчевский в экспедиционном дневнике: «Всего на экспедицию отпущено Географическим обществом 5000 руб., и, кроме сего, министр Императорского Двора граф И.И. Воронцов-Дашков из Кабинета Его Величества отпустил 100 полуимпериалов 5-рублевого достоинства на приобретение подарков для экспедиции»<sup>102</sup>. К расходам на экспедицию следует отнести и сохранение всего получаемого на службе содержания как самому Громбчевскому (2184 руб. в год), так и нижним чинам конвоя.

Имелась еще одна деталь, которую не придало огласке Географическое общество в своих официальных документах, - договоренность «в случае удачи» наименовать экспедицию именем Наследника Цесаревича. Сокрытие в дальнейшем этих двух интересных подробностей - финансирования и присвоения экспедиции имени престолонаследника - явилось следствием печальных итогов амбициозного проекта Громбчевского.

Срок экспедиции был определен от семи месяцев до года. Научные работы экспедиции заключались в производстве маршрутной съемки и описании пройденных путей, определении географических координат и высот, ведении метеорологических наблюдений и сборе зоологических, геологических и этнографических коллекций. В состав экспедиции помимо самого Громбчевского вошли семь казаков, три вольнонаемных джигита и препаратор. Появление последнего

<sup>98</sup> Здесь - Тагдумбаш-Памир.

<sup>&</sup>lt;sup>99</sup> РГВИА. Ф. 401. Оп. 4. Д. 46 (1889 г.). Л. 2 об. — 3.

<sup>100</sup> Доклад капитана Б.Л. Громбчевского о путешествии в 1889-1890 гг. // Известия ИРГО. Т. XXVII. 1891. Вып. II. СПб., 1891. С. 97.

<sup>101</sup> РГВИА. Ф. 401. Оп. 4. Д. 46 (1888 г.). Л. 63.

<sup>102</sup> Дневник экспедиции в Дарваз, на Памиры, в Раскем и Северо-Западный Тибет // Архив РГО. Ф. 45. Оп. 1.  $N^{\circ}$  6. Л. 1.

неслучайно - Громбчевский нуждался в опытном специалисте, так как его предыдущий опыт по составлению зоологических коллекций оказался не вполне удачным. Среди казаков конвоя находился урядник Федор Козякаев, сопровождавший Громбчевского в Канджут в 1888 г. Для вооружения экспедиционного отряда вице-председатель ИРГО П.П. Семенов обратился к Военному министерству с просьбой выделить 12 драгунских винтовок Бердана и 2500 патронов, а также 12 револьверов с таким же количеством патронов<sup>103</sup>. Часть винтовок, револьверов и боеприпасов Громбчевский в период экспедиции использовал в качестве «подарочного фонда». Стоимость их была покрыта Военным министерством и не отражена в общих расходах на экспедицию 1889—1890 гг.

Экспедиция за Гиндукушбыла не только хорошо обставлена финансово и технически, предполагала широкий круг политических и военно-географических задач. Она имела еще и символическое значение - продемонстрировать возросшую мощь России в Азии и способность империи постоять за свои интересы. Настал звездный час Громбчевского. «29 марта, - запишет он в своем дневнике, - я имел счастье последний раз представиться Их Императорским Величествам и Государю Наследнику Цесаревичу и поднести альбом видов и типов, снятых во время экспедиции в Канджут и Раскем»<sup>104</sup>.

Вторая Центральноазиатская экспедиция Громбчевского состоялась в период с 1 июня 1889 по 20 октября 1890 г. С первых же дней ее работы все пошло не плану: неожиданно заболел и был вынужден остаться в Баку препаратор экспедиции Алексеев, замененный «случайно подвернувшимся в Самарканде немцем Конрадтом»; по пути из Одессы в Ташкент был разбит универсальный инструмент для астрономических наблюдений, и его пришлось срочно чинить в Ташкенте; казаки конвоя оказались плохими стрелками; седла постоянно ломались; перевалы оказались непроходимы из-за большого снежного покрова; бухарские власти не были оповещены о движении экспедиционного каравана и т. п. Через несколько дней пути Громбчевский получил первую почту из Маргелана, с которой были доставлены газеты, но не было никаких писем («Все забыли», — прокомментирует он в дневнике).

В пути Громбчевский делает «маленькие открытия», довольно странные для чиновника особых поручений, по роду своей деятельности обязанного быть осведомленным о жизни подвластного кочевого населения. «Оба дня, - записывал он своем дневнике, — прошли в хлопотах об ло-

шадях. Достать их чрезвычайно трудно, главным образом вследствие недоверия, что за лошадей бүдүт заплачены деньги. Алайские киргизы - настоящие дикари. Многие не знают денег. Трудно верится, что все это всего в 200 верстах от центра области - Маргелана»<sup>105</sup>. Особенностью дневниковых записей Громбчевского являются постоянные ссылки на неимоверные трудности, усталость, болезни, смертельную опасность и пр. Редкая страница его дневника обходится без сетований и жалоб.

Громбчевскому не удалось пересечь Заалайский хребет (оказался завален снегом) и выйти на Памир. Тогда он через бухарские владения Каратегин и Дарваз направился в долину р. Пяндж. В начале июля Громбчевский прибыл в столицу Дарваза Калаи-Хумб и здесь узнал, что Шугнан, который он намеревался пересечь, занят афганцами. Собственно здесь Громбчевскому уже стало ясно, что пробиться за Гиндукуш не удастся. Политическая ситуация в регионе резко отличалась от той, которую он докладывал Совету ИРГО. Из Дарваза экспедиция прошла вдоль правого берега Пянджа к границам Рушана, откуда Громбчевский отправил письмо афганским властям с просьбой разрешить пропуск в Кафиристан. На что он при этом рассчитывал - не известно. Сделано это было без всякой надежды на благоприятный ответ, больше формально, чтобы позже сослаться на сам факт отказа афганских властей. Вскоре от афганских пограничных властей последовал ответ, что сами они не имеют полномочий пропустить русского путешественника, поэтому его просьба отправлена в Кабул, где будет рассмотрена эмиром. Одновременно афганцы усилили свои посты на предполагаемом пути движения экспедиции. Пребывание экспедиционного отряда в Рушане в период начавшегося вооруженного противостояния правителя Шугнана Сеид-Акбарша с афганскими отрядами было весьма опасно. Лагерь отряда, находившийся при впадении р. Ванч в Пяндж, находился в зоне видимости афганского отряда и мог подвергнуться внезапному нападению в любое время. Кроме того, возникали проблемы и политического характера. «Так как не подлежало сомнению, - отмечал Громбчевский, — что Сеид-Акбар-ша с целью поднять собственный престиж распускал слухи о том, что его поддерживает Россия, а появление экспедиции почти на театре военных действий как бы подтверждало эти слухи, то, не желая раздражать афганцев, я воздержался от всяких рекогносцировок в незанятом еще афганцами Рушане»<sup>106</sup>.

Стремясь избежать прямого вооруженного столкновения с афганцами и возможных политических осложнений, Громбчевский решил обогнуть территорию Шугнана, занятую афганцами,

<sup>103</sup> Докладная записка товарища генерал-фельдцейхмейстера начальнику Главного штаба, 30 марта 1889 г. // РГВИА. Ф. 401. Оп. 4. Д. 46 (1889 г.). Л. 17.

<sup>104</sup> Архив РГО. Ф. 45. Оп. 1. № 6. Л. 4.

<sup>&</sup>lt;sup>105</sup> Там же. Л. 24.

<sup>106</sup> РГВИА. Ф. 401. Оп. 4. Д. 46. Л. 68 об.

и выйти на Восточный Памир. «Враждебное отношение афганского главнокомандующего к экспедиции, — доносил Громбчевский в Главный штаб, - не подлежало сомнению. Предвидя возможность вооруженного столкновения с афганцами и не желая причинять затруднения нашему Мин [истерству] ин [остранных] дел, я ушел в глубь долины р. Ванч в бухарское укрепление Кала-и-Рохорф»<sup>107</sup>. Проследовав далее через пер. Сытарги, долину р. Хингоб, Каратегин, долину Большого Алая и ряд перевалов, экспедиция 14 августа вышла на истоки р. Кудара в летовки памирского разбойника Сахиб-Назара.

На Памире Громбчевский оказался, что называется, между двух огней — с запада за его действиями наблюдали афганцы, с востока — располагались китайские посты. В лагерь экспедиции близ оз. Булункуль прибыл представитель начальника китайских войск на Памире и предложил переместиться за линию афганских постов на Западном Памире или проследовать в Кашгар. Экспедиция через пер. Харгуш спустилась в долину р. Памир, где получила известия о движении на встречу с ней афганского отряда. Громбчевский справедливо предполагал, что о месте стоянки его отряда китайцы уведомили афганские кордонные посты. «Положение наше было крайне тяжелое, - сообщал Громбчевский. -Не зная, разрешат ли афганцы пройти в Кафиристан или же придется производить дальнейшие работы в пределах Китая, я вынужден был всеми силами избегать крупного столкновения как с афганскими, так и с китайскими отрядами, чтобы не возбудить как тех, так и других против экспедиции. Между тем, при существующем взаимном раздражении и возбуждении страстей недавними военными действиями, одна встреча с вооруженными отрядами могла поставить нас в необходимость прибегнуть к самозащите»<sup>108</sup>. В Петербурге, естественно, не предполагали, что отправленный к отрогам Гиндукуша «с научной целью» Громбчевский уже несколько месяцев дрейфовал по опасной и непредсказуемой зоне военного и политического конфликта и что вся русская политика в Центральной Азии в это время балансировала между миром и войной.

Почти полтора месяца провел Громбчевский на Памире в ожидании ответа афганского эмира, маневрируя между китайскими и афганскими постами. В начале сентября экспедиция передвинулась на истоки р. Аксу, где Громбчевский получил известия о начале военного похода эмира Абдурахман-хана в Кафиристан и о занятии англичанами верховьев р. Каракаши укрепления Шахидулла-ходжа (оказавшиеся, впрочем, ложными). Громбчевский с Аксу отправил письмо к правителю Читрара Амону-уль-Мульку с просьбой пройти через территорию его владений в Кафиристан. Сделано это было без всякой на то надежды, как признался сам Громбчевский, как доказательство того, что им «сделано было все возможное для выполнения намеченных целей». От сына владетеля Читрара Громбчевский получил категорический отказ на посещение этой страны под предлогом невозможности обеспечить безопасность ввиду активности англичан в Читраре. Наконец, 1 октября им было получено письмо от губернатора Афганского Бадахшана с решительным отказом пропустить его в Кафиристан. В письме Громбчевскому советовалось «перестать толкаться на границах Афганистана» и вернуться домой. Таким образом, письмо афганского сановника «окончательно разрушило надежду на посещение Кафиристана» (словами Громбчевского) и продолжение основного («благоприятного») сценария экспедиции стало невозможным. Громбчевскому не оставалось ничего лучшего, как обратиться к запасному варианту - заняться изучением бассейна р. Раскемдарьи. «За невозможностью исполнить прямую свою задачу, — сообщал Громбчевский в письме П.П. Семенову, — по исследованию западных окраин Памира, думаю обратиться на восток, на Дангнын-баш-Памир и далее по Раскем-Дарье доделать оставшееся незаконченным в предыдущую экспедицию»<sup>109</sup>.

Здесь следует заметить, что на данном этапе в его планах еще отсутствовала идея движения в Северо-Западный Тибет. Второй вариант экспедиции был для Громбчевского менее всего желателен. Прежде всего, при этом сценарии он лишался возможность сделать громкое имя на изучении Кафиристана, значительно меркла политическая значимость его экспедиции, несбыточной становилась сама идея связать экспедицию с именем Наследника Цесаревича. В действительности, уже в начале октября 1888 г. Громбчевский потерпел полное фиаско. Теперь ему не оставалось ничего другого, кроме как спасать репутацию. Вся последующая история его гиндукушской экспедиции будет представлять собой череду хаотичных, почти бессмысленных метаний из стороны в сторону в поисках некоего «золотого» маршрута, пройдя которым, он совершит чудесное открытие. Но реальность заключалась в том, что единственным выходом было направиться в район, хорошо известный по работам британских экспедиций и уже не являвшийся terra incognita для географической науки<sup>110</sup>. Практически это была ловушка, но выбора не оставалось.

 $^{109}\,$ Экспедиция капитана Б.Л. Громбчевского на Памиры // Известия ИРГО. Т. XXV. 1889. Вып. V. СПб., 1889. С. 426.

<sup>110</sup> Район предполагаемого маршрута Громбчевского был достаточно детально обследован в период работ британской миссии Т. Д. Форсайта в Восточный Туркестан (1873-1874), британским политическим агентом Н. Элайасом (1886), капитаном Ф. Янгхазбандом (1886), французскими путешественниками П. Ж. Бонвало, Х. Капюсом и А. Пепеном (1886-1887).

 $^{107}\mathrm{T}$ ам же.

<sup>108</sup> РГВИА. Ф. 401. Оп. 4. Д. 46. Л. 74 об.

Не имелось его и у Совета ИРГО, так как блестяще начатая и многообещающая экспедиция грозила обернуться полным провалом. Поэтому в Обществе решили сделать вид, что ничего серьезного на самом деле не произошло. «Возможность такого поворота экспедиции, отмечалось в официальном сообщении, - была Советом Общества предусмотрена при отправлении Б. Л. Громбчевского в путь, и потому, принимая во внимание, что г. Громбчевским были сделаны все в пределах человеческой воли лежащие усилия к достижению главной цели, Совет выразил г. Громбчевскому искреннюю свою признательность за понесенные труды и ассигновал ему новые средства для продолжения экспедиции, которая, при нынешнем ее повороте, дополнит экспедицию полковника Певцова<sup>111</sup> с правого ее фланга»<sup>112</sup>.

Громбчевский очень любил формулу «связать исследования» и часто в планах своих экспедиций делал ссылку на необходимость «связать» свои маршруты с маршрутами других исследователей (Пржевальского, Певцова, британских путешественников). 8 ноября в ущелье реки Базардара Громбчевский обнаружил следы пребывания экспедиционного отряда полковника Певцова. Он принимает решение отправиться на соединение с Певцовым, чтобы «связать свои работы с работами большой Тибетской экспедиции». С этого момента Громбчевский, по выражению консула Н.Ф. Петровского, начал бесцельно «гоняться за Певцовым».

Пройдя через пер. Беик в Тагдумбаш-Памир, Громбчевский начал подготовку к зимнему путешествию по бассейну р. Раскемдарьи. Здесь он получил письмо от владетеля Канджута Сафдер-Али-хана с настойчивой просьбой посетить его владение. «Как ни интересно было еще раз побывать в Канджуте, — замечал Громбчевский, я не мог принять приглашения Сафдер-Али-хана. Естественно, ему хотелось узнать о результатах ходатайства его о принятии под покровительство России, хотелось заручиться достоверными сведениями, насколько он может рассчитывать на содействие России в случае столкновения с Англией. Я же, не зная сам ничего, не мог взять на себя ни поощрить его надежды, ни их разрушить»<sup>113</sup>. Громбчевский не указал еще на одну причину, по которой он отказался от поездки в Канджут. Спустя год после посещения этого владения политическая ситуация в регионе сильно изменилась: Канджут вошел в вассальные отношения с индо-британским правительством и власть Сафдар-Али-хана была больше номинальна, чем реальна. Активность британской разведки в Канджуте и близ него также была известна Громбчевскому. Вскоре он сам убедился в том, что это не из области слухов и на высоких нагорьях Центральной Азии «становится тесно».

В первых числах октября лагерь русской экспедиции в урочище Чатыр-таш посетили британские офицеры — майор Камберленд и капитан Бауэр<sup>114</sup>, ожидавшие прибытия экспедиционного отряда капитана Янгхазбанда. Громбчевский отправил Янгхазбанду записку с приглашением посетить лагерь русской экспедиции. 11 октября 1889 г. в урочище Каинды-Аузы на Тагдумбаш-Памире произошла встреча двух капитанов, двух героев Большой игры в Центральной Азии. «Капитан Younghusband, - сообщал Громбчевский, шел из Индии в Канджут. Это молодой человек, составивший себе имя смелым путешествием из Пекина через весь Китай в Кашмир. Его сопровождал небольшой конвой бенгальских солдат, пундиты и многочисленная прислуга. Мы встретились вполне дружелюбно, и так как экспедиция моя стала на ночлег раньше, чем подоспел капитан Younghusband, то он был нашим гостем в течение почти трех суток. Обе экспедиции представляли интересное смешение 20 народностей»<sup>115</sup>.

Янгхазбанд, находившийся с секретной миссией в Восточном Туркестане и на Тандумбаш-Памире, был осведомлен о том, что где-то в долине Раскемдарьи, разделяющей Памир и Куньлунь, ведет топографические съемки русский офицер. Громбчевский сообщал в своем дневнике об осведомленности Янгхазбанда о путешествии русского офицера: «О поездке моей он знал хорошо, причем показал мне письмо г. Венюкова, напечатанное в Изв [естиях] Лонд [онского] Геогр [афического] Общ [ества] за март с. г., в котором г. Венюков сообщает все подробности о моей поездке, заимствованные из моего письма к нему. Это большая нескромность со стороны М.И. Венюкова, так я просил его не предавать гласности содержание письма»<sup>116</sup>.

<sup>111</sup> Имеется в виду Тибетская экспедиция (май 1889-1 января 1891) под руководством Генерального штаба полковника М.В. Певцова. Экспедиция Певцова в это время находилась в Хотане.

<sup>112</sup> Вести из экспедиции Б.Л. Громбчевского // Известия ИРГО. Т. XXVI. 1890. Вып. І. СПб., 1890. С. 85.

<sup>113</sup> РГВИА. Ф. 401. Оп. 4. Д. 46. Л. 68 об.

<sup>114</sup> Майор Камберленд (C.S. Cumberland) и капитан Бауэр (H. Bower) посетили Кашгар в 1889 г. Капитан Бауэр состоял на службе в разведуправлении штаба индо-британской армии, получил известность после открытия им в Куче одного из древнейших манускриптов, написанных на санскрит-брахмийской письменности (ок. V в. н. э.) - «манускрипт Бауэра». Майор Камберленд на момент описываемых событий находился в отставке.

<sup>115</sup> Доклад капитана Б.Л. Громбчевского о путешествии в 1889-1890 гг. // Известия ИРГО. Т. XXVII. 1891. Вып. 2. С. 108.

<sup>116</sup> Архив РГО. Ф. 45. Оп. 1. № 6. Л. 412. Здесь Громбчевский допускает неточность. Опубликованная М.И. Венюковым статья касалась результатов поездки Громбчевского в Канджут и не относилась к его новой экспедиции. Она не содержит ничего нового, кроме того, что было опубликовано в изданиях ИРГО. В этой связи ссылка Громбчевского на некую конфиденциальную информацию, содержавшуюся в его письме и якобы обнародованную Венюковым, не совсем корректна. Кроме британского издания Венюков опубликовал несколько кратких сообщений о путешествиях Громбчевского в «Бюллетене Географического общества»

Во время совместной стоянки русский и британский офицеры вели обмен взглядами на пограничные вопросы и русско-британские политические отношения. Многие откровенные суждения Громбчевского будут позже использованы Янгхазбандом для обоснования британской политики на памирском направлении. Популярный британский публицист Питер Хопкирк в своей работе «Большая игра» описывает несколько дней совместной стоянки британской и русской экспедиций в Каинды-Аузы. Основываясь на воспоминаниях Янгхазбанда, Хопкирк отмечал, что «подвыпивший» Громбчевский открыто высказывался о русских планах вторжения в Индию и передал Янгхазбанду некую секретную русскую карту Памиров и близлежащих территорий, основанную на данных последних русских рекогносцировок и съемок<sup>117</sup>.

Версия Хопкирка была некритически воспринята А. В. Постниковым, занимавшимся изучением истории памирского разграничения. Пересказав полукарикатурный сюжет Хопкирка о «значительном объеме выпитой [Громбчевским] вместе с англичанином водки» (?!), исследователь заключил, что «...сам Громбчевский совершил поступок, свидетельствующий о недостаточном им понимании характера миссии Янгхазбэнда и значении новейших картографических документов, так он передал английскому офицеру новейшую карту верховьев Аму-Дарьи с собственноручными полевыми пометками и исправлениями, использованную... англичанами в качестве основы проектирования раздела Памира между Китаем и Афганистаном в ущерб интересам России. Заметим, что о передаче карты Янгхазбэнду Громбчевский не написал даже в своем дневнике»<sup>118</sup>.

Складывается мнение, что Громбчевским было совершено чуть ли не должностное преступление, граничащее с государственной изменой. В действительности же переданная Громбчевским карта представляла собой открыто опубликованную ИРГО в 1886 г. (т.е. более чем за два года до описываемых событий!) «Карту верховьев Аму-Дарьи, составленную при Военно-топографическом отделе Главного штаба по новейшим сведениям в 1885 г.»<sup>119</sup> Карта эта, вне всяких сомнений, была известна британцам и имелась в их распоряжении, поскольку они внимательно отслеживали весь картографический материал по Азии, выходивший в России. Более того, ИРГО регулярно отправляло в Лондон все свои издания по обмену с Королевским географическим обществом. При внимательном изучении карты Громбчевского, изображен-

ной в книге Постникова, выясняется, что на ней показаны маршруты Громбчевского, не имеющие никакого отношения к экспедиции 1889-1890 гг. Это маршруты предыдущих его путешествий 1885 г. и 1888 г., которые также были обнародованы ИРГО. Таким образом, ни сама карта, ни сделанные на ней пометки не составляли никакого секрета и были подарены Громбчевским Янгхазбанду как знак внимания и вежливости. Эта практика была своеобразным проявлением этикета, неписаным кодексом поведения путешественников, встречавшихся на безлюдных нагорьях Центральной Азии. Кстати следует заметить, что Янгхазбанд также подарил Громбчевскому британскую карту Тагдумбаш-Памира, на которую ссылался в своих отчетах Громбчевский. По просьбе Громбчевского Янгхазбанд сделал астрономическое определение пункта Каинда-Аузы с использованием собственного хронометра, поскольку хронометр Громбчевского вышел из строя.

В русском лагере Громбчевский сделал совместную фотографию русской и британской экспедиции. Впоследствии эта чудом сохранившаяся фотография стала почти культовой и по праву является классикой фотохроники событий киплинговской «войны теней» в Азии. Британский историк Джон Кей (John Keay) характеризовал ее как «наиболее характерный и запоминающийся образ всей Большой игры... замечательную запись наиболее известного и малоописанного события, с которым мало что может сравниться; изображение впечатляет настолько, как если бы вдруг обнаружилась фотография встречи Стенли с Ливингстоном»<sup>120</sup>.

Громбчевский, до встречи в капитаном Янгхазбандом, намеревался направиться в Кашмир, чтобы провести там зимние месяцы, а ранней весной через Тибетское нагорье отправиться в Полу в Южной Кашгарии. При этом не совсем понятно, зачем ему понадобилось зимовать в Кашмире, когда значительно проще было остановиться в соседней Кашгарии, пользуясь удобством коммуникаций и защитой русского консульства. Громбчевский доносил в Главный штаб, что намерен зимовать в Кашмире, поскольку «спуститься в Китай не было возможности за неимением китайского паспорта»<sup>121</sup>. Это обоснование выглядит довольно странным, принимая во внимание тот факт, что и «индо-британский паспорт» у него тоже отсутствовал. В конце концов он был вынужден «спуститься в Китай» и воспользоваться помощью русского консульства в Кашгаре.

Здесь еще раз проявилось легкомысленное отношение Громбчевского к пограничным

<sup>(</sup>Париж), которые также строились только на обнародованной в России информации. См.: Bulletin de la Société de Géographie. T. 11. 1890. P. 47; T. 12. 1891. P. 417-420; T. 13. 1892. P. 406-407.

<sup>&</sup>lt;sup>117</sup> Hopkirk P. The Great Game. The Struggle for Empire in Central Asia. London, 1992. P. 455.

<sup>118</sup> Постников А. В. Указ. соч. С. 237-238.

<sup>119</sup> Известия ИРГО. Т. XXII. 1886. Вып. II, прил.

<sup>&</sup>lt;sup>120</sup> Keay J. Op. cit. P. 190.

<sup>121</sup> Донесение капитана Громбчевского о путешествии в Северо-Западный Тибет // РГВИА. Ф. 401. Оп. 4. Д. 46 (1889 г.). Л. 80 об. Строго говоря, китайский паспорт у Громбчевского имелся, но выдан он был китайскими властями только на него одного. У вооруженного конвоя и проводников такого паспорта не было.

и политическим вопросам в Центральной Азии. Для индо-британского правительства Кашмир являлся передовым рубежом обороны Индии, центром, откуда осуществлялась имперская политика в отношении соседних стран региона. Допуск иностранцев в Кашмир был весьма ограничен и если разрешался, то только по строго определенным маршрутам и в сопровождении британских офицеров. Невозможно представить, как маленький русский вооруженный отряд и его начальник, совсем недавно создавший британцам столько проблем в Канджуте, мог быть без всякой предварительной дипломатической переписки допущен в Кашмир. Во время встречи с Янгхазбандом Громбчевский высказал мысль о намерении отправиться в Кашмир. Янгхазбанд крайне удивился такому замыслу и высказал сомнение в его осуществимости. Тем не менее он посоветовал написать письмо британскому резиденту в Кашмире полковнику Низбету (Nisbet) с просьбой разрешить экспедиционному отряду перезимовать в Ладакхе. Янгхазбанд также вызвался доставить письмо в Ладакх, куда он как раз направлялся. Как и следовало ожидать, Громбчевский получил от британского резидента категорический отказ.

Во время встречи Громбчевского с Янгхазбандом имел место еще один эпизод, приведший к весьма плачевным для русского путешественника последствиям. Стремясь предотвратить рекогносцировку караванной дороги из Полу в Ладакх, Янгхазбанд сообщил о существовании короткого пути из Шахидуллы (китайский караул в Раскеме) в Полу через Тибетское нагорье. Это направление очень заинтересовало Громбчевского, так как, по словам Янгхазбанда, район еще не был исследован. Янгхазбанд не только прекрасно знал, что это направление совершенно непроходимо в зимний период, но и подбил киргизов подтвердить Громбчевскому существование такого пути. Вспоминая свою вторую встречу с Громбчевским в августе 1890 г., Янгхазбанд заметит: «Он [Громбчевский] пережил трудные времена и, вероятно, перенес много невзгод, пройдя Каракорумским перевалом в середине декабря и затем, в разгар зимы, отправившись на окраину Тибетского нагорья. Когда я вспоминаю, как неадекватно были снабжены лагерным имуществом он и его партия и в каких условиях они совершали путешествие, я не перестаю восхищаться той упорной настойчивости, с какой русский путешественник исполнял стоявшую перед ним задачу»<sup>122</sup>. За кадром воспоминаний Янгхазбанд оставил донесение своему непосредственному начальнику полковнику Низбету, в котором сообщал, что указал русскому «путь, абсолютно лишенный всякого значения, из ниоткуда в никуда,

проходящий по очень высокому плато и горам, без травы и топлива, и что движение по нему зимой будет сопряжено с большими трудностями и потерями в отряде»<sup>123</sup>. Громбчевский всегда испытывал симпатию к Янгхазбанду, так никогда и не узнав всей правды, и вряд ли задумывался о том, кто был действительным виновником перенесенных им бедствий и неудач.

Обращает на себя внимание тот факт, что Громбчевский предпринял попытку проникнуть в район, который не был предусмотрен даже в «резервном» варианте программы его экспедиции, — Северо-Западный Тибет. Этот лихорадочный поиск новых маршрутов оказался очень опасен, тщательное планирование экспедиционной деятельности подменялось легковесным экспромтом. Зимний поход на северо-западную окраину Тибета обернулся катастрофой. «Экспедиция 14 декабря направилась прямо на восток, — доносил Громбчевский в Главный штаб, - предполагая перерезать пустыню Северо-Западного Тибета и добраться до населенных частей его. 26 декабря, отойдя от русла р. Кара-Кош<sup>124</sup>, мы поднялись на тибетское плато высотою около 17 тыс. футов. Тут не только не оказалось топлива, но и все родники были совершенно вымерзшими. Лишения экспедиции превзошли пределы возможного. Мороз держался днем на 33-35° Ц [ельсия], насколько же температура понижалась ночью - неизвестно, ибо минимальный термометр лопнул. <...> Лошади наши в течение последних 4-х дней были не поены и изнемогали от усталости. По распросным сведениям я знал, что нам должны были встретиться теплые незамерзающие ключи. Но до них добрались только на 5-е сутки, идя с 4 ч [асов] утра до 2 ч [асов] ночи, причем за этот переход пало 28 лошадей. Обстоятельство это вынудило нас бросить выоки, коллекции — словом, расстаться с самым необходимым<sup>125</sup>. К довершению бедствия поднялась метель. Пустыня покрылась снежным ковром, так что ориентироваться и отыскивать направление было немыслимо. Видя невозможность двигаться вперед без лошадей и припасов, я решил повернуть назад»<sup>126</sup>. В эти дни Громбчевский вполне осознал весь трагизм ситуации: «Меня убивала мысль, что ради моей беспечности и жажды к новым впечатлениям погибнет столько человек, следовавших с беззаветною верою в мою опытность и предусмотрительность»<sup>127</sup>.

<sup>&</sup>lt;sup>122</sup> Younghusband, Captain Frank E. The Heart of a Continent: A Narrative of Travels in Manchuria, across the Gobi Desert, through the Himalayas, the Pamirs, and Chitral, 1884-1894. Delhi, 1994, P. 293.

<sup>123</sup> Цит. по: French P. Younghusband. The Last Great Imperial Adventurer. London, 1994. P. 77-78.

<sup>124</sup> Современное название реки - Каракаш.

<sup>125</sup> Экспедиции удалось взять с собой только дневники, документы, съемки, серебро и небольшое количество патронов и продовольствия. Все вьюки были сложены вместе, накрыты кошмами и завалены камнями.

<sup>126</sup> Донесение капитана Громбчевского о путешествии в Северо-Западный Тибет // РГВИА. Ф. 401. Оп. 4. Д. 46 (1889 г.). Л. 80 об. - 81. 127 Архив РГО. Ф. 45. Оп. 1. № 6. Л. 629.

10 февраля 1890 г. экспедиция, «расстроенная физически и убитая нравственно» (словами Громбчевского), с неимоверными трудностями из Шахидуллы прошла в селение Кильянг в Южной Кашгарии. «Положение в Кильянге, - сообщал Громбчевский в письме к П.П. Семенову, - было поистине плачевное: денежные средства наши окончательно иссякли<sup>128</sup>; из лошадей мы довели только 8, и то для дальнейшей дороги не годных, снаряжение экспедиции частью было сожжено или брошено, частью же в течение 9-месячного похода пришло в совершенную негодность. Словом, казалось, что жизнь экспедиции закончена и что нам остается благодарить Бога, если кое-как доплетемся до Маргелана»<sup>129</sup>. Громбчевский осознавал весь ужас создавшегося положения: постигшая катастрофа ставила крест на всей его военной и научной карьере. В начале апреля 1890 г. заканчивался срок его командирования в экспедицию от Военного министерства. К разгромному состоянию самого экспедиционного отряда и полному отсутствию денег прибавился еще и гнет времени. Тогда со свойственной ему энергией и настойчивостью он прилагает отчаянные усилия, чтобы спасти положение. Понимая, что просить Географическое общество о продлении сроков экспедиции можно только при условии, если удастся найти источник финансирования, он без особой надежды пишет секретарю русского консульства в Кашгаре Я. Я. Лютшу письмо, где сообщает о печальной судьбе экспедиции. Неожиданно от Лютша пришел ответ, что в частном порядке он готов предоставить кредит в 4000 руб. (сумма огромная, почти равная начальному бюджету экспедиции), который ему, в свою очередь, самому пришлось у кого-то взять<sup>130</sup>. Деньги Лютша вселили в Громбчевского надежду исправить положение.

Он отправляет письмо П.П. Семенову с описанием всех своих несчастий и просьбой ходатайствовать перед военным министром о продлении командировки до 1 января 1891 г. П. П. Семенов, осознавая, что провал этой экспедиции нанесет крупный урон его репутации, стал как бы невольным заложником Громбчевского. Семенов пишет письмо военному министру, компенсируя нехватку логических доводов патриотизмом и высокими материями: «Продление командировки

Громбчевского для рекогносцировки в сторону Северо-Западного Тибета представляется тем более желательным, что вся западная половина Тибета является на наших картах белым пятном <...>, и было бы крайне прискорбно, если бы экспедиция Громбчевского, потратив неимоверные самоотверженные усилия на свои тяжелые зимние переходы, провела в достигнутых ею малоизвестных и интереснейших в географическом отношении местностях только зимние месяцы, самые неудобные для каких бы то ни было научных наблюдений, между тем, как от летних занятий Громбчевского в 1890 году можно ожидать самую обильную жатву научных результатов. <...> Этот новый подвиг русских людей разрешил бы одну из главных задач, установленных незабвенным Пржевальским для будущих исследователей Центральной Азии, и вплел бы новую ветвь в лавровый венок русских военных топографов»<sup>131</sup>. С просьбой продлить срок командировки Громбчевскому Семенов обратился и к начальнику Главного штаба.

Высокий стиль письма Семенова произвел мало впечатления на Ванновского, который понимал, что столь долгий перерыв в исполнении Громбчевским своих прямых должностных обязанностей мог создать проблемы для туркестанского начальства. Поэтому он распорядился запросить мнение нового туркестанского генерал-губернатора барона А.Б. Вревского и только после этого выносить вопрос на Высочайшее рассмотрение. После получения согласия Вревского Ванновский вышел с докладом на императора Александра III, испрашивая соизволения на продление срока командировки. При этом он ссылался на «стечение ряда неблагоприятных обстоятельств» и на то, что вице-президент Географического общества дает «весьма лестный отзыв» о результатах, достигнутых экспедицией Громбчевского<sup>132</sup>.

Не дожидаясь результатов решения его вопроса в Петербурге, Громбчевский из Кильянга двинулся на восток, предполагая по предгорьям северных склонов Куньлуня пройти в Полу, а оттуда вновь подняться на Тибетское плато. В селении Пуджия, в 50 верстах к юго-западу от Хотана, он получил известие о том, что экспедиция Певцова зимует в городе Ния. Лагерь экспедиционного отряда полковника Певцова произвел большое впечатление на Громбчевского, записавшего в своем дневнике: «От К.И. Богдановича<sup>133</sup> мы узнали, что экспедиция с начала октября [1889 г.] расположилась на зимнее стойбище в сел. Ния, где стоит уже почти пять месяцев и простоит до половины

<sup>128</sup> Местные киргизы отказывались предоставлять вьючных животных для перевозки тяжестей даже за высокую плату. Громбчевский сообщал, что яков приходилось «доставать почти силой». Преодоление только одного перевала Кильянг (1 февраля 1890 г.) обошлось истощенному бюджету Громбчевского в 200 руб.

<sup>129</sup> Вести об экспедиции Б.Л. Громбчевского // Известия ИРГО. Т. XXVI. 1890. Вып. IV. СПб., 1890. С. 330.

<sup>130</sup> В более поздней версии событий Громбчевский представит дело так, что он вынужден был обратиться к Лютшу за поддержкой уже после получения официального уведомления Главного штаба, т.е. после 1 апреля 1890 г. В действительности, сама просьба Громбчевского о продлении сроков экспедиции появилась только после того, как он заручился деньгами Лютша.

<sup>131</sup> Письмо вице-председателя ИРГО военному министру, 17 февраля 1890 г. // РГВИА. Ф. 401. Оп. 4. Д. 46 (1889 г.). Л. 51-52.

<sup>132</sup> Доклад по Главному штабу, 9 марта 1890 г. // РГВИА. Ф. 401. Оп. 4. Д. 46 (1889 г.). Л. 59-59 об.

<sup>133</sup> Карл Иванович Богданович (1864-1947) - геолог, участник Тибетской экспедиции М.В. Певцова.

апреля. Если же добавить к этому два месяца, проведенных экспедицией в горах Кук-Яра, то окажется, что экспедиция пробыла уже на месте 7 месяцев. Устроились они хорошо, наняв большой дом и приспособив его для жизни европейцев. Завели даже столы и стулья. Да! Не то что мы: в палатках и без них, на морозе в  $33-35$  °C и на высоте в 19 т [ысяч футов]. Оказывается, везде есть аристократы и парии — чернорабочие; а в служении чистой науке почетом и известностью пользуются далеко не всегда труженики»<sup>134</sup>.

Упрек Громбчевского не имел под собой никаких оснований. В период стоянки в Ние сотрудники Тибетской экспедиции продолжали научные исследования по программе экспедиции: под руководством Певцова совершена экскурсия в Куньлунь (27.10-17.11.1889), Роборовский обследовал пути, ведущие на Тибетское нагорье (18.02—06.04.1890), Певцов, Козлов и Богданович совершили поездку в глубь пустыни Такламакан (23.03. - 31.03.1890). Полковник Певцов вел в Ние регулярные астрономические, магнитные и метеорологические наблюдения, вычерчивал маршрутные съемки и работал над очерком по этнографии Кашгарии<sup>135</sup>.

Вот как описывает встречу с Громбчевским полковник Певцов: «10 марта к нам в Нию прибыл известный путешественник Б.Л. Громбчевский со своим сотрудником г. Конрадом и несколькими казаками, спустившийся в конце февраля в Хотан с верховьев р. Кара-каша. Свидание с соотечественником, приехавшим вместе с Богдановичем, в далекой стране было для нас поистине радостным событием. К сожалению, 15-го числа того же месяца мы должны были проститься с г. Громбчевским, торопившимся с отъездом в Полу, откуда он намеревался проникнуть в область Тибетского нагорья, лежащую между верховьями рек Кереи-дарьи и Юрун-каша»<sup>136</sup>.

По просьбе Громбчевского Певцов проверил его астрономические инструменты и выверил ход хронометров. Кроме того, Громбчевский сделал привязку своих геодезических работ к астрономическому пункту Тибетской экспедиции в Нии и Керие. Близ Нии он осмотрел золотые прииски, а по дороге в Полу — нефритовые месторождения. 1 апреля 1890 г. в Полу Громбчевский получил телеграмму Главного штаба с уведомлением о продлении срока командировки на шесть месяцев. Стало также известно о дополнительном выделении Советом ИРГО на нужды экспедиции 2000 руб.<sup>137</sup> Весь апрель прошел в приготовлениях

к движению из Полу на Тибетское нагорье. Тем временем ситуация вокруг русской экспедиции обострилась: китайские власти под угрозой применения вооруженной силы требовали удаления из Полу и всячески препятствовали началу движения в Тибет, вплоть до разрушения единственной дороги по ущелью р. Кураб и воспрещения местному населению поставлять экспедиции продовольствие и фураж. Громбчевский начинал терять терпение и пытался различными способами заставить местное население выйти на работы по восстановлению дороги. Он уже не исключал возможного вооруженного столкновения с китайцами. От местной китайской администрации на него посыпались жалобы кашгарскому даотаю. Секретарь русского консульства Я.Я. Лютш обратился к Громбчевскому с просьбой проявлять осторожность. «Лютш советует мне быть острожным и т.д. — сетовал Громбчевский. — Тут нужно энергическое воздействие на китайцев, чтобы спасти экспедицию, а не платонические советы в осторожности»<sup>138</sup>. Мысль о сделанных долгах (к тому времени долг Лютшу уже составлял 1800 руб.) и возможном «позорном возвращении домой» (как записано в путевом дневнике) держала Громбчевского в большом напряжении.

После завершения снаряжения экспедиции Громбчевский, потратив последние деньги, нанял в Полу проводников и носильщиков и без разрешения китайских властей двинулся на Тибетское нагорье (6 мая). Предварительной разведки путей Громбчевский не произвел и шел в Тибет, полагаясь больше на удачу. В начале пути несколько выоков сорвалось в пропасть, экспедиция лишилась части энтомологической коллекции и всего запаса спирта. На Тибетском нагорье выяснилось, что Громбчевский пришел сюда слишком рано, еще стояли морозы и отсутствовали источники воды. Все попытки предпринять рекогносцировки с основного маршрута закончились неудачей, вести астрономические наблюдения мешала плохая погода. В довершение ко всему разбежались все нанятые в Полу насильщики и передохла бульшая часть баранов. 12 мая Громбчевский вернулся обратно в Полу, затратив на всю экскурсию менее недели. Последние средства экспедиции, 500 руб., оказались потрачены впустую. На этом собственно и было закончено изучение Северо-Западного Тибета. В официальном отчете в Главный штаб работы экспедиции поданы Громбчевским в довольно странной редакции: «В начале мая мы поднялись в Тибет, где еще стояли морозы 22-24 °С. Разница в температуре казалась нам тем чувствительнее, что за несколько дней до этого жара в оазисе

<sup>134</sup> Архив РГО. Ф. 45. Оп. 1. № 6. Л. 700.

<sup>135</sup> Певцов М. В. Путешествие по Восточному Туркестану, Кунь-Луню, северной окраине Тибетского нагорья и Чжунгарии в 1889-1890 годах. СПб., 1895. С. 141.

<sup>136</sup> Там же. С. 197.

<sup>137</sup> Следует заметить, что вопреки сетованиям Громбчевского о бедственном финансовом положении экспедиции он делал совершенно удивительные траты: только в апреле 1890 г. устраивает для всего населения Полу празднование Пасхи с обильным

угощением и музыкантами, щедро одаривает свой конвой (70 руб.) и местных беков (100 руб.), приглашает для собственного развлечения местных музыкантов, певцов и пр.

 $^{138}\!\,$  Архив РГО. Ф. 45. Оп. 1. № 6. Л. 765.

Керии доходила до 31 °С. Обследовав значительную часть Тибета и укрепив съемку астрономическими пунктами, мы в начале июня спустились в Кашгарию»<sup>139</sup>. Особенно примечательны здесь путаница со сроком нахождения на Тибетском нагорье и указание на то, что обследована «значительная часть Тибета».

В Полу Громбчевский благодаря стараниям Лютша получил разрешение китайских властей двинуться в Кашмир. Однако двинуться дальше Полу он не мог по причине отсутствия средств и еще закрытых снегом перевалов. В своем дневнике Громбчевский не указывает, для чего ему понадобилось добиваться от китайских властей разрешения идти в Кашмир, куда ранее его дважды не пустили британские власти. Нет в нем также и обоснования последовавшей смены района экспедиционных работ — с Кашмира на Сарыкол. Вполне возможно, что Сарыкол оставался последним районом, где он мог продолжить исследования без необходимости согласования маршрута с китайскими властями. Однако с учетом достаточной изученности к тому времени Сарыкола пребывание в нем Громбчевского больше похоже на желание «выработать» остававшееся экспедиционное время. В Сарыколе он много перемещался, но в его движениях не было четкой цели и видимой программы.

В начале июня Громбчевский направился из Полу в Хотан и далее к Санджу и Кильянгу. В пути происходили странные случаи: «Население Чар-Имама самое неприветливое и неисполнительное. Мы добились выставления нужного количества продовольствия только арестовав старшин и трех почетных лиц, причем половину из них пришлось выпороть и отправить за продовольствием в то время, когда другая была арестована. Продукты дос [тавлены]»<sup>140</sup>.

27 августа Громбчевский прибыл в Яркенд, где узнал, что в городе уже с неделю проживает капитан Янгхазбанд. Вскоре он получает от Янгхазбанда письмо с приглашением сделать визит и «возобновить знакомство». «Экспедиция [Янгхазбанда] снаряжена поистине великолепно и очень богато, - писал Громбчевский. -Кроме ее начальника, капитана Янгхазбенда, в состав экспедиции входят: M [onsieur] Beech, М. Lennard и М. Macartney<sup>141</sup> (в качестве переводчика китайского, маньчжурского и французского языка), китаец-секретарь, доктор-индиец, три пундита<sup>142</sup> и много прислуги, все в самых разнообразных костюмах. Мы встретились сердечно. Капит [ан] Янгхазбенд через шесть дней направляется на Памиры, где пробудет два месяца, а на зиму приедет в Кашгар. Два товарища его направляются через Маралбаши в Юлдуз, где предполагают охотиться. Я с особенным удовольствием выпил бокал шампанского. Это первый стакан вина почти за два года. Капитан Янгхазбенд отдал [и] мне визит немедленно, и мы весело провели время до позднего вечера. Он очень интересовался Памирами и несколько сконфузился, когда я ему сказал, что в телеграм [ме] Сев [ерного] Агентства<sup>143</sup> было, что он выехал из Симлы в Яркенд с секретным поручением»<sup>144</sup>.

От секретаря яркендского амбаня Громбчевский выяснил, что главной задачей миссии Янгхазбанда являлось разграничение на Памире. Перед самым отъездом из Яркенда Громбчевскому удалось ознакомиться с рабочей картой британского офицера: «Янгхазбанд очень интересовался дорогою, а так как мы оба плохи во французском, то я попросил карту. Второпях Янгхазбанд подал мне подробную карту Памира и Индии, где в общих чертах красными чернилами намечена граница между Афганистаном и Китаем по хребту вдоль р. Аксу. Таким образом, проект разграничения подтверждается»<sup>145</sup>. Громбчевский сразу осознал, что на границе близ русских владений надвигаются важные события, разворачивается крупная интрига. Он снова чувствует момент, который нельзя упустить, и в очередной раз вторгается в сферы внешней политики, не имея на то никаких полномочий, а также не представляя себе рисков и возможных последствий столь необдуманного шага. «Сегодня мы обменялись визитами с [яркендским] амбанем. - делает он запись в своем дневнике. - Это человек недалекий, но добрый. Он очень подробно расспрашивал меня о том, до какого места [на Памире] следует считать владения китайскими, и я поспешил уверить его, что афганцы никогда, с самых давних времен, не владели Памирами, а англичане или кашмирцы Шахидулла Ходжою, а потому все эти земли собственность исключительно китайцев. Все это я подтвердил картами»<sup>146</sup>.

Показателен в этом отношении и другой эпизод. Незадолго до отъезда Громбчевского яркендский амбань попросил его снять копию с русской карты Памира. Громбчевский отказался снять

<sup>139</sup> Р. Донесение капитана Громбчевского о путешествии в Северо-Западный Тибет // РГВИА. Ф. 401. Оп. 4. Д. 46 (1889 г.). Л. 81. 140 Архив РГО. Ф. 45. Оп. 1. № 6. Л. 784.

<sup>&</sup>lt;sup>141</sup> Джордж Макартни (Sir George Macartney, 1867-1945) - британский политический агент (1890-1907), генеральный консул в Кашгаре (1908-1918). Прибыв в Кашгар в качестве переводчика Янгхазбанда, он был в 1890 г. оставлен там политическим агентом. Макартни являлся главным проводником британской политики в Синьцзяне и основным оппонентом русского консула в Кашгаре Н. Ф. Петровского.

<sup>&</sup>lt;sup>142</sup> Пандиты (от санскритского pandita, мудрый, ученый муж) специально подготовленные топографы из числа местных племен. населяющих северные территории Индии; широко использовались Индийской геодезической службой для исследования удаленных и политически нестабильных территорий Центральной Азии. <sup>143</sup> Имеется в виду «Северное телеграфное агентство» - российский еженедельный информационный бюллетень (осн. в 1882 г.). 144 Архив РГО. Ф. 45. Оп. 1. № 6. Л. 896-897.

<sup>&</sup>lt;sup>145</sup> Там же. Л. 900-901.

<sup>146</sup> Архив РГО. Ф. 45. Оп. 1. № 6. Л. 898.

копию карты лично, опасаясь подозрений со стороны Янгхазбанда о каком-либо его вмешательстве в политику. Тем не менее он разрешил секретарю амбаня снять копию с русской карты. «Перед вечером явился ко мне правитель канцелярии, — писал Громбчевский, — я заставил его начертить в общих чертах Памиры, указать течение рек, перевалы и пр. Все это китаец украсил своими надписями, причем я твердо вбил ему в голову, что все земли по правую сторону р. Пянджа — неотъемлемая собственность Китая»<sup>147</sup>.

Взяв на себя смелость произвольно нарезать границы, Громбчевский фактически отдавал Восточный Памир в руки китайцев. Собственно говоря, задача секретной миссии Янгхазбанда сводилась к тому же — убедить китайцев занять Восточный Памир, якобы им принадлежащий исконно. Замысел британцев был прост - сомкнув границы Афганистана и Китая на Памире, устранить Россию как возможного претендента на стратегически важный район. Смело определяя, кому что принадлежит на Памире, Громбчевский играл в очень опасную игру<sup>148</sup>. Находясь в Яркенде, он не знал о том, что в Петербурге на самом высоком уровне уже был запущен сложный механизм дипломатических и военных усилий по закреплению всего Памира за Россией. До похода русских войск под командованием полковника М. Е. Ионова на Памир оставалось чуть меньше года...

В июле-августе 1890 г. экспедиция Громбчевского обследовала бассейны рек Тизнаф, Яркенддарьи (среднюю часть), восточные склоны Кашгарского хребта. Из Яркенда он прошел в Янги-Гиссар и далее в Кашгар, которого достиг 16 сентября. О встрече его в русском консульстве он упоминает весьма скупо, сообщив лишь, что был встречен консулом Н.Ф. Петровским. Из Кашгара Громбчевский выехал 28 сентября и далее проследовал к русской границе. 16 октября на Чернышевом мосту<sup>149</sup> была получена телеграмма: «Экспедиция сегодня благополучно прибыла [в] Ош. Пройдено съемкой больше 7000 верст, определено 73 астрономических пункта, 357 высот. За все время велись метеорологические наблюдения, собраны значительные коллекции, богатый географический, политический и этнографический материал, больше 200 фотографий. Члены экспедиции бодры [и] здоровы. Капитан Громбчевский»<sup>150</sup>.

Получив известие о благополучном завершении экспедиции, П.П. Семенов обратился к военному министру с просьбой вызвать капитана Громбчевского в Петербург для личного доклада<sup>151</sup>. 21 октября 1890 г. генерал-адъютант П.С. Ванновский сообщил императору Александру III о благополучном завершении экспедиции Громбчевского и ее основных результатах.

В декабре 1890 г. Громбчевский приезжает в Петербург для личного доклада вице-президенту ИРГО и управляющему ВУК Главного штаба о результатах экспедиции. Находясь в Петербурге, Громбчевский передал в ВТО Главного штаба маршрутные съемки - 7200 верст, из которых «5000 верст по местности, не посещенной европейцами»<sup>152</sup>. Результаты астрономических наблюдений были переданы для дальнейшего вычисления генерал-майору Шарнгорсту<sup>153</sup>. Гипсометрические определения переданы для вычислений военному геодезисту генерал-майору А.А. Тилло<sup>154</sup>. Метеорологический жүрнал поступил для обработки профессору А.И. Воейкову. Все коллекции (за исключением геологической) переданы в Императорскую Академию наук. Геологическая коллекция и образцы нефрита поступили в Минералогический кабинет при Горном институте. Фотографические снимки принял к обработке фотограф Императорской Академии наук В.И. Классен. В распоряжении Громбчевского остался только путевой дневник, по которому он должен был составить официальный отчет о трудах экспедиции.

В начале января 1891 г. Громбчевский имел прием у военного министра П.С. Ванновского, которому сделал краткий отчет о результатах экспедиции. 16 января Громбчевский имел аудиенцию у императора Александра III, с инте-

154 См.: Тилло А. А. Абсолютные высоты, определенные Б. Л. Громбчевским во время путешествия на Памир, в Раскем, Кашгарию и Северо-Западный Тибет в 1889-1890 гг. // Известия ИРГО. Т. XXVIII. 1892. Вып. І. С. 89-100.

<sup>147</sup> Там же. Л. 899.

<sup>148</sup> Можно вполне согласиться с мнением А.В. Постникова, что Громбчевский сыграл весьма отрицательную роль в начальной фазе «памирского вопроса», «проведя с китайцами не санкционированные никем переговоры, основной целью которых было убедить их в "исторических правах Китая" на памирские земли». См.: Постников А. В. Указ. соч. С. 233.

<sup>149</sup> Штаб-квартира ИРГО с 1862 г. размещалась в здании Министерства народного просвещения у Чернышева моста.

<sup>150</sup> Телеграмма капитана Громбчевского вице-председателю ИРГО // РГВИА. Ф. 401. Оп. 4. Д. 46 (1889 г.). Л. 67.

<sup>151</sup> Письмо вице-председателя ИРГО к военному министру, 17 октября 1890 г. // Там же. Л. 68-69 об.

<sup>152</sup> Утверждение это было, конечно, малообоснованное, принимая во внимание степень изученности территорий, посещенных Громбчевским, европейскими исследователями. Оригиналы маршрутных съемок Громбчевского сохранились в фондах РГВИА. Ф. 386. Оп. 3. № 1295, 1296.

<sup>153</sup> По причине занятости Шарнгорст отказался от обработки материалов. Вычисления осуществлены военным геодезистом генерал-лейтенантом О.Э. Штубендорфом и опубликованы в работе «Астрономические определения подполковника Б.Л. Громбчевского во время путешествия на Памиры, в Дарваз, Раскем, Кашгарию и Северо-Западный Тибет в 1889-90 годах». (Известия ИРГО. Т. XXXI. 1895. Вып. IV. СПб., 1895. С. 381-397.) В той же статье он исправил ранее сделанные вычисления астрономических определений Громбчевского во время экспедиции в Канджут в 1888 г. на основе более точных определений военного геодезиста П.К. Залесского на Памире. Интересно, что Штубендорф сделал вычисления только 52 пунктов, в то время как в официальном отчете Громбчевский указывал 73 астрономических пункта. Другой любопытной деталью является тот факт, что астрономические пункты, определенные Громбчевским в последнюю экспедицию, не были внесены в «Полный каталог астрономических пунктов Туркестанского военного округа и прилегающих к нему земель» (Ташкент, 1914).

ресом выслушавшего доклад о ходе и результатах экспедиции. По представлению военного министра последовало Высочайшее соизволение на награждение Громбчевского чином подполковника<sup>155</sup> и пожизненной пенсией в 400 руб. в год. Кроме того, ему единовременно выделялось 2500 руб. «для пополнения денег, занятых в Кашгаре для снаряжения экспедиции»<sup>156</sup>. Награды также получили все другие участники экспедиции Громбчевского. Ходатайство военного министра о пожизненной пенсии Громбчевскому отчасти мотивировалось расстроенным здоровьем последнего. Как сообщал начальник Главного штаба военному министру, на руках у Громбчевского имелась справка, заверенная московским доктором Захариным и петербургским доктором Чечетом о том, что у него имеется «серьезное поражение спинного мозга, сопряженного с большими страданиями». В послужном списке Громбчевского также есть указание на то, что для лечения ему было выделено единовременное пособие.

## В поисках точки опоры: последние годы в Туркестане

В Петербурге Громбчевский стремится максимально использовать время для «капитализации» своей экспедиции. Он делает нужные визиты, общается с прессой и выступает с лекциями перед различной аудиторией. По рекомендации Н.Ф. Петровского, полученной еще в период пребывания в Кашгаре, Громбчевский встречается с влиятельным чиновником министерства иностранных дел Ф.Р. Остен-Сакеном. Рекомендуя Громбчевского, Петровский отмечал, что тот только что вернулся «из дальних и редких стран с большим запасом сведений и весьма солидным количеством наблюдений и коллекций. Эти наблюдения и коллекции будут, конечно, опубликованы и станут общим приобретением, но сведения, и именно политического характера, в высшей степени, притом, драгоценные, вероятно, останутся под спудом. Может быть, Вы пожелаете ознакомиться с ними. В таком случае Громбчевский охотно сообщит Вам о некоторых делах, нуждающихся в Вашем совете»<sup>157</sup>. В начале января 1891 г.

начальник Главного штаба сообщал военному министру: «Капитан Громбчевский в самом непродолжительном времени сделает в Географическом обществе сообщение о своем путешествии, после чего он желал бы прочитать одну публичную лекцию в зале Педагогического музея или Городской думы, а потом возвратиться к месту служения и приняться за обработку своих дневников, на что потребуется не меньше года»<sup>158</sup>.

10 января 1891 г. на экстренном собрании ИРГО Громбчевский выступил с докладом о результатах путешествия 1889-1890 гг. В докладе Громбчевского интересен один момент, на который могли не обратить внимания почтенные слушатели. Говоря о целях экспедиции, Громбчевский указал, что в случае неудачи с исследованием Кафиристана, Совет ИРГО предложил ему «направиться вдоль восточных склонов Гиндукуша и Мустага, обследовать реки Раскем-Дарьи, северо-восточные склоны Гималайского хребта и окраины Северо-Западного Тибета». Дело в том, что указанный Громбчевским район - северо-восточные склоны Гималайского хребта и окраины Северо-Западного Тибета изначально не входил в программу исследований экспедиции. Упоминание о нем отсутствует в обращении вице-председателя ИРГО к военному министру, а также в Высочайше утвержденном докладе военного министра о целях и задачах экспедиции.

Экстренное собрание ИРГО способствовало усилению позиций Громбчевского еще с одной, не совсем ожидаемой им стороны. Сразу после окончания доклада Громбчевского вице-председатель ИРГО, «движимый чувствами живейшей признательности», предложил избрать в почетные члены Общества военного министра П.С. Ванновского, начальника Главного штаба Н. Н. Обручева и министра финансов И.А. Вышнеградского. Предложение П.П. Семенова встретило поддержку в Совете ИРГО и на годичном собрании Общества (16 января 1891 г.). Ванновский, Обручев и Вышнеградский были единогласно избраны почетными членами Общества<sup>159</sup>. Внешне и предложение Семенова, и избрание высших правительственных чинов, выглядели как прямое следствие блестящего выступления Громбчевского на экстренном собрании Географического общества.

В Петербурге до Громбчевского дошли первые сведения о разработке в правительственных кругах активной политики на Памире. Громбчевский сразу разглядел момент и все связанные с ним перспективы. Он мог позиционировать себя не только как большого знатока этого района (кем он действительно являлся), но и как лицо, осведомленное в тонкостях политических

<sup>&</sup>lt;sup>155</sup> Император Александр III указал военному министру, чтобы «производство капитана Громбчевского в подполковники, как особое изъятие из закона, не служило примером для производства в подполковники капитанов, состоящих на административных должностях».

<sup>156</sup> Доклад по Главному штабу, 18 февраля 1891 г. // РГВИА. Ф. 401. Оп. 4. Д. 46 (1889 г.). Л. 116 об. -117. Для покрытия долгов Громбчевского Совет ИРГО в дополнение к средствам Военного министерства выделил 1000 руб.

<sup>157</sup> Письмо Н.Ф. Петровского Ф.Р. Остен-Сакену, 1 октября 1890 г. // РГАДА. Ф. 1385. Оп. 1. Д. 466. Л. 278-278 об.

<sup>&</sup>lt;sup>158</sup> Докладная записка по Главному штабу, 9 января 1891 г. // РГВИА. Ф. 401. Оп. 4. Д. 46 (1889 г.). Л. 93.

<sup>159</sup> Отчет ИРГО за 1891 г. СПб., 1892. С. 57.

вопросов, особенно в связи с британской политикой. В начале 1891 г. Громбчевский пробует себя в новой для него деятельности - геополитике и стратегии. Не обладая солидными знаниями в военном деле и дипломатическим опытом, он предпринимает попытку разыграть игру, правила которой были ему неведомы, а противостоящие игроки находились в другой весовой категории.

14 марта 1891 г. капитан Громбчевский в Николаевской академии Генерального штаба выступает с докладом — «Наши интересы на Памире. Военно-политический очерк»<sup>160</sup>. Сам предмет доклада — Памир — указывает на смещение фокуса его интересов с Канждута и Гиндукуша на район, по которому министерства военное и иностранных дел уже сформулировали основы новой политики. Никогда раньше он не выступал публично по вопросам геополитики, международных отношений и стратегии. В своем докладе Громбчевский не только обрисовал геополитическую ценность Памира, но и отметил неизбежность борьбы с Великобританией за обладание им - «остановить англичан и дать им соответствующий отпор». Внимательно вглядываясь в содержание доклада, трудно поверить, что он был адресован элите русского Генерального штаба, столько в нем было непрофессиональных суждений и поверхностных умозаключений. Громбчевский, к примеру, искренне полагал, что «занятие Северного Афганистана и непосредственное соседство с Индией причинило бы немало забот и горя ост-индийскому правительству»<sup>161</sup>. В этой посылке — «причинить немало забот и горя» напрочь отсутствовала какая-либо рациональная идея или стратегическая потребность, которыми мог бы быть обусловлен захват Северного Афганистана. Громбчевский был мало знаком с Афганистаном, смутно представлял политическую обстановку в этой стране и специфику ее населения. Захват Россией Северного Афганистана неизбежно привел бы к военному столкновению с Великобританией и Афганистаном (территориям, остававшимся под контролем Абдурахман-хана), к которому Россия явно не была готова. Движение за Амударью могло иметь для всей русской политики в Центральной Азии и русских владений в Туркестане катастрофические последствия. Воздержаться от этого рокового шага, какой бы соблазн за ним ни стоял, настойчиво убеждали наиболее дальновидные русские военные деятели.

Как авантюра выглядело и предложение Громбчевского «ради поддержания престижа и обаяния России» подарить правителю Канджута 100 берданок и 2 горных орудия<sup>162</sup>. При

этом Громбчевскому было прекрасно известно, что Сафдер-Али-хан уже был связан договором с правительством Британской Индии, по которому фактически признал свою вассальную зависимость. Кроме того, именно на Сафдер-Алихане лежала ответственность за непрерывные грабежи караванов и широко поставленную работорговлю. Не случайно сам Громбчевский называл его «правителем одного из самых диких и разбойничьих племен, какие еще сохранились в дебрях Центральной Азии; деспота, перед именем которого дрожат все соседи на много сотен верст в окружности»<sup>163</sup>. «Поддержание престижа и обаяния» могло обернуться серьезным обострением отношений между Россией и Великобританией и еще больше способствовать канджутским разбоям на караванных путях. Личный «канджутский» проект Громбчевского, как выяснится очень скоро, не имел ничего общего с задачами русской политики в Центральной Азии.

В вопросах целей и задач британской политики в Афганистане и на Памире Громбчевский имел малую осведомленность, полагаясь больше на сведения, полученные от владетелей припамирских ханств и караванных торговцев, а также от такого надежного информатора, как британский капитан Янгхазбанд. Все его построения о британской политике в пригиндукушском и припамирском регионах носили гадательный характер, часто опирались на непроверенные сведения, как, например, в случае с занятием англичанами китайского укрепления Шахидулла-ходжа. В своих рассуждениях о планах Великобритании в регионе он совершенно не учитывал ограниченные возможности британцев по экономическому и военному влиянию на пригиндукушские территории, связанные, прежде всего, с удаленностью этого района от основных центров Британской Индии, неразвитостью сети коммуникаций и сложностью горного рельефа местности. Также гадательны были его заявления о стремлении англичан «разделить Памиры и обосноваться близ долины Большого Алая», при этом он полностью упускал из виду факт существования огромных горных пространств, уязвимость коммуникаций, а главное, практическое значение занятия удаленных и безжизненных территорий для британской оборонной политики.

Подобная поверхность суждений характерна и в вопросе военного значения Памира, который Громбчевский считал чрезвычайно важным для обороны Туркестана и военного похода в Индию. Он утверждал, что дороги на Памире удобны для движения крупных масс войск с обозами и артиллерией. Уже ближайший опыт памирских походов наглядно покажет, насколько

<sup>160</sup> Текст доклада под тем же названием издан в сентябре 1891 г. в Петербурге.

<sup>161</sup> Громбчевский Б. Л. Наши интересы на Памире. Военно-политический очерк. СПб., 1891. С. 2.

<sup>162</sup> Там же. С. 26.

<sup>163</sup> Громбчевский Б. Л. Современное политическое положение памирских ханств и пограничной линии с Кашмиром. Лагерь близ укрепления Шахидулла-Ходжа, 23 января 1890 г. Автограф рукописи // РГВИА. Ф. 401. Оп. 4. Д. 46. Л. 59 об.

неудобен Памир для движения крупных воинских контингентов. Чтобы провести горную артиллерию из Алайской долины на Памир, саперам капитана А.Г. Серебренникова приходилось прибегать к взрывным работам на перевале Ак-Байтал, а штабс-капитану В.Н. Трубченинову взрывать скалы для прокладки выочной тропы вдоль рек Пянджа и Гунта. Сам Громбчевский не смог в разгар лета пройти через Заалайский хребет на Памир, перевалы оказались непроходимы из-за большого количества снега. Горные перевалы в Гиндукуше, по словам Громбчевского, «настолько удобны, что допускают возможность движения войск без всяких исправлений», но при этом он замечал, что спуск с них очень трудный и дальнейшее движение в глубь Индии невозможно без серьезных саперных работ. После занятия Памира в русском Генеральном штабе окончательно пришли к выводу, что никаких серьезных действий, кроме демонстрационных, вести с Памира в сторону Британской Индии невозможно. Странно, что для Громбчевского, человека военного и лично знакомого с территориями, которые он определял как арену будущих военных столкновений, словно не существовало аксиомного учета географического фактора в стратегии и военном планировании. Но еще более странным было то, что никто из присутствующей на докладе солидной военной аудитории не поставил под сомнение легковесные и непрофессиональные суждения Громбчевского.

Выступление Громбчевского перед военной академической аудиторией — будущей элитой русской армии — имело большое значение для формирования политического курса в отношении Памира, поддержки его в офицерском корпусе. Идеи и призывы Громбчевского как нельзя лучше соответствовали политическому моменту и поэтому пользовались поддержкой военного министерства. Вполне возможно, что при разрешении «памирского вопроса» Громбчевский видел себя на одной из ключевых позиций и уже внутренне готовился к новой роли.

Консул Н.Ф. Петровский достаточно точно и емко сформулировал роль Громбчевского в период развития «памирского вопроса», который он вообще называл «капитальной бессмыслицей» и «презрением» всяких международных отношений и прав. В письме к Ф.Р. Остен-Сакену он писал: «Позвольте рассказать Вам об этом деле поподробнее<sup>164</sup>. Дело началось с повторения того, что почти 60 лет тому назад произошло в Афганистане. Как некогда там русский офицер (поляк) Виткевич<sup>165</sup> напугал англичан, так теперь рус-

ский же офицер (поляк) Громбчевский устрашил англичан своей поездкой в Канджут. Есть, конечно, и в том и в другом событиях разница, но по отношению к английским страхам она невелика. Разница между Громб [чевским] и Виткевичем большая. Кстати о первом. Я всегда и теперь считаю и считал его просто проходимцем. Интересов выше своей карьеры для него не существует. Все его путешествия были только для карьеры служебной и для отличий. Все, что он делал, все приносилось в жертву личным целям. Так поступил он и в деле памирском; вместо того, чтобы обработать свой дневник и описать Канджут, хан которого давал ему полное на то позволение (теперь такое описание сделают англичане), он выпросил у [П. П.] Семенова новую экспедицию, гонялся без нужды за Певцовым, а по возвращении в Петербург опять забыл об отчете и, после чтения о претерпленных страданиях, начал политиканствовать (чтение в Военной академии), подделываясь к тону Воен [ного] м [инистерст] ва и стараясь сочинить для себя (это он прямо-таки и писал нам) уже военную экспедицию [на Памир]. Заручившись согласием в Петербурге, он поинтриговал в Ташкенте, - и экспедиция на Памир (но без него; тут его ташкентцы перехитрили) состоялась  $\lt...$  > » 166.

Вовлечение Громбчевского в вопросы политики и стратегии обозначило первые контуры его недопониманий с Географическим обществом. Первое, что бросается в глаза при ознакомлении с официальными публикациями Общества, начиная с весны 1891 г., - отсутствие сведений о каких-либо контактах Общества с Громбчевским. Вторая Центральноазиатская экспедиция Громбчевского 1889-1890 гг., об успехах которой так много говорили в правительственных кабинетах и в стенах Географического общества зимой 1891 г., уже через несколько месяцев мало кем вспоминалась. Создавалось впечатление, что лично П.П. Семенов и руководство Общества, ознакомившись с основными итогами экспедиции, проявили известную осторожность в оценке ее научной значимости. Одно из свидетельств тому — отсутствие каких-либо шагов Общества по признанию заслуг Громбчевского (кроме общих первичных деклараций) — награждению высшими наградами Общества. П. П. Семенов лишь ходатайствовал перед П.С. Ванновским о награждении Громбчевского по военной линии, но при этом обошел стороной вопрос о предполагаемых наградах Общества<sup>167</sup>. Вполне возможно, что руководство ИРГО впервые обеспокоилось фактом отсутствия официальных отчетов экспедиции. Во всяком случае, о том, что тема

<sup>164</sup> Н. Ф. Петровский имеет ввиду памирский вопрос.

<sup>165</sup> Имеется ввиду поездка в конце 1837 г. в Кабул поручика Яна Виткевича (1808-1839) для тайных переговоров с афганским эмиром Дост Мухаммед-ханом. Деятельность Виткевича спровоцировала первую англо-афганскую войну (1838-1842).

<sup>166</sup> Письмо Н. Ф. Петровского Ф. Р. Остен-Сакену, 14 мая 1892 г. // РГАДА. Ф. 1385. Оп. 1. Д. 466. Л. 289-290 об.

<sup>167</sup> Письмо вице-председателя ИРГО военному министру, 3 января 1891 г. // РГВИА. Ф. 401. Оп. 4. Д. 46 (1889 г.). Л. 78-79 об.

издания отчетов на рубеже 1890-1891 гг. приобретала вполне актуальное звучание, говорят письма П.П. Семенова к военному министру.

В цитируемом выше отношении начальника Главного штаба к военному министру (от 9 января 1891 г.) упоминается о необходимости для Громбчевского «в возможно скорейшем времени издать результаты последних географических открытий», а также о том, что на разработку материалов экспедиции потребуется примерно год. Генерал-адъютант Н. Н. Обручев предлагал обратиться к туркестанскому генерал-губернатору с просьбой оказать Громбчевскому «содействие к скорейшему завершению всех работ». Таким образом, вопрос о подготовке и издании отчетов двух экспедиций для Громбчевского приобретал все большую актуальность, от его исхода зависело будущее и авторитет Громбчевского как известного путешественника.

Вся цепь последовавших с весны 1892 г. событий, тем не менее, все яснее указывала на то, что звездный час Громбчевского как путешественника и географа остался в прошлом. Трудно не согласиться с мнением Н.Ф. Петровского, что Громбчевский в этот период прилагал массу усилий для того, чтобы получить лидирующее положение при разрешении набиравшего всю большую остроту памирского вопроса. В это время он позиционирует себя в качестве крупного специалиста по «памирским делам». В Новом Маргелане с одобрения военного губернатора Ферганской области генерал-майора Королькова осенью 1891 г. одна за другой выходят его работы: «Наши интересы на Памире. Военно-политический очерк», «Современное политическое положение памирских ханств и пограничной линии с Кашмиром», «На случай войны с Индией. Озеро Шива как стратегический пункт». Последняя работа, по замыслу Громбчевского, должна была открыть целый цикл «коротких статей под общим заглавием - "На случай войны с Индией"»<sup>168</sup>. Известно, что в предполагаемый цикл входили статьи - «Пути через Памиры в Индию» и «Долина Большого Алая, как базис для снаряжения войск», но они не были изданы по политическим мотивам. Это озвучил сам Громбчевский в письме в П.П. Семенову: «Впоследствии, ввиду возникшего против меня совершенно несправедливого обвинения, что я своим путешествием в Канджут в 1888 г. побудил англичан занять это ханство в 1892 г., и связанных с этим неприятностей, я приготовленных статей "Долина Большого Алая, как базис для снаряжения войск", "Пути через Памиры в Индию" не напечатал и очерк "Озеро Шива" не рассылал  $\lt...$  >  $\triangleright$   $\lt^{\scriptscriptstyle 169}$ .

Громкие названия работ как бы указывали на компетентность автора в вопросах геополитики и стратегии и государственный подход к решению проблемы («наши задачи»). Выглядело это не совсем скромно для штаб-офицера военно-народного управления, и, конечно, не осталось незамеченным в среде высшей туркестанской администрации. Политическая активность Громбчевского, обозначившего новый центр «памирских интересов» в Новом Маргелане, не могла не привлечь внимания нового туркестанского генерал-губернатора барона А.В. Вревского и его ближайшего окружения («ташкентцев», по выражению Н.Ф. Петровского). Барон Вревский<sup>170</sup>, в отличие от своего предшественника генерал-адъютанта Розенбаха, имел обширные связи в Петербурге и обладал большей самостоятельностью. В вопросе присоединения Памира Вревский и его ближайшее окружение хотели иметь самостоятельность и свободу действий и ни в коем случае не желали сверять свою политику с оглядкой на Новый Маргелан.

Петровский, безусловно, был прав, когда сказал, что «ташкентцы» переиграли Громбчевского в распределении ролей при решении «памирского вопроса». Барону Вревскому, получившему указание из Петербурга действовать на Памире решительно, нужен был человек, способный быстро и эффективно справиться с поставленной задачей. Ему требовался воин, но не администратор, тем более имевший склонность к политиканству и интриге. Такой кандидат вскоре был найден — им оказался командир 2-го Туркестанского линейного батальона полковник М.Е. Ионов. Вся служба Ионова прошла в Туркестане (с 1866 г.), за боевые отличия он был награжден многими наградами, включая орден Св. Георгия 4-й ст. и золотое оружие с надписью «За храбрость». Выбор барона Вревского, как показали последующие события, оказался весьма удачным. Летом 1891 г. сводный отряд Ионова совершил первую рекогносцировку Памира.

Руководил движением всех русских отрядов на Памир в 1891 г. туркестанский генерал-губернатор барон А.Б. Вревский. Находясь со своим штабом в Алайской долине, он лично координировал действия рекогносцировочных групп и войск. В состав полевого штаба Вревского для рекогносцировки подступов к Памирам и координации действий военных отрядов и рекогносцировочных групп вошли командующий войсками Ферганской области генерал-

<sup>168</sup> Письмо Б.Л. Громбчевского П.П. Семенову, Ташкент, 12 августа 1896 г. // Архив РГО. Ф. 1-1894. Оп. 1. Д. 9. Л. 47.

<sup>169</sup> Там же. Л. 47-47об.

<sup>170</sup> По своему происхождению, связям, воспитанию и состоянию барон А.Б. Вревский принадлежал к высшему обществу Петербурга. Дед А.Б. Вревского - князь А.Б. Куракин (племянник графа Панина) был вице-канцлером павловской эпохи, родители Вревского состояли в дружеских отношениях с А.С. Пушкиным. Многочисленные представители рода Вревских во второй половине XIX в. служили при дворе, занимали видное положение на военной службе.

майор Н.И. Корольков, инженер путей сообщения Петров, старший чиновник для особых поручений при командующем войсками Ферганской области подполковник Б. Л. Громбчевский, штабофицер для особых поручений при командующем войсками Туркестанского военного округа Генерального штаба подполковник А.С. Галкин, три адъютанта командующего (в том числе ротмистр князь Гагарин), военный врач К.К. Казанский, переводчик ротмистр Асфендиаров. Конвой полевого штаба составляли 50 казаков при двух офицерах. Официально поездка Вревского осуществлялась для «изучения Чаткальской долины в отношении возможностей ее колонизации и проложения по ней удобной дороги для сообщения между долиной Чирчика и Ферганой, подробного исследования пути из Ферганы в Кашгарию и ознакомления с Алайской долиной»<sup>171</sup>. Выйдя 16 июля из урочища Чимган близ Ташкента, Вревский и чины его штаба проследовали по р. Чаткалу, через пер. Чапчам в Ферганскую долину, далее через города Касан, Наманган, Андижан в Ош, откуда по ошско-кашгарскому караванному пути до пограничного укрепления Иркештам, оттуда на Алай и по Исфайрамскому ущелью в Маргелан, куда прибыли 26 августа. Протяженность маршрута составила около 1200 верст, из них примерно 1000 верст проделано верхом. Сохранились интересные записки о подробностях экспедиции Вревского, составленные военным врачом К.К. Казанским - «Вблизи Памиров»<sup>172</sup>. В период нахождения в полевом штабе Громбчевский провел рекогносцировку участка китайской границы, встречался с китайскими пограничными представителями.

Для непосредственной рекогносцировки Памира и демонстрации силы был сформирован сводный отряд от туркестанских линейных батальонов, дислоцированных в Фергане. Начальником отряда был назначен полковник Ионов. Для обеспечения действий рекогносцировочного отряда Ионова на случай обострения политических отношений в районе рекогносцировки в Фергане был создан общий резерв из 7 линейных батальонов и одного казачьего полка.

Основной задачей отряда полковника Ионова летом 1891 г. была разведка территории и выяснение военно-политической обстановки на Памире. При отряде находились опытные геодезист и топограф, которые вели маршрутные съемки. Военным геодезистом П.К. Залесским в ходе четырех хронометрических рейсов были определены 21 географический пункт и 14 наиболее высоких вершин в Заалайском хребте и на Памире, в т. ч. пиков Кауфмана и Музтаг-Ата. Военным топографом Н.А. Бендерским исполнены

полуинструментальные съемки маршрутов от оз. Яшилькуль к подножию пер. Кара-булак на р. Мургаб и к югу от хр. Музтаг. Поручик Бржезицкий провел рекогносцировку и маршрутную съемку района оз. Каракуль и прилегающих к нему с севера территорий. По материалам первой памирской рекогносцировки 1891 г. Туркестанским ВТО была составлена «Карта Памира» (десять верст в дюйме).

Во время первой рекогносцировки Памира полковник Ионов задержал в урочище Бозай Гумбез на Малом Памире британского капитана Янгхазбанда и принудил его покинуть «русскую территорию» (каковой Бозай Гумбез на самом деле не был). Вслед за тем в долине Аличура был арестован и отправлен в Маргелан другой британский офицер — лейтенант Дэвисон (G.C. Davison). Появление крупной русской воинской силы на Памире, арест и выдворение двух британских офицеров вызвало серьезные политические осложнения между Россией и Великобританией. Так было положено начало «памирскому кризису».

Фактическое устранение Громбчевского от участия в решении «памирского вопроса» явилось для него большим потрясением, он почувствовал, что все его труды и неимоверная активность оказались напрасными. Этот удар судьбы Громбчевский тяжело переживал все оставшиеся годы своей службы в Туркестане, и только перевод на Дальний Восток вновь вернул ему бодрость и привычную активность. Во время второго похода русских войск на Памир в 1892 г. состоялось введение административного управления над памирским населением. На должность заведующего памирским населением был назначен Громбчевский, которому поручалось исследовать на месте вопрос о принадлежности Алая и Сарыкола бывшему Кокандскому ханству и разработать систему административного управления кочевым населением. Пребывание Громбчевского в этой временной должности было непродолжительным, уже в следующем 1893 г. функции административного управления памирским населением были переданы начальнику Памирского отряда. Следует заметить, что в рассматриваемый период Громбчевский не только отходит от памирских событий, но и теряет «монополию» как специалист по Памиру и соседним территориям. В этот период он совершенно не занимается наукой и литературным творчеством, его работ нет ни в изданиях Географического общества, ни в местной туркестанской печати. В то же время на ниве изучения Памира и сопредельных территорий Центральной Азии появляется целая плеяда новых исследователей. Участие в памирских рекогносцировках сделало известными ряд талантливых офицеров Генерального штаба — А.Г. Скерского, П.А. Кузнецова,

<sup>171</sup> Русский инвалид. 13 октября 1891 г.

<sup>172</sup> Казанский К. К. Вблизи Памиров // Туркестанские ведомости. 1892. № 27; 28; 30-32; 35; 37; 39.

С. П. Ванновского, которые не только хорошо изучили Памир, но и опубликовали по нему ряд обстоятельных военно-географических работ. В 1893 г. на памирском горизонте появляется еще одна фигура, также претендующая на собственную роль в памирском вопросе, - капитан В. Н. Зайцев, начальник Памирского отряда и будущий начальник Ошского уезда (сменил Громбчевского на этом посту).

В конце 1892 г. Громбчевский не только заметно снизил свою научную активность и сократил контакты, но и нажил себе влиятельных врагов. Большой ошибкой стала интрига против кашгарского консула Н.Ф. Петровского, в которой природное чувство осторожности сильно подвело Громбчевского. Стремясь произвести впечатление человека осведомленного и сведущего в среднеазиатских делах, он позволил себе в негативном плане высказаться о деятельности русского консульства в Кашгаре и о самом консуле. Это выглядело тем более странным, что Петровский и Лютш оказывали ему очень большую поддержку, о чем он сам неоднократно упоминал. Вместе с тем недовольство консульством уже обозначилось во время его экспедиции 1889-1890 гг., когда он считал поддержку Лютша в вопросе получения разрешения китайских властей на движение в Тибет недостаточно «энергичной». В другом месте своего путевого дневника он упоминает о том, что консульство дает паспорта всяким иностранным проходимцам, путешествующим по Восточному Туркестану. Позже он повел интригу против консула Петровского, распространяя в частных беседах и переписке мнение о том, что авторитет Петровского сильно ослаб в Кашгаре, а также что консул попустительствует активности англичан.

Дочь сообщила Петровскому из Ташкента, что от одного деятеля туркестанской администрации ей стало известно о присланном Громбчевским письме, в котором сообщается, что «авторитет русского консула упал и китайцы находятся под влиянием Макартнея». Реакция Петровского последовала незамедлительно. Он пишет письмо Громбчевскому, в котором ставит под сомнение его компетентность в вопросах действительного положения в Кашгаре. «Но вот что важно для меня, - отмечал Петровский, — зачем все это, к чему все это? Как и сообщение об англичанах Кумберлане и Бауре, которые, будто бы, занимались здесь укреплением английского влияния (а они и даже я-то не ведали [об этом] и все время проводили у Я [ков] Я [ковлевича]), так и теперь, Вы не имеете никаких данных не только для обобщения фактов, но и для подтверждения Вашего мнения <...> Я пишу это вовсе не в сердцах, а потому, что Вашими поспешными заключениями Вы сами себе портите дело: подрываете (и заставляете меня

подрывать) уверенность в верности и всех других Ваших сообщений»<sup>173</sup>. Громбчевский плохо представлял себе степень авторитета и влияния консула Петровского, имевшего обширные связи в правительственных кабинетах и большой опыт политического выживания. Можно с уверенностью сказать, что в декабре 1892 г. у Громбчевского появился личный враг, избежать конфликта с которым, знай он все качества и возможности Петровского, он посчитал бы за счастье.

В период памирских походов основной объем оперативных вопросов, связанных с памирскими делами и деятельностью Памирского отряда (получил постоянную дислокацию в 1892 г.), перешел в ведение начальника Ошского уезда при сохранении формального управления со стороны военного губернатора Ферганской области. В начале 1892 г. после ухода подполковника А. Н. Дейбнера должность начальника Ошского уезда оставалась вакантной. Для Громбчевского появилась возможность не только занять полковничью должность, но вновь усилить свои позиции в «памирском вопросе». Шансы Громбчевского получить должность уездного начальника заметно возросли после того, как в мае 1893 г. он был удостоен Высочайшего благоволения «за отлично-усердную службу». Он добивается перевода на новую службу и утверждается «исполняющим должность» начальника Ошского уезда.

Должность начальника Ошского уезда была очень ответственной из-за приграничного положения уезда, а также обширности территории и сложного этнического состава населения. Ко времени вступления Громбчевского в должность в Ошском уезде проживало порядка 158 тыс. человек оседлого и кочевого населения, преимущественно киргизов и узбеков<sup>174</sup>. Незначительное русское население (за исключением войск) проживало в г. Ош и пос. Покровском. Территория уезда граничила с востока и юго-востока с Китаем и имела статус приграничной: здесь располагались таможенные посты, приграничные укрепления — Иркештам и Гульча, пролегали стратегически важные пути на Памир и в Кашгар, имелась линия телеграфа. Через территорию уезда проходило снабжение постов Памирского отряда. Город Ош с населением в 35 тыс. человек был не только административным, но и военным центром близ китайской границы. Здесь располагался штаб 10-го Туркестанского линейного батальона и происходило формирование сменных Памирских отрядов. Несмотря на провинциальный статус, Ош в конце XIX в. представлял собой своего рода «географическую Мекку» — отсюда начи-

<sup>173</sup> Письмо Н.Ф. Петровского - Б.Л. Громбчевскому. Кашгар, 10 декабря 1892 г. // Архив Института восточных рукописей РАН. Ф. 43. Оп. 2. Д. 2. Л. 1-2.

<sup>174</sup> Обзор Ферганской области за 1897 г. Новый Маргелан, 1899.  $C.1$ .

нались маршруты многих европейских экспедиций на Памир, в Восточный Туркестан, Гималаи и на Тибет. Не будет преувеличением сказать, что в европейской прессе того времени Ош упоминался значительно чаще Маргелана. В разное время в Оше побывали такие известные европейские путешественники, как Свен Хедин, Оле Олуфсон, Аурел Стайн, Альберт Лекок и др.

Громбчевский, не обладавший до назначения на должность начальника Ошского уезда опытом самостоятельного управления крупными административными единицами, столкнулся с валом хозяйственных, финансовых и экономических вопросов. В круг ежедневных обязанностей входили дела, связанные со сбором податей и повинностей, благоустройством сел и города Оша, присмотром за казенными и общественными зданиями, путями сообщения, почтово-телеграфными учреждениями, народным образованием и здравоохранением, работой полиции и состоянием тюрем и пр. Громбчевский погрузился в пучину канцелярской переписки, отчетов, ревизий, гражданских и уголовных дел, жалоб и хозяйственных дел. Надежды занять какую-либо видную роль в памирских делах, как стало ясно совсем скоро, не оправдались. Обязанности по новой должности, по своей природе больше хозяйственной, еще больше отдалили его от дел политических.

Летом 1893 г. деятельность Громбчевского на Памире совсем не связана с вопросами высокой политики и стратегии. По распоряжению туркестанского генерал-губернатора он возглавил строительство колесной дороги между г. Ош и долиной Алая. В период с 25 апреля по 23 июля Громбчевский руководил строительными работами на участке протяженностью в 176 верст. В августе барон Вревский лично осмотрел результаты работ и «нашел этот путь прекрасным во всех отношениях и пригодным для проезда всякого рода экипажей».

Вступление Громбчевского в управление Ошским уездом совпало со сменой военного губернатора Ферганской области. 30 июня 1893 г. генерал-майор А.Н. Повало-Швыйковский сменил на посту военного губернатора области генераллейтенанта Н.И. Королькова. До назначения в Фергану Повало-Швыйковский занимал исключительно строевые должности и в вопросах административных разбирался весьма поверхностно. Новый губернатор, поляк по национальности, отличался весьма неуживчивым характером и наибольшую известность получил тем, что не мог найти общий язык с уездными начальниками.

Вскоре происходит событие, которое было воспринято Громбчевским как дурной знак, плохое знамение в самом начале его карьеры на посту уездного начальника. В октябре 1893 г. в Гульчинской волости Ошского уезда близ перевала Белеули таможенным разъездом, состояв-

шим из четырех стражников - запасного унтерофицера Боровкова и трех киргизов, был задержан караван с контрабандой из Кашгара (чай, кораллы, индийские ткани, анаша). Сопровождавшие караван киргизы и их родственники из окрестных аулов напали и убили таможенных стражников. Тела убитых стражников были увезены в глухое место, где спрятаны под скалой и завалены камнями, лошади зарезаны и сожжены, а контрабанда скрыта. Этот приграничный инцидент произвел большой переполох в туркестанской администрации. Со времен Алайского похода в Ошском уезде не происходило столь дерзкого нападения на представителей власти, сопровождавшегося групповым убийством. Дело получило широкую огласку, и в нем приняли деятельное участие министерства военное, внутренних дел и финансов.

На раскрытие громкого убийства у следствия ушло более года. Когда преступники были найдены, возник еще больший резонанс. Следствие установило, что главным зачинщиком и исполнителем преступления явился Камчибек Алимбеков, один из сыновей Курманджан Датки, правительницы влиятельного киргизского рода, которую также называли царицей Алая. Трое других сыновей «царицы Алая» состояли на русской службе и являлись волостными старшинами. Среди преступников оказались и такие, которые были награждены русскими медалями и «почетными халатами». Следствие установило, что контрабандный промысел существовал годами и велся под самым носом у русской администрации. По Высочайшему повелению обвиняемые были преданы военно-полевому суду с применением к ним законов военного времени. Судебный процесс над убийцами происходил с 3 по 10 февраля 1895 г. в Новом Маргелане. Камчибек Алимбеков и его подручный Мамон Палван Пехтыбаев были приговорены к смертной казни, еще шесть соучастников сосланы в Сибирь на длительные каторжные работы, остальные девять соучастников подвергнуты денежным штрафам.

3 марта 1895 г. в городе Ош при большом стечении народа смертный приговор был приведен в исполнение. Одна из киргизских легенд, порожденных делом об убийстве таможенных стражников, гласит, что первая попытка повешения окончилась неудачей - порвалась веревка. Курманджан Датка сказала: «Всевышний против» и попросила отменить наказание. Но чиновник, следивший за казнью, отдал повторный приказ. Сказать, насколько достоверна эта легенда, а уже тем более назвать имя офицера, руководившего приведением приговора в исполнение, сейчас невозможно. Известно лишь, что Курманджан Датка лично обращалась к Громбчевскому и Повало-Швыйковскому с просьбой о помиловании сына. Громбчевский по своему служебному положению

обязан был присутствовать на публичной казни в Оше 3 марта 1895 г. «Дело это, — сообщала туркестанская пресса, - и постигшие виновных наказания произвели, как нам сообщают из Ферганы, сильное впечатление на все кочевое население Ошского уезда, привыкшее еще с ханских времен, когда муж Датхи был чем-то вроде киргизского султана<sup>175</sup>, считать представителей этого рода своими всесильными беками, тем более что и наши власти всегда относились к ним со вниманием, соответствующим их происхождению и значению среди киргизов»<sup>176</sup>.

Однако не меньшее впечатление «ошское дело» произвело и на начальника Ошского уезда — подполковника Громбчевского. Его имя оказалось так или иначе связанным с громким преступлением и судебным процессом, закончившимся публичной казнью. Обладая тонким политическим чутьем, он уже в те дни почувствовал зревшее напряжение между русской администрацией и местным населением, взаимное отчуждение, не предвещавшее ничего хорошего для его служебной карьеры. За убийством таможенных стражников уже тогда отчетливо проступали контуры более серьезных и драматических событий, которые произойдут в Ферганской области совсем скоро и получат название «андижанской резни» (17 мая 1898 г.). Местная туркестанская администрация, как известно, не смогла предвидеть и предупредить развитие этих событий. После подавления андижанского восстания многие чины туркестанской администрации, включая и военного губернатора Ферганской области генерала Повало-Швыйковского, лишились своих постов. В событиях «ошского дела» Громбчевского спасло только то обстоятельство, что он был назначен на должность совсем недавно и не мог принять ответственности за провал административного управления. Но Громбчевский точно уловил сигнал, посланный ему «ошским делом», - должность Ошского уездного начальника не только очень хлопотна, но и «взрывоопасна». Осознание этого сигнала предопределило весь последующий алгоритм его действий.

В начале 1894 г. следствие по «ошскому делу» было в самом разгаре и над уездным начальником стущались тучи. Громбчевский вполне обоснованно ожидал начала служебного расследования. Стремясь упредить события, он отправляется в Петербург и ищет поддержки у высоких покровителей. Другой его целью была попытка вновь подключиться к решению «памирского вопроса» — сфере деятельности, более ему знакомой

и желанной, чем управление неспокойным уездом. Ему было известно, что еще с 1892 г. между правительствами России и Великобритании велись переговоры по пограничному разграничению на Памирах. К 1894 г. эти переговоры вступили в свою заключительную стадию - определения принципов разграничения и практических мер по его осуществлению. Одним из важных вопросов разграничения был состав правительственных делегаций, на которые возлагались работы по делимитации границы. Вполне возможно, что Громбчевский делал попытку возглавить российскую делегацию или, в крайнем случае, получить в ней видную роль. В Туркестане в то время имелось уже несколько претендентов на эту роль, к примеру бывший начальник Памирского отряда капитан В.Н. Зайцев.

На желание Громбчевского быть причастным к памирскому вопросу указывает Н.Ф. Петровский в своем письме к барону Ф.Р. Остен-Сакену. «В Петерб [ург] приехал "известный" Громбчевский — говорят, за наследством, а я думаю, чтобы опять повертеться у Семенова и в [Главном] штабе, выпросить новую командировку (о которой, как всегда, отчета подробного не дать) и играть роль знатока вообще и Памира в особенности. Печальный исход его поездки в Канджут известен: расположенный к нам хан стал пленником китайцев и сослан в Урумчи. Канджут взят англичанами. Памир сделался предметом открытых пререканий. Неужели этого мало?»<sup>177</sup>

Попытка Громбчевского войти в состав российской делегации по разграничению на Памире не увенчалась успехом. Этот факт прямо указывает на его пошатнувшийся авторитет в Петербурге. Кроме того, не исключено, что с подачи консула Петровского Министерство иностранных дел выступило против кандидатуры Громбчевского, чтобы не раздражать британскую сторону присутствием офицера, доставившего им столько политических проблем. В начале 1895 г. состав российской делегации был определен. Руководителем российской делегации - полномочным комиссаром назначен генерал-майор Повало-Швыйковский. От Министерства иностранных дел в делегацию вошел чиновник Азиатского департамента МИД П.Е. Панафидин. Другая должность, на которую мог претендовать Громбчевский, - советник по военным вопросам по настоянию Главного штаба была предоставлена Генерального штаба полковнику А.С. Галкину, делопроизводителю Азиатской части Главного штаба, тому самому Галкину, с которым Громбчевский встречался в Кашгаре в 1885 г.

Поездка в Петербург имела для Громбчевского, тем не менее, важное значение. Прежде всего, ему удалось отвести от себя угрозу служебного

<sup>175</sup> Имеется в виду влиятельный предводитель ферганских киргизов Алимбек Датка (?-1862), один из военных деятелей Кокандского ханства, участник борьбы с русскими войсками; погиб во время внутрикокандской смуты.

<sup>176</sup> Дело об убийстве таможенных стражников // Туркестанские ведомости. 1895. № 18.

<sup>177</sup> Письмо Н.Ф. Петровского - Ф.Р. Остен-Сакену, февраль 1894 г. // РГАДА. Ф. 1385. Оп. 1. Д. 466. Л. 354 об.

расследования, которое казалось неминуемым. Кроме того, Громбчевскому удалось встретиться с управляющим ВУК Главного штаба генераллейтенантом Ф.А. Фельдманом и начальником Азиатской части Главного штаба генерал-лейтенантом А.П. Проценко. Генерал Фельдман уже не раз оказывал Громбчевскому поддержку при организации экспедиций в Центральную Азию и находился с ним в период путешествий в постоянной переписке. Генерал Проценко по своему служебному положению ведал кадрами военно-народного управления. Представляется, что в ходе этих встреч Громбчевский поднял вопрос о смене места службы под предлогом долгого пребывания в Фергане и расстроенного здоровья.

Драматический исход «ошского дела», очевидно, заставил Громбчевского ускорить ход событий. В конце марта 1895 г. последовало его прикомандирование «по делам службы» к канцелярии туркестанского генерал-губернатора<sup>178</sup>. Для барона Вревского назначить в ближайший круг своих сотрудников офицера, едва избежавшего служебного расследования, было довольно странным решением. К тому же известно, что Вревский недолюбливал Громбчевского и не подпускал его к памирским делам. Объяснение этому необычному назначению может быть найдено в настойчивых просьбах из Петербурга к генерал-губернатору, отличавшемуся мягким и добрым характером. Громбчевский быстро сдал дела сменившему его В. Н. Зайцеву и выехал в Ташкент. Так наметилась новая траектория в судьбе Громбчевского отступление из Туркестана, в котором он провел почти 20 лет. В начале апреля 1895 г. состоялось назначение Громбчевского на должность младшего чиновника особых поручений при туркестанском генерал-губернаторе<sup>179</sup>. Вскоре назначение было подтверждено и Высочайшим приказом по военному ведомству<sup>180</sup>.

Представляют интерес несколько фактов, связанных с периодом службы Громбчевского в Туркестане. Они незначительны, но могут быть использованы в качестве дополнительных штрихов к его биографии. Громбчевский не любил общаться с туркестанской прессой, за двадцать лет службы он не напечатал ни одной заметки в официальной газете түркестанской администрации — «Түркестанские ведомости». Это тем более странно, что круг интересов Громбчевского был достаточно широк, сам он был участником многих значимых событий, много видел и знал. Этот факт резко контрастирует с исторической картиной того времени, когда многие русские офицеры-туркестан-

цы активно печатали в туркестанских и центральных изданиях массу статей и заметок о географии, истории, этнографии Средней Азии. Громбчевский же, к примеру, годами наблюдавший жизнь народов Ферганской долины, не написал ни одной заметки о жизни и быте узбеков, киргизов или таджиков. Далее, он не отмечен среди пожертвователей на какие-либо благотворительные цели, даже когда пожертвования собирались в пользу семей умерших его ближайших сотрудников (списки пожертвователей всегда публиковались в туркестанской прессе). Громбчевский не был замечен в работе туркестанских научных обществ, в организационных комитетах различных выставок и пр. О нем практически не упоминают иностранные и русские путешественники по Туркестану и сопредельным странам.

К концу 1895 г. в отношениях Громбчевского с ИРГО наметилось отчуждение, о чем свидетельствует отсутствие публикаций Громбчевского на географическую тематику и переписки с руководством Общества. В 1895 г. обнародование результатов экспедиций Громбчевского несколько продвинулось вперед. Как уже было отмечено выше, астрономические определения Громбчевского во время экспедиции 1889-1890 гг. были вычислены и опубликованы генерал-лейтенантом О.Э. Штубендорфом.

В том же году Туркестанский ВТО завершил издание и литографирование «Карты путешествий подполковника Б. Л. Громбчевского в Дарваз, на Памир, в Джиты-шаар<sup>181</sup>, в Канджут, в Раскем и на Северо-Западный Тибет в 1885, 1888, 1889 и 1890 годах». Работа над картой началась в начале лета 1894 г. в связи с обращением П.П. Семенова к начальнику Главного штаба генерал-адъютанту Н. Н. Обручеву. Громбчевский испросил разрешения командующего войсками Туркестанского военного округа принять личное участие в работе над картой, для чего намеревался получить продолжительную командировку в Ташкент. Такое разрешение было получено, но при условии, что военный губернатор Ферганской области, непосредственный начальник Громбчевского, также даст согласие. Генерал Повало-Швыйковский, и без того косо смотревший на длительные отсутствия Громбчевского в уезде, где совсем недавно случились драматические события и полным ходом шло следственное дело, своего разрешения не дал<sup>182</sup>.

Карта путешествий представляет собой сборный лист (из 4 листов) в масштабе 20 верст в дюйме и составлена на основе маршрутных съемок и барометрических определений Громбчевского.

 $^{178}\,\Pi$ риказ по Туркестанскому краю № 44 от 28 марта 1895 // Туркестанские ведомости. 1895. № 23.

<sup>179</sup> Приказ по Туркестанскому краю № 46 от 5 мая 1895 г. // Туркестанские ведомости. 1895. № 25.

<sup>180</sup> Высочайший приказ от 23 мая 1895 г. // Туркестанские ведомости. 1895. № 41.

<sup>181</sup> Устаревшее даже для того времени название Восточного Туркестана (Кашгарии).

<sup>182</sup> Письмо начальника Туркестанского ВТО начальнику Ошского уезда подполковнику Б.Л. Громбчевскому, 17 декабря 1894 г. // Архив РГО. Ф. 1-1894. Оп. 1. Д. 9. Л. 19-19об.

Общую редакцию карты возглавлял известный туркестанский военный топограф подполковник Г.Е. Родионов, непосредственно над составлением карты работал производитель картографических работ Туркестанского ВТО классный топограф В.С. Руднев<sup>183</sup>. Как отмечалось в туркестанской прессе, карта путешествий Громбчевского «отличается особой изящностью, на ней сделано более 6000 мелких надписей»<sup>184</sup>. Изначально она готовилась в качестве «приложения к описанию путешествий», что отмечено в титуле карты. Издание ее было полностью осуществлено на средства Географического общества (1200 руб.). Тираж составил 1000 экземпляров (очевидно, в таком количестве должны были быть изданы материалы путешествий Б.Л. Громбчевского) и был отправлен Туркестанским ВТО в Географическое общество в Петербург<sup>185</sup>. Судьба тиража этой ценной карты остается неизвестной. Один из экземпляров сохранился в картографической коллекции Русского географического общества. В декабре 1895 г. Туркестанский ВТО по просьбе Громбчевского отправил в ИРГО 24 листа оригинальных маршрутных съемок, произведенных в экспедициях 1885, 1888 и 1889-1890 гг.<sup>186</sup> Генерал С.И. Жилинский просил «по миновании надобности» вернуть съемки в Туркестанский ВТО. Этого не произошло. В настоящее время они хранятся в картографической коллекции РГО.

В 1895 г. Географическое общество отмечало 50-летний юбилей своей деятельности. В вышедшей к юбилею «Истории полувековой деятельности Императорского Русского Географического Общества. 1845—1895», составленной П.П. Семеновым, путешествия и заслуги Б.Л. Громбчевского получили достаточно широкое освещение. При этом было отмечено, что карта путешествий Громбчевского была издана к юбилею Общества, но путевой дневник «еще находится в разработке у автора»<sup>187</sup>. Изучение путевых дневников Громбчевского позволяет сделать вывод, что какие-то действия по их обработке он все же принимал. Предположительно, к юбилею Географического общества была закончена обработка рукописи дневника экспедиции на Памир, в Канджут и Раскем в 1888 г. Машинописная рукопись дневника экспедиции 1888 г. носит многочисленные рукописные правки, в тексте руко-

писи оставлены пропуски, заполненные в более позднее время. Ряд признаков: указание на работы Громбчевского, изданные в 1891 г., отсутствие упоминания в конце рукописи благодарности консулу Н.Ф. Петровскому (Громбчевский упоминает имя Я. Я. Лютша, но Петровского называет сухо «консулом», отмечая, что пользовался «широким гостеприимством и радушием консульства», при том, что все консульство состояло из двух человек - Петровского и Лютша) — свидетельство обострившихся в конце 1892 — начале 1893 г. отношений с Петровским - позволяют датировать машинописную рукопись экспедиции 1888 г. периодом между 1893 и 1895 гг. О работе над рукописью экспедиции 1889-1890 гг. будет сказано ниже.

Следует заметить, что подготовка к юбилею Географического общества вновь обострила вопрос о путешествиях Громбчевского. Географическое общество было крайне обеспокоено отсутствием официальных отчетов о результатах двух его центральноазиатских путешествий, на которые затрачены немалые средства и о которых были хорошо осведомлены как русское, так и иностранное научное сообщества и широкая публика. Кроме того, в распоряжении Общества имелись немалые средства на издание отчетов Громбчевского, которые были выделены решением министра финансов еще в 1891 г. и могли быть использованы, начиная с 1893 г.<sup>188</sup> Задержка с публикацией отчетов ставила под удар престиж ИРГО и бросала тень на компетентность его руководства в вопросах организации масштабных экспедиций и бережного расходования достаточно стесненного бюджета Общества.

В связи с подготовкой к празднованию юбилея Географического общества Совет ИРГО, заинтересованный в скорейшем издании отчетов путешествий Громбчевского, организовал приезд Громбчевского в Петербург для обработки материалов экспедиций. Эта поездка в Петербург является одним из малоизвестных фактов биографии Громбчевского, и обстоятельства ее не до конца известны. Она представляет интерес в том отношении, что указывает на ту большую поддержку, которое Общество оказывало Громбчевскому для завершения его экспедиционных отчетов. Осенью 1895 г. Совет ИРГО предпринимает последние усилия, чтобы выйти из истории с путешествиями Громбчевского без репутационных потерь. Вызвать Громбчевского в Петербург и организовать ему все условия для работы было делом нелегким даже для влиятельного Географического общества. Проблема была не только с финансовой стороны, но и из-за сложностей с отрывом Громбчевского от исполнения его прямых обязанностей по должности в Ташкенте.

<sup>183</sup> Руднев Василий Семенович (1852-?) - всю службу провел в Туркестанском ВТО (1869-1917), участник Хивинского и Кокандского походов, Памирской экспедиции Н.А. Северцова (1877-1878), ряда рекогносцировок в Туркестанском крае.

<sup>&</sup>lt;sup>184</sup> Осмотр топографических работ [за 1895 г.] // Туркестанские ведомости. 1896. № 12.

<sup>&</sup>lt;sup>185</sup> Письмо начальника Туркестанского ВТО секретарю ИРГО, 29 октября 1896 г. // Архив РГО. Ф. 1-1894. Оп. 1. Д. 9. Л. 50.

<sup>186</sup> Письмо начальника Туркестанского ВТО в Совет ИРГО, 9 декабря 1895 г. // Там же. Л. 55-55 об.

Семенов П. П. История полувековой деятельности Императорского Русского Географического Общества. 1845-1895. Ч. III. Отд. V. СПб., 1896. С. 1113.

<sup>188</sup> Отчет ИРГО за 1891 г. СПб., 1892. С. 68.